# **py-libp2p Documentation**

*Release 0.1.5*

**The Ethereum Foundation**

**Mar 26, 2020**

# **CONTENTS**

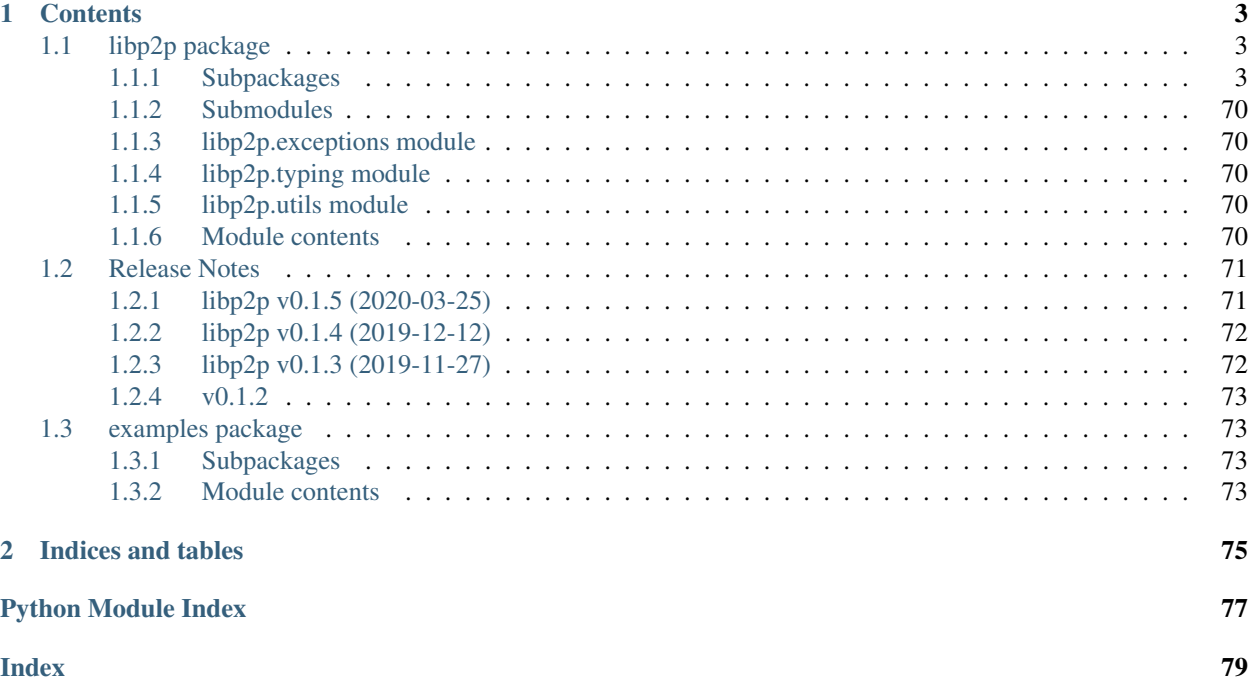

The Python implementation of the libp2p networking stack

## **CHAPTER**

## **ONE**

# **CONTENTS**

# <span id="page-6-1"></span><span id="page-6-0"></span>**1.1 libp2p package**

## <span id="page-6-2"></span>**1.1.1 Subpackages**

**libp2p.crypto package**

**Subpackages**

## **libp2p.crypto.pb package**

**Submodules**

## **libp2p.crypto.pb.crypto\_pb2 module**

## **class** libp2p.crypto.pb.crypto\_pb2.**PrivateKey**

Bases: google.protobuf.pyext.\_message.CMessage, google.protobuf.message. Message

**DESCRIPTOR = <google.protobuf.pyext.\_message.MessageDescriptor object>**

## **data**

Field crypto.pb.PrivateKey.data

## **key\_type**

Field crypto.pb.PrivateKey.key\_type

#### **class** libp2p.crypto.pb.crypto\_pb2.**PublicKey**

```
Bases: google.protobuf.pyext._message.CMessage, google.protobuf.message.
Message
```
## **DESCRIPTOR = <google.protobuf.pyext.\_message.MessageDescriptor object>**

## **data**

Field crypto.pb.PublicKey.data

## **key\_type**

Field crypto.pb.PublicKey.key\_type

## **Module contents**

## **Submodules**

## **libp2p.crypto.authenticated\_encryption module**

**class** libp2p.crypto.authenticated\_encryption.**EncryptionParameters**(*cipher\_type:*

*str*, *hash\_type: str*, *iv: bytes*, *mac\_key: bytes*, *cipher\_key: bytes*)

Bases: [object](https://docs.python.org/3.6/library/functions.html#object)

**cipher\_key: bytes = None**

**cipher\_type: str = None**

**hash\_type: str = None**

**iv: bytes = None mac\_key: bytes = None**

**exception** libp2p.crypto.authenticated\_encryption.**InvalidMACException** Bases: [Exception](https://docs.python.org/3.6/library/exceptions.html#Exception)

**class** libp2p.crypto.authenticated\_encryption.**MacAndCipher**(*parameters:*

*libp2p.crypto.authenticated\_encryption.Encryptian* 

Bases: [object](https://docs.python.org/3.6/library/functions.html#object)

**authenticate**(*data: bytes*) → bytes

**decrypt\_if\_valid**(*data\_with\_tag: bytes*) → bytes

**encrypt** (*data: bytes*)  $\rightarrow$  bytes

libp2p.crypto.authenticated\_encryption.**initialize\_pair**(*cipher\_type: str*, *hash\_type:*

*str, secret:*  $bytes)$   $\rightarrow$  Tuple[libp2p.crypto.authenticated\_encryption.Encryptio libp2p.crypto.authenticated\_encryption.EncryptionPa Return a pair of Keys for use in securing a communications channel with authenticated encryption derived from

the secret and using the requested cipher\_type and hash\_type.

## **libp2p.crypto.ecc module**

**class** libp2p.crypto.ecc.**ECCPrivateKey**(*impl: int*, *curve: <MagicMock name='mock.curve.Curve' id='140433643288952'>*) Bases: [libp2p.crypto.keys.PrivateKey](#page-9-0) **get\_public\_key**() → libp2p.crypto.keys.PublicKey **get\_type**() → libp2p.crypto.keys.KeyType Returns the KeyType for self.

**classmethod new**(*curve: str*) → libp2p.crypto.ecc.ECCPrivateKey

 $\sin(\theta)$  (*data: bytes*)  $\rightarrow$  bytes to **bytes** ()  $\rightarrow$  bytes Returns the byte representation of this key. **class** libp2p.crypto.ecc.**ECCPublicKey**(*impl: <MagicMock name='mock.point.Point' id='140433643309712'>*, *curve: <MagicMock name='mock.curve.Curve' id='140433643288952'>*) Bases: [libp2p.crypto.keys.PublicKey](#page-10-0) **classmethod from\_bytes**(*data: bytes*, *curve: str*) → libp2p.crypto.ecc.ECCPublicKey **get**  $type() \rightarrow libp2p.crypto.keys.KeyType$ Returns the KeyType for self. **to\_bytes**() → bytes Returns the byte representation of this key. **verify** (*data: bytes, signature: bytes*)  $\rightarrow$  bool Verify that signature is the cryptographic signature of the hash of data. libp2p.crypto.ecc.**create\_new\_key\_pair**(*curve: str*) → libp2p.crypto.keys.KeyPair Return a new ECC keypair with the requested curve type, e.g. "P-256".

libp2p.crypto.ecc.**infer\_local\_type**(*curve: str*) → <MagicMock name='mock.curve.Curve' id='140433643288952'> converts a str representation of some elliptic curve to a representation understood by the backend of this module.

## **libp2p.crypto.ed25519 module**

```
class libp2p.crypto.ed25519.Ed25519PrivateKey(impl: nacl.public.PrivateKey)
     Bases: libp2p.crypto.keys.PrivateKey
     classmethod from_bytes(data: bytes) → libp2p.crypto.ed25519.Ed25519PrivateKey
     get_public_key() → libp2p.crypto.keys.PublicKey
     get_type() → libp2p.crypto.keys.KeyType
         Returns the KeyType for self.
     classmethod new(seed: bytes = None) → libp2p.crypto.ed25519.Ed25519PrivateKey
     sign (data: bytes) \rightarrow bytesto_bytes() → bytes
         Returns the byte representation of this key.
class libp2p.crypto.ed25519.Ed25519PublicKey(impl: nacl.public.PublicKey)
     Bases: libp2p.crypto.keys.PublicKey
     classmethod from_bytes(key_bytes: bytes) → libp2p.crypto.ed25519.Ed25519PublicKey
     get_type() → libp2p.crypto.keys.KeyType
         Returns the KeyType for self.
     to_bytes() \rightarrow bytes
         Returns the byte representation of this key.
     verify (data: bytes, signature: bytes) \rightarrow bool
         Verify that signature is the cryptographic signature of the hash of data.
libp2p.crypto.ed25519.create_new_key_pair(seed: bytes = None) →
                                                     libp2p.crypto.keys.KeyPair
```
#### **libp2p.crypto.exceptions module**

```
exception libp2p.crypto.exceptions.CryptographyError
    Bases: libp2p.exceptions.BaseLibp2pError
```
**exception** libp2p.crypto.exceptions.**MissingDeserializerError** Bases: [libp2p.crypto.exceptions.CryptographyError](#page-9-1)

Raise if the requested deserialization routine is missing for some type of cryptographic key.

## **libp2p.crypto.key\_exchange module**

```
libp2p.crypto.key_exchange.create_ephemeral_key_pair(curve_type: str) → Tu-
                                                              ple[libp2p.crypto.keys.PublicKey,
                                                              Callable[[bytes], bytes]]
```
Facilitates ECDH key exchange.

## **libp2p.crypto.keys module**

```
class libp2p.crypto.keys.Key
    Bases: abc.ABC
```
A Key represents a cryptographic key.

```
abstract get_type() → libp2p.crypto.keys.KeyType
    Returns the KeyType for self.
```
**abstract to\_bytes**() → bytes Returns the byte representation of this key.

**class** libp2p.crypto.keys.**KeyPair**(*private\_key: libp2p.crypto.keys.PrivateKey*, *public\_key: libp2p.crypto.keys.PublicKey*)

Bases: [object](https://docs.python.org/3.6/library/functions.html#object)

**private\_key: PrivateKey = None**

**public\_key: PublicKey = None**

**class** libp2p.crypto.keys.**KeyType** Bases: [enum.Enum](https://docs.python.org/3.6/library/enum.html#enum.Enum)

An enumeration.

```
ECC_P256 = 4
```
**ECDSA = 3**

```
Ed25519 = 1
```

```
RSA = 0
```
**Secp256k1 = 2**

<span id="page-9-0"></span>**class** libp2p.crypto.keys.**PrivateKey**

Bases: [libp2p.crypto.keys.Key](#page-9-2)

A PrivateKey represents a cryptographic private key.

```
classmethod deserialize_from_protobuf(protobuf_data: bytes) →
                                          libp2p.crypto.pb.crypto_pb2.PrivateKey
```
**abstract get\_public\_key**() → libp2p.crypto.keys.PublicKey

**serialize**() → bytes Return the canonical serialization of this Key.

**abstract sign**(*data: bytes*) → bytes

<span id="page-10-0"></span>**class** libp2p.crypto.keys.**PublicKey** Bases: [libp2p.crypto.keys.Key](#page-9-2)

A PublicKey represents a cryptographic public key.

```
classmethod deserialize_from_protobuf(protobuf_data: bytes) →
                                       libp2p.crypto.pb.crypto_pb2.PublicKey
serialize() → bytes
```
Return the canonical serialization of this Key.

**abstract verify** (*data: bytes*, *signature: bytes*)  $\rightarrow$  bool Verify that signature is the cryptographic signature of the hash of data.

## **libp2p.crypto.rsa module**

```
class libp2p.crypto.rsa.RSAPrivateKey(impl: Crypto.PublicKey.RSA.RsaKey)
     Bases: libp2p.crypto.keys.PrivateKey
     get_public_key() → libp2p.crypto.keys.PublicKey
     get_type() → libp2p.crypto.keys.KeyType
          Returns the KeyType for self.
     classmethod new (bits: int = 2048, e: int = 65537) \rightarrow libp2p.crypto.rsa.RSAPrivateKey
     sign (data: bytes) \rightarrow bytesto_bytes() → bytes
          Returns the byte representation of this key.
class libp2p.crypto.rsa.RSAPublicKey(impl: Crypto.PublicKey.RSA.RsaKey)
     Bases: libp2p.crypto.keys.PublicKey
     classmethod from_bytes(key_bytes: bytes) → libp2p.crypto.rsa.RSAPublicKey
     get_type() → libp2p.crypto.keys.KeyType
          Returns the KeyType for self.
     to bytes () \rightarrow bytes
          Returns the byte representation of this key.
     verify (data: bytes, signature: bytes) \rightarrow bool
          Verify that signature is the cryptographic signature of the hash of data.
libp2p.crypto.rsa.create_new_key_pair(bits: int = 2048, e: int = 65537) \rightarrowlibp2p.crypto.keys.KeyPair
     Returns a new RSA keypair with the requested key size (bits) and the given public exponent e.
```
Sane defaults are provided for both values.

## **libp2p.crypto.secp256k1 module**

```
class libp2p.crypto.secp256k1.Secp256k1PrivateKey(impl: coincurve.keys.PrivateKey)
     Bases: libp2p.crypto.keys.PrivateKey
     classmethod deserialize(data: bytes) → libp2p.crypto.secp256k1.Secp256k1PrivateKey
     classmethod from_bytes(data: bytes) → libp2p.crypto.secp256k1.Secp256k1PrivateKey
     get_public_key() → libp2p.crypto.keys.PublicKey
     get_type() → libp2p.crypto.keys.KeyType
         Returns the KeyType for self.
     classmethod new(secret: bytes = None) → libp2p.crypto.secp256k1.Secp256k1PrivateKey
     sign (data: bytes) \rightarrow bytesto_bytes() → bytes
         Returns the byte representation of this key.
class libp2p.crypto.secp256k1.Secp256k1PublicKey(impl: coincurve.keys.PublicKey)
     Bases: libp2p.crypto.keys.PublicKey
     classmethod deserialize(data: bytes) → libp2p.crypto.secp256k1.Secp256k1PublicKey
     classmethod from_bytes(data: bytes) → libp2p.crypto.secp256k1.Secp256k1PublicKey
     get_type() → libp2p.crypto.keys.KeyType
         Returns the KeyType for self.
     to_bytes() → bytes
         Returns the byte representation of this key.
     verify (data: bytes, signature: bytes) \rightarrow bool
         Verify that signature is the cryptographic signature of the hash of data.
libp2p.crypto.secp256k1.create_new_key_pair(secret: bytes = None) →
                                                       libp2p.crypto.keys.KeyPair
     Returns a new Secp256k1 keypair derived from the provided secret, a sequence of bytes corresponding to
     some integer between 0 and the group order.
     A valid secret is created if None is passed.
libp2p.crypto.serialization module
libp2p.crypto.serialization.deserialize_private_key(data: bytes) →
                                                                 libp2p.crypto.keys.PrivateKey
libp2p.crypto.serialization.deserialize_public_key(data: bytes) →
                                                               libp2p.crypto.keys.PublicKey
```
## **Module contents**

## **libp2p.host package**

**Submodules**

## **libp2p.host.basic\_host module**

```
class libp2p.host.basic_host.BasicHost(network: libp2p.network.network_interface.INetworkService,
                                              default_protocols: OrderedDict[TProtocol,
                                              StreamHandlerFn] = None)
    Bases: libp2p.host.host_interface.IHost
```
BasicHost is a wrapper of a *INetwork* implementation.

It performs protocol negotiation on a stream with multistream-select right after a stream is initialized.

**async close**() → None

**async connect**(*peer\_info: libp2p.peer.peerinfo.PeerInfo*) → None

connect ensures there is a connection between this host and the peer with given *peer info.peer id.* connect will absorb the addresses in peer\_info into its internal peerstore. If there is not an active connection, connect will issue a dial, and block until a connection is opened, or an error is returned.

Parameters **peer\_info** ([peer.peerinfo.PeerInfo](#page-29-0)) – peer\_info of the peer we want to connect to

**async disconnect**(*peer\_id: libp2p.peer.id.ID*) → None

**get\_addrs**() → List[multiaddr.multiaddr.Multiaddr]

Returns all the multiaddr addresses this host is listening to

**get\_id**() → libp2p.peer.id.ID

Returns peer id of host

**get**  $mu x$  ()  $\rightarrow$  libp2p.protocol muxer.multiselect.Multiselect

Returns mux instance of host

**get\_network**() → libp2p.network.network\_interface.INetworkService

Returns network instance of host

**get\_peerstore**() → libp2p.peer.peerstore\_interface.IPeerStore

Returns peerstore of the host (same one as in its network instance)

```
get_private_key() → libp2p.crypto.keys.PrivateKey
```
Returns the private key belonging to the peer

**get\_public\_key**() → libp2p.crypto.keys.PublicKey

Returns the public key belonging to the peer

```
multiselect: Multiselect = None
```

```
multiselect_client: MultiselectClient = None
```
**async new\_stream**(*peer\_id: libp2p.peer.id.ID, protocol\_ids: Sequence[NewType.<locals>.new\_type]*) → libp2p.network.stream.net\_stream\_interface.INetStream

Parameters

- **peer\_id** peer\_id that host is connecting
- **protocol\_ids** available protocol ids to use for stream

Returns stream: new stream created

#### **peerstore: IPeerStore = None**

**run**(*listen\_addrs: Sequence[multiaddr.multiaddr.Multiaddr]*) → AsyncIterator[None] run the host instance and listen to listen addrs.

Parameters **listen\_addrs** – a sequence of multiaddrs that we want to listen to

**set\_stream\_handler**(*protocol\_id: NewType.<locals>.new\_type, stream\_handler:*  $Callable[[INetStream], Awaitable[None]]) \rightarrow None$ set stream handler for given *protocol\_id*

Parameters

- **protocol\_id** protocol id used on stream
- **stream\_handler** a stream handler function

#### **libp2p.host.defaults module**

libp2p.host.defaults.**get\_default\_protocols**(*host: libp2p.host.host\_interface.IHost*) → OrderedDict[TProtocol, StreamHandlerFn]

#### **libp2p.host.exceptions module**

```
exception libp2p.host.exceptions.ConnectionFailure
    Bases: libp2p.host.exceptions.HostException
```
<span id="page-13-1"></span>**exception** libp2p.host.exceptions.**HostException** Bases: [libp2p.exceptions.BaseLibp2pError](#page-73-5)

```
A generic exception in IHost.
```
**exception** libp2p.host.exceptions.**StreamFailure** Bases: [libp2p.host.exceptions.HostException](#page-13-1)

#### **libp2p.host.host\_interface module**

```
class libp2p.host.host_interface.IHost
    Bases: abc.ABC
```
**abstract async close**() → None

**abstract async connect** (*peer info: libp2p.peer.peerinfo.PeerInfo*)  $\rightarrow$  None

connect ensures there is a connection between this host and the peer with given peer\_info.peer\_id. connect will absorb the addresses in peer\_info into its internal peerstore. If there is not an active connection, connect will issue a dial, and block until a connection is opened, or an error is returned.

Parameters **peer\_info** ([peer.peerinfo.PeerInfo](#page-29-0)) – peer\_info of the peer we want to connect to

**abstract async disconnect**(*peer\_id: libp2p.peer.id.ID*) → None

**abstract get\_addrs**() → List[multiaddr.multiaddr.Multiaddr]

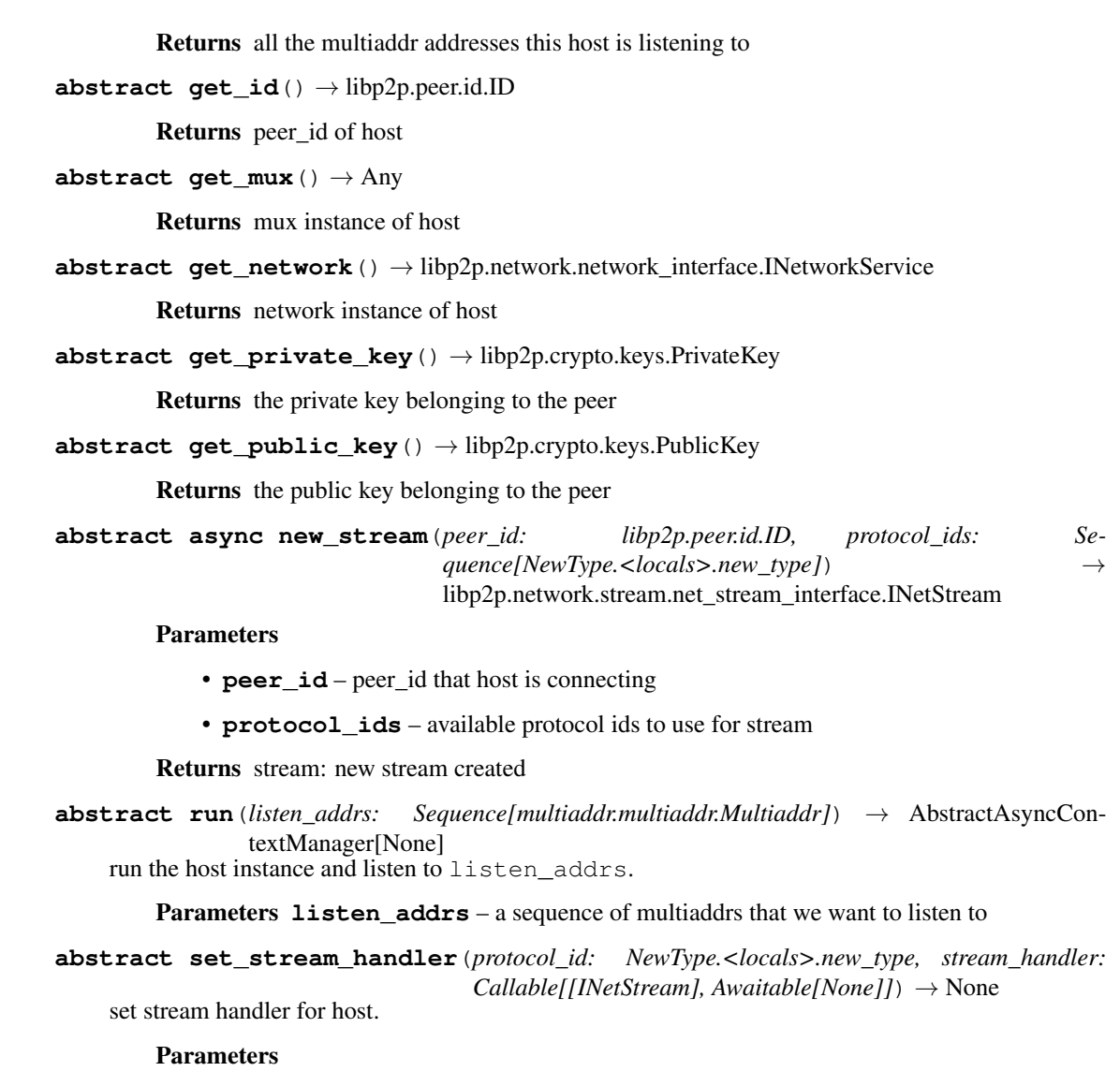

- **protocol\_id** protocol id used on stream
- **stream\_handler** a stream handler function

## **libp2p.host.ping module**

**async** libp2p.host.ping.**handle\_ping**(*stream: libp2p.network.stream.net\_stream\_interface.INetStream*)  $\rightarrow$  None  $\rightarrow$  None  $\rightarrow$  None  $\rightarrow$  andle\_ping responds to incoming ping requests until one side errors or closes the <code>stream.</code>

## **libp2p.host.routed\_host module**

**class** libp2p.host.routed\_host.**RoutedHost**(*network: libp2p.network.network\_interface.INetworkService*, *router: libp2p.routing.interfaces.IPeerRouting*)

Bases: [libp2p.host.basic\\_host.BasicHost](#page-12-0)

**async connect**(*peer\_info: libp2p.peer.peerinfo.PeerInfo*) → None

connect ensures there is a connection between this host and the peer with given *peer\_info.peer\_id*. See (basic\_host).connect for more information.

RoutedHost's Connect differs in that if the host has no addresses for a given peer, it will use its routing system to try to find some.

Parameters **peer\_info** ([peer.peerinfo.PeerInfo](#page-29-0)) – peer\_info of the peer we want to connect to

**Module contents**

**libp2p.identity package**

**Subpackages**

**libp2p.identity.identify package**

**Subpackages**

**libp2p.identity.identify.pb package**

#### **Submodules**

## **libp2p.identity.identify.pb.identify\_pb2 module**

```
class libp2p.identity.identify.pb.identify_pb2.Identify
    Bases: google.protobuf.pyext._message.CMessage, google.protobuf.message.
    Message
```
**DESCRIPTOR = <google.protobuf.pyext.\_message.MessageDescriptor object>**

**agent\_version** Field identify.pb.Identify.agent\_version

**listen\_addrs** Field identify.pb.Identify.listen\_addrs

**observed\_addr** Field identify.pb.Identify.observed\_addr

**protocol\_version** Field identify.pb.Identify.protocol\_version

**protocols** Field identify.pb.Identify.protocols

**public\_key** Field identify.pb.Identify.public\_key

## **Module contents**

## **Submodules**

## **libp2p.identity.identify.protocol module**

libp2p.identity.identify.protocol.**identify\_handler\_for**(*host:*

*libp2p.host.host\_interface.IHost*)  $\rightarrow$ Callable[[libp2p.network.stream.net\_stream\_interfac Awaitable[None]]

## **Module contents**

**Module contents**

**libp2p.io package**

**Submodules**

## **libp2p.io.abc module**

<span id="page-16-4"></span>**class** libp2p.io.abc.**Closer** Bases: [abc.ABC](https://docs.python.org/3.6/library/abc.html#abc.ABC)

## **abstract async close**() → None

**class** libp2p.io.abc.**EncryptedMsgReadWriter** Bases: [libp2p.io.abc.MsgReadWriteCloser](#page-16-0), [libp2p.io.abc.Encrypter](#page-16-1)

Read/write message with encryption/decryption.

<span id="page-16-1"></span>**class** libp2p.io.abc.**Encrypter** Bases: [abc.ABC](https://docs.python.org/3.6/library/abc.html#abc.ABC)

**abstract decrypt**(*data: bytes*) → bytes

**abstract encrypt** (*data: bytes*)  $\rightarrow$  bytes

- <span id="page-16-0"></span>**class** libp2p.io.abc.**MsgReadWriteCloser** Bases: [libp2p.io.abc.MsgReader](#page-16-2), [libp2p.io.abc.MsgWriter](#page-16-3), [libp2p.io.abc.Closer](#page-16-4)
- <span id="page-16-2"></span>**class** libp2p.io.abc.**MsgReader** Bases: [abc.ABC](https://docs.python.org/3.6/library/abc.html#abc.ABC)

**abstract async read\_msg**() → bytes

<span id="page-16-3"></span>**class** libp2p.io.abc.**MsgWriter** Bases: [abc.ABC](https://docs.python.org/3.6/library/abc.html#abc.ABC)

**abstract async write\_msg**(*msg: bytes*) → None

- **class** libp2p.io.abc.**ReadCloser** Bases: [libp2p.io.abc.Reader](#page-17-0), [libp2p.io.abc.Closer](#page-16-4)
- <span id="page-16-5"></span>**class** libp2p.io.abc.**ReadWriteCloser** Bases: [libp2p.io.abc.Reader](#page-17-0), [libp2p.io.abc.Writer](#page-17-1), [libp2p.io.abc.Closer](#page-16-4)
- **class** libp2p.io.abc.**ReadWriter** Bases: [libp2p.io.abc.Reader](#page-17-0), [libp2p.io.abc.Writer](#page-17-1)
- <span id="page-17-0"></span>**class** libp2p.io.abc.**Reader** Bases: [abc.ABC](https://docs.python.org/3.6/library/abc.html#abc.ABC)

**abstract async read**  $(n: int = None) \rightarrow bytes$ 

- **class** libp2p.io.abc.**WriteCloser** Bases: [libp2p.io.abc.Writer](#page-17-1), [libp2p.io.abc.Closer](#page-16-4)
- <span id="page-17-1"></span>**class** libp2p.io.abc.**Writer** Bases: [abc.ABC](https://docs.python.org/3.6/library/abc.html#abc.ABC)

**abstract async write**  $(data: bytes) \rightarrow None$ 

## **libp2p.io.exceptions module**

- **exception** libp2p.io.exceptions.**DecryptionFailedException** Bases: [libp2p.io.exceptions.MsgioException](#page-17-2)
- <span id="page-17-3"></span>**exception** libp2p.io.exceptions.**IOException** Bases: [libp2p.exceptions.BaseLibp2pError](#page-73-5)
- **exception** libp2p.io.exceptions.**IncompleteReadError** Bases: [libp2p.io.exceptions.IOException](#page-17-3)

Fewer bytes were read than requested.

- **exception** libp2p.io.exceptions.**MessageTooLarge** Bases: [libp2p.io.exceptions.MsgioException](#page-17-2)
- **exception** libp2p.io.exceptions.**MissingLengthException** Bases: [libp2p.io.exceptions.MsgioException](#page-17-2)
- **exception** libp2p.io.exceptions.**MissingMessageException** Bases: [libp2p.io.exceptions.MsgioException](#page-17-2)
- <span id="page-17-2"></span>**exception** libp2p.io.exceptions.**MsgioException** Bases: [libp2p.io.exceptions.IOException](#page-17-3)

#### **libp2p.io.msgio module**

msgio is an implementation of *https://github.com/libp2p/go-msgio*.

from that repo: "a simple package to r/w length-delimited slices."

<span id="page-17-4"></span>NOTE: currently missing the capability to indicate lengths by "varint" method.

```
class libp2p.io.msgio.BaseMsgReadWriter(read_write_closer:
                                            libp2p.io.abc.ReadWriteCloser)
    Bases: libp2p.io.abc.MsgReadWriteCloser
    async close() → None
    abstract encode_msg(msg: bytes) → bytes
    abstract async next_msg_len() → int
    async read_msg() → bytes
    read_write_closer: ReadWriteCloser = None
```
**size\_len\_bytes: int = None async write\_msg**(*msg: bytes*) → None **class** libp2p.io.msgio.**FixedSizeLenMsgReadWriter**(*read\_write\_closer: libp2p.io.abc.ReadWriteCloser*) Bases: [libp2p.io.msgio.BaseMsgReadWriter](#page-17-4) **encode\_msg**(*msg: bytes*) → bytes **async next\_msg\_len**() → int **size\_len\_bytes: int = None class** libp2p.io.msgio.**VarIntLengthMsgReadWriter**(*read\_write\_closer: libp2p.io.abc.ReadWriteCloser*) Bases: [libp2p.io.msgio.BaseMsgReadWriter](#page-17-4) **encode\_msg**(*msg: bytes*) → bytes **max\_msg\_size: int = None async next\_msg\_len**() → int libp2p.io.msgio.**encode\_msg\_with\_length**(*msg\_bytes: bytes*, *size\_len\_bytes: int*) → bytes **async** libp2p.io.msgio.**read\_length**(*reader: libp2p.io.abc.Reader*, *size\_len\_bytes: int*) → int

## **libp2p.io.utils module**

**async** libp2p.io.utils.**read\_exactly**(*reader: libp2p.io.abc.Reader*, *n: int*, *retry\_count: int =*  $100$ )  $\rightarrow$  bytes NOTE: relying on exceptions to break out on erroneous conditions, like EOF

## **Module contents**

**libp2p.network package**

**Subpackages**

**libp2p.network.connection package**

**Submodules**

## **libp2p.network.connection.exceptions module**

**exception** libp2p.network.connection.exceptions.**RawConnError** Bases: [libp2p.io.exceptions.IOException](#page-17-3)

#### **libp2p.network.connection.net\_connection\_interface module**

```
class libp2p.network.connection.net_connection_interface.INetConn
    Bases: libp2p.io.abc.Closer
    event_started: trio.Event = None
    abstract get_streams() → Tuple[libp2p.network.stream.net_stream_interface.INetStream, ...]
    muxed_conn: IMuxedConn = None
    abstract async new_stream() → libp2p.network.stream.net_stream_interface.INetStream
```
#### **libp2p.network.connection.raw\_connection module**

**class** libp2p.network.connection.raw\_connection.**RawConnection**(*stream:*

```
libp2p.io.abc.ReadWriteCloser,
                                                                   initiator: bool)
Bases: libp2p.network.connection.raw_connection_interface.IRawConnection
```
**async close**() → None

```
is_initiator: bool = None
```
**async** read  $(n: int = None) \rightarrow bytes$ Read up to n bytes from the underlying stream. This call is delegated directly to the underlying  $\text{self.}$ reader.

Raise *RawConnError* if the underlying connection breaks

```
stream: ReadWriteCloser = None
```

```
async write (data: bytes) \rightarrow None
     Raise RawConnError if the underlying connection breaks.
```
#### **libp2p.network.connection.raw\_connection\_interface module**

```
class libp2p.network.connection.raw_connection_interface.IRawConnection
    Bases: libp2p.io.abc.ReadWriteCloser
```
A Raw Connection provides a Reader and a Writer.

```
is_initiator: bool = None
```
#### **libp2p.network.connection.swarm\_connection module**

```
class libp2p.network.connection.swarm_connection.SwarmConn(muxed_conn:
                                                                 libp2p.stream_muxer.abc.IMuxedConn,
                                                                 swarm: Swarm)
    Bases: libp2p.network.connection.net_connection_interface.INetConn
    async close() → None
    event_closed: trio.Event = None
    get_streams() → Tuple[libp2p.network.stream.net_stream.NetStream, ...]
    property is_closed
    muxed_conn: IMuxedConn = None
```

```
async new stream() \rightarrow libp2p.network.stream.net stream.NetStream
remove_stream(stream: libp2p.network.stream.net_stream.NetStream) → None
async start() → None
streams: Set[NetStream] = None
swarm: 'Swarm' = None
```
## **Module contents**

#### **libp2p.network.stream package**

## **Submodules**

#### **libp2p.network.stream.exceptions module**

```
exception libp2p.network.stream.exceptions.StreamClosed
    Bases: libp2p.network.stream.exceptions.StreamError
```
- **exception** libp2p.network.stream.exceptions.**StreamEOF** Bases: [libp2p.network.stream.exceptions.StreamError](#page-20-0), [EOFError](https://docs.python.org/3.6/library/exceptions.html#EOFError)
- <span id="page-20-0"></span>**exception** libp2p.network.stream.exceptions.**StreamError** Bases: [libp2p.io.exceptions.IOException](#page-17-3)
- **exception** libp2p.network.stream.exceptions.**StreamReset** Bases: [libp2p.network.stream.exceptions.StreamError](#page-20-0)

#### **libp2p.network.stream.net\_stream module**

```
class libp2p.network.stream.net_stream.NetStream(muxed_stream:
                                                    libp2p.stream_muxer.abc.IMuxedStream)
    libp2p.network.stream.net_stream_interface.INetStream
```
**async close**() → None close stream.

**get\_protocol**() → NewType.<locals>.new\_type

Returns protocol id that stream runs on

```
muxed_stream: IMuxedStream = None
```
**protocol\_id: Optional[TProtocol] = None**

**async** read  $(n: int = None) \rightarrow bytes$ reads from stream.

Parameters **n** – number of bytes to read

Returns bytes of input

**async reset** $() \rightarrow None$ Close both ends of the stream.

**set\_protocol**(*protocol\_id: NewType.<locals>.new\_type*) → None

Parameters **protocol\_id** – protocol id that stream runs on

**async write** (*data: bytes*)  $\rightarrow$  None write to stream.

Returns number of bytes written

## **libp2p.network.stream.net\_stream\_interface module**

```
class libp2p.network.stream.net_stream_interface.INetStream
    Bases: libp2p.io.abc.ReadWriteCloser
```
**abstract get\_protocol**() → NewType.<locals>.new\_type

Returns protocol id that stream runs on

**muxed\_conn: IMuxedConn = None**

**abstract async reset**() → None Close both ends of the stream.

**abstract set protocol**(*protocol id: NewType.<locals>.new type*)  $\rightarrow$  None

Parameters **protocol\_id** – protocol id that stream runs on

## **Module contents**

## **Submodules**

#### **libp2p.network.exceptions module**

```
exception libp2p.network.exceptions.SwarmException
    Bases: libp2p.exceptions.BaseLibp2pError
```
## **libp2p.network.network\_interface module**

```
class libp2p.network.network_interface.INetwork
    Bases: abc.ABC
    abstract async close() → None
    abstract async close_peer(peer_id: libp2p.peer.id.ID) → None
    connections: Dict[ID, INetConn] = None
    abstract async dial_peer(peer_id: libp2p.peer.id.ID)
                                  libp2p.network.connection.net_connection_interface.INetConn
         dial_peer try to create a connection to peer_id.
             Parameters peer_id – peer if we want to dial
             Raises SwarmException – raised when an error occurs
             Returns muxed connection
    abstract get_peer_id() → libp2p.peer.id.ID
             Returns the peer id
    abstract async listen(*multiaddrs: Sequence[multiaddr.multiaddr.Multiaddr]) → bool
```

```
Parameters multiaddrs – one or many multiaddrs to start listening on
             Returns True if at least one success
     listeners: Dict[str, IListener] = None
     abstract async new_stream(peer_id: libp2p.peer.id.ID) →
                                    libp2p.network.stream.net_stream_interface.INetStream
             Parameters
                • peer_id – peer_id of destination
                • protocol_ids – available protocol ids to use for stream
             Returns net stream instance
     peerstore: IPeerStore = None
     abstract register_notifee(notifee: INotifee) → None
             Parameters notifee – object implementing Notifee interface
             Returns true if notifee registered successfully, false otherwise
     abstract set_stream_handler(stream_handler: Callable[[INetStream], Awaitable[None]])
                                        → None
         Set the stream handler for all incoming streams.
class libp2p.network.network_interface.INetworkService
     Bases: libp2p.network.network interface.INetwork, async_service.abc.
     ServiceAPI
     connections = None
     listeners = None
     peerstore = None
libp2p.network.notifee_interface module
class libp2p.network.notifee_interface.INotifee
     Bases: abc.ABC
     abstract async closed_stream(network: INetwork, stream:
                                        libp2p.network.stream.net_stream_interface.INetStream)
                                        \rightarrow None
             Parameters
                • network – network the stream was closed on
                • stream – stream that was closed
     abstract async connected(network: INetwork, conn: libp2p.network.connection.net_connection_interface.INetConn)
                                   \rightarrow None
             Parameters
                • network – network the connection was opened on
                • conn – connection that was opened
     abstract async disconnected(network: INetwork, conn:
                                      libp2p.network.connection.net_connection_interface.INetConn)
                                      \rightarrow None
```
Parameters

- **network** network the connection was closed on
- **conn** connection that was closed
- **abstract async listen**(*network: INetwork*, *multiaddr: multiaddr.multiaddr.Multiaddr*) → None

#### Parameters

- **network** network the listener is listening on
- **multiaddr** multiaddress listener is listening on

**abstract async listen\_close**(*network: INetwork*, *multiaddr: multiaddr.multiaddr.Multiaddr*)  $\rightarrow$  None

Parameters

- **network** network the connection was opened on
- **multiaddr** multiaddress listener is no longer listening on

**abstract async opened\_stream**(*network: INetwork*, *stream: libp2p.network.stream.net\_stream\_interface.INetStream*)  $\rightarrow$  None

**Parameters** 

- **network** network the stream was opened on
- **stream** stream that was opened

#### **libp2p.network.swarm module**

**class** libp2p.network.swarm.**Swarm**(*peer\_id: libp2p.peer.id.ID*, *peerstore: libp2p.peer.peerstore\_interface.IPeerStore*, *upgrader: libp2p.transport.upgrader.TransportUpgrader*, *transport: libp2p.transport.transport\_interface.ITransport*)<br>async\_service.base.Service, libp2p.network.netwo. Bases: async\_service.base.Service, [libp2p.network.network\\_interface.](#page-22-0) [INetworkService](#page-22-0)

**async add\_conn**(*muxed\_conn: libp2p.stream\_muxer.abc.IMuxedConn*) → libp2p.network.connection.swarm\_connection.SwarmConn Add a *IMuxedConn* to *Swarm* as a *SwarmConn*, notify "connected", and start to monitor the connection for its new streams and disconnection.

**async close**() → None

**async close peer** (*peer id: libp2p.peer.id.ID*)  $\rightarrow$  None

**common\_stream\_handler: StreamHandlerFn = None**

**connections: Dict[ID, INetConn] = None**

**async dial\_addr**(*addr: multiaddr.multiaddr.Multiaddr*, *peer\_id: libp2p.peer.id.ID*) → libp2p.network.connection.net\_connection\_interface.INetConn

dial\_addr try to create a connection to peer\_id with addr.

Parameters

- **addr** the address we want to connect with
- **peer\_id** the peer we want to connect to

Raises **[SwarmException](#page-21-1)** – raised when an error occurs

Returns network connection

**async dial\_peer**(*peer\_id: libp2p.peer.id.ID*) → libp2p.network.connection.net\_connection\_interface.INetConn dial peer try to create a connection to peer id.

Parameters **peer\_id** – peer if we want to dial

Raises **[SwarmException](#page-21-1)** – raised when an error occurs

Returns muxed connection

```
event_listener_nursery_created: trio.Event = None
```

```
get_peer_id() → libp2p.peer.id.ID
```
Returns the peer id

**async listen**(*\*multiaddrs: multiaddr.multiaddr.Multiaddr*) → bool

Parameters multiaddrs – one or many multiaddrs to start listening on

Returns true if at least one success

For each multiaddr

- Check if a listener for multiaddr exists already
- If listener already exists, continue
- Otherwise:
	- Capture multiaddr in conn handler
	- Have conn handler delegate to stream handler
	- Call listener listen with the multiaddr
	- Map multiaddr to listener

**listener\_nursery: Optional[trio.Nursery] = None**

```
listeners: Dict[str, IListener] = None
```

```
async new_stream(peer_id: libp2p.peer.id.ID) → libp2p.network.stream.net_stream_interface.INetStream
```
**Parameters peer id** – peer id of destination

Raises **[SwarmException](#page-21-1)** – raised when an error occurs

Returns net stream instance

```
notifees: List[INotifee] = None
```
**async notify\_closed\_stream**(*stream: libp2p.network.stream.net\_stream\_interface.INetStream*)  $\rightarrow$  None

```
async notify_connected(conn: libp2p.network.connection.net_connection_interface.INetConn)
                                \rightarrow None
```
**async notify\_disconnected**(*conn: libp2p.network.connection.net\_connection\_interface.INetConn*)  $\rightarrow$  None

**async notify\_listen**(*multiaddr: multiaddr.multiaddr.Multiaddr*) → None

**async notify\_listen\_close**(*multiaddr: multiaddr.multiaddr.Multiaddr*) → None

**async notify\_opened\_stream**(*stream: libp2p.network.stream.net\_stream\_interface.INetStream*)  $\rightarrow$  None

**peerstore: IPeerStore = None**

**register\_notifee**(*notifee: libp2p.network.notifee\_interface.INotifee*) → None

Parameters notifee – object implementing Notifee interface

Returns true if notifee registered successfully, false otherwise

**remove\_conn**(*swarm\_conn: libp2p.network.connection.swarm\_connection.SwarmConn*) → None Simply remove the connection from Swarm's records, without closing the connection.

```
async run() \rightarrow None
```
Primary entry point for all service logic.

Note: This method should not be directly invoked by user code.

Services may be run using the following approaches.

**self\_id: ID = None**

**set\_stream\_handler**(*stream\_handler: Callable[[INetStream], Awaitable[None]]*) → None Set the stream handler for all incoming streams.

**transport: ITransport = None**

**upgrader: TransportUpgrader = None**

libp2p.network.swarm.**create\_default\_stream\_handler**(*network:*

*libp2p.network.network\_interface.INetworkService*)  $\rightarrow$ 

Callable[[libp2p.network.stream.net\_stream\_interface.INet Awaitable[None]]

## **Module contents**

**libp2p.peer package**

**Submodules**

**libp2p.peer.addrbook\_interface module**

```
class libp2p.peer.addrbook_interface.IAddrBook
    Bases: abc.ABC
```
**abstract add\_addr**(*peer\_id: libp2p.peer.id.ID*, *addr: multiaddr.multiaddr.Multiaddr*, *ttl: int*) → None Calls add\_addrs(peer\_id, [addr], ttl)

Parameters

- **peer\_id** the peer to add address for
- **addr** multiaddress of the peer
- **ttl** time-to-live for the address (after this time, address is no longer valid)

**abstract add\_addrs**(*peer\_id: libp2p.peer.id.ID, addrs: Sequence[multiaddr.multiaddr.Multiaddr],*

*ttl: int*)  $\rightarrow$  None Adds addresses for a given peer all with the same time-to-live. If one of the addresses already exists for the peer and has a longer TTL, no operation should take place. If one of the addresses exists with a shorter TTL, extend the TTL to equal param ttl.

#### **Parameters**

- **peer** id the peer to add address for
- **addr** multiaddresses of the peer
- **ttl** time-to-live for the address (after this time, address is no longer valid

**abstract addrs**(*peer\_id: libp2p.peer.id.ID*) → List[multiaddr.multiaddr.Multiaddr]

Parameters **peer\_id** – peer to get addresses of

Returns all known (and valid) addresses for the given peer

**abstract clear\_addrs**(*peer\_id: libp2p.peer.id.ID*) → None Removes all previously stored addresses.

Parameters **peer\_id** – peer to remove addresses of

**abstract peers\_with\_addrs**() → List[libp2p.peer.id.ID]

Returns all of the peer IDs stored with addresses

#### **libp2p.peer.id module**

```
class libp2p.peer.id.ID(peer_id_bytes: bytes)
     Bases: object
     classmethod from_base58(b58_encoded_peer_id_str: str) → libp2p.peer.id.ID
     classmethod from_pubkey(key: libp2p.crypto.keys.PublicKey) → libp2p.peer.id.ID
     pretty() → str
     to_base58() \rightarrow strto_bytes() → bytes
     to_string() → str
     property xor_id
class libp2p.peer.id.IdentityHash
     object
     digest() → bytes
     update(input: bytes) \rightarrow None
libp2p.peer.id.sha256_digest(data: Union[str, bytes]) → bytes
libp2p.peer.peerdata module
class libp2p.peer.peerdata.PeerData
     Bases: libp2p.peer.peerdata_interface.IPeerData
     add_addrs(addrs: Sequence[multiaddr.multiaddr.Multiaddr]) → None
              Parameters addrs – multiaddresses to add
     add_privkey(\text{privkey:} \text{libp2p}.\text{crypto}.\text{keys}. \text{PrivateKey}) \rightarrow \text{None}Parameters privkey –
     add \text{protocols}(protocols: Sequence[str]) \rightarrow \text{None}
```
Parameters **protocols** – protocols to add

<span id="page-27-0"></span>**add\_pubkey** (*pubkey: libp2p.crypto.keys.PublicKey*)  $\rightarrow$  None Parameters **pubkey** – **addrs: List[Multiaddr] = None clear\_addrs**() → None Clear all addresses. **get\_addrs**() → List[multiaddr.multiaddr.Multiaddr] Returns all multiaddresses **get\_metadata**(*key: str*) → Any Parameters **key** – key in KV pair Returns val for key Raises **[PeerDataError](#page-27-0)** – key not found **get\_privkey**() → libp2p.crypto.keys.PrivateKey Returns private key of the peer Raises **[PeerDataError](#page-27-0)** – if private key not found **get\_protocols**() → List[str] Returns all protocols associated with given peer **get\_pubkey**() → libp2p.crypto.keys.PublicKey Returns public key of the peer Raises **[PeerDataError](#page-27-0)** – if public key not found **metadata: Dict[Any, Any] = None privkey: PrivateKey = None protocols: List[str] = None pubkey: PublicKey = None put** metadata (*key: str. val: Any*)  $\rightarrow$  None Parameters • **key** – key in KV pair • **val** – val to associate with key **set\_protocols**(*protocols: Sequence[str]*) → None Parameters **protocols** – protocols to set **exception** libp2p.peer.peerdata.**PeerDataError** Bases: [KeyError](https://docs.python.org/3.6/library/exceptions.html#KeyError) Raised when a key is not found in peer metadata.

```
libp2p.peer.peerdata_interface module
class libp2p.peer.peerdata_interface.IPeerData
     Bases: abc.ABC
     abstract add_addrs(addrs: Sequence[multiaddr.multiaddr.Multiaddr]) → None
             Parameters addrs – multiaddresses to add
     abstract add_privkey(privkey: libp2p.crypto.keys.PrivateKey) → None
             Parameters privkey –
     abstract add_protocols(protocols: Sequence[str]) → None
             Parameters protocols – protocols to add
     abstract add_pubkey(pubkey: libp2p.crypto.keys.PublicKey) → None
             Parameters pubkey –
     abstract clear_addrs() → None
         Clear all addresses.
     abstract get_addrs() → List[multiaddr.multiaddr.Multiaddr]
             Returns all multiaddresses
     abstract get_metadata(key: str) → libp2p.peer.peermetadata_interface.IPeerMetadata
             Parameters key – key in KV pair
             Returns val for key
             Raises PeerDataError – key not found
     abstract get_privkey() → libp2p.crypto.keys.PrivateKey
             Returns private key of the peer
             Raises PeerDataError – if private key not found
     abstract get_protocols() → List[str]
             Returns all protocols associated with given peer
     abstract get\_pubkey() \rightarrow libp2p.crypto.keys.PublicKeyReturns public key of the peer
             Raises PeerDataError – if public key not found
     abstract put_metadata(key: str, val: Any) \rightarrow None
             Parameters
                  • key – key in KV pair
                  • val – val to associate with key
     abstract set_protocols(protocols: Sequence[str]) → None
             Parameters protocols – protocols to set
```
## **libp2p.peer.peerinfo module**

```
exception libp2p.peer.peerinfo.InvalidAddrError
    Bases: ValueError
```
<span id="page-29-0"></span>**class** libp2p.peer.peerinfo.**PeerInfo**(*peer\_id: libp2p.peer.id.ID, addrs: Sequence[multiaddr.multiaddr.Multiaddr]*)

Bases: [object](https://docs.python.org/3.6/library/functions.html#object)

**addrs: List[multiaddr.Multiaddr] = None**

**peer\_id: ID = None**

libp2p.peer.peerinfo.**info\_from\_p2p\_addr**(*addr: multiaddr.multiaddr.Multiaddr*) → libp2p.peer.peerinfo.PeerInfo

#### **libp2p.peer.peermetadata\_interface module**

```
class libp2p.peer.peermetadata_interface.IPeerMetadata
    Bases: abc.ABC
```
**abstract get** (*peer\_id: libp2p.peer.id.ID, key: str*)  $\rightarrow$  Any

#### Parameters

- **peer\_id** peer ID to lookup key for
- **key** key to look up

Returns value at key for given peer

Raises **[Exception](https://docs.python.org/3.6/library/exceptions.html#Exception)** – peer ID not found

**abstract put** (*peer\_id: libp2p.peer.id.ID, key: str, val: Any*)  $\rightarrow$  None

#### Parameters

- **peer\_id** peer ID to lookup key for
- **key** key to associate with peer
- **val** value to associated with key

Raises **[Exception](https://docs.python.org/3.6/library/exceptions.html#Exception)** – unsuccessful put

#### **libp2p.peer.peerstore module**

#### **class** libp2p.peer.peerstore.**PeerStore**

Bases: *[libp2p.peer.peerstore\\_interface.IPeerStore](#page-32-0)* 

**add\_addr**(*peer\_id: libp2p.peer.id.ID*, *addr: multiaddr.multiaddr.Multiaddr*, *ttl: int*) → None

#### Parameters

- **peer\_id** peer ID to add address for
- **addr** –
- **ttl** time-to-live for the this record
- **add\_addrs**(*peer\_id: libp2p.peer.id.ID, addrs: Sequence[multiaddr.multiaddr.Multiaddr], ttl: int*) → None

## Parameters

- **peer** id peer ID to add address for
- **addrs** –
- **ttl** time-to-live for the this record

**add\_key\_pair**(*peer\_id: libp2p.peer.id.ID*, *key\_pair: libp2p.crypto.keys.KeyPair*) → None

Parameters

- **peer\_id** peer ID to add private key for
- **key\_pair** –

**add\_privkey**(*peer\_id: libp2p.peer.id.ID*, *privkey: libp2p.crypto.keys.PrivateKey*) → None

Parameters

- **peer\_id** peer ID to add private key for
- **privkey** –
- Raises **[PeerStoreError](#page-31-0)** if peer ID or peer privkey not found

**add\_protocols**(*peer\_id: libp2p.peer.id.ID, protocols: Sequence[str]*) → None

Parameters

- **peer\_id** peer ID to add protocols for
- **protocols** protocols to add

**add\_pubkey**(*peer\_id: libp2p.peer.id.ID*, *pubkey: libp2p.crypto.keys.PublicKey*) → None

#### Parameters

- **peer\_id** peer ID to add public key for
- **pubkey** –

Raises **[PeerStoreError](#page-31-0)** – if peer ID and pubkey does not match

**addrs**(*peer\_id: libp2p.peer.id.ID*) → List[multiaddr.multiaddr.Multiaddr]

**Parameters peer\_id** – peer ID to get addrs for

Returns list of addrs

Raises **[PeerStoreError](#page-31-0)** – if peer ID not found

## **clear\_addrs**(*peer\_id: libp2p.peer.id.ID*) → None

Parameters **peer\_id** – peer ID to clear addrs for

**get** (*peer\_id: libp2p.peer.id.ID*, *key: str*)  $\rightarrow$  Any

Parameters

• **peer\_id** – peer ID to get peer data for

• **key** – the key to search value for

Returns value corresponding to the key

Raises **[PeerStoreError](#page-31-0)** – if peer ID or value not found

**get\_protocols**(*peer\_id: libp2p.peer.id.ID*) → List[str]

Parameters **peer\_id** – peer ID to get protocols for

Returns protocols (as list of strings)

Raises **[PeerStoreError](#page-31-0)** – if peer ID not found

**peer\_data\_map: Dict[ID, PeerData] = None**

**peer\_ids**() → List[libp2p.peer.id.ID]

Returns all of the peer IDs stored in peer store

**peer\_info**(*peer\_id: libp2p.peer.id.ID*) → libp2p.peer.peerinfo.PeerInfo

Parameters **peer\_id** – peer ID to get info for

Returns peer info object

**peers\_with\_addrs**() → List[libp2p.peer.id.ID]

Returns all of the peer IDs which has addrs stored in peer store

**privkey**(*peer\_id: libp2p.peer.id.ID*) → libp2p.crypto.keys.PrivateKey

**Parameters peer\_id** – peer ID to get private key for

Returns private key of the peer

Raises **[PeerStoreError](#page-31-0)** – if peer ID or peer privkey not found

**pubkey** (*peer\_id: libp2p.peer.id.ID*)  $\rightarrow$  libp2p.crypto.keys.PublicKey

Parameters **peer\_id** – peer ID to get public key for

Returns public key of the peer

Raises **[PeerStoreError](#page-31-0)** – if peer ID or peer pubkey not found

**put** (*peer\_id: libp2p.peer.id.ID, key: str, val: Any*)  $\rightarrow$  None

## Parameters

- **peer\_id** peer ID to put peer data for
- **key** –
- **value** –

**set\_protocols**(*peer\_id: libp2p.peer.id.ID, protocols: Sequence[str]*) → None

Parameters

- **peer\_id** peer ID to set protocols for
- **protocols** protocols to set
- <span id="page-31-0"></span>**exception** libp2p.peer.peerstore.**PeerStoreError** Bases: [KeyError](https://docs.python.org/3.6/library/exceptions.html#KeyError)

Raised when peer ID is not found in peer store.

## **libp2p.peer.peerstore\_interface module**

```
class libp2p.peer.peerstore_interface.IPeerStore
     libp2p.peer.addrbook_interface.IAddrBooklibp2p.peer.
     peermetadata_interface.IPeerMetadata
     abstract add_addr(peer_id: libp2p.peer.id.ID, addr: multiaddr.multiaddr.Multiaddr, ttl: int) →
                            None
              Parameters
                  • peer_id – peer ID to add address for
                  • addr –
                  • ttl – time-to-live for the this record
     abstract add_addrs(peer_id: libp2p.peer.id.ID, addrs: Sequence[multiaddr.multiaddr.Multiaddr],
                             ttl: int) \rightarrow None
              Parameters
                  • peer_id – peer ID to add address for
                  • addrs –
                  • ttl – time-to-live for the this record
     abstract add_key_pair(peer_id: libp2p.peer.id.ID, key_pair: libp2p.crypto.keys.KeyPair) →
                                 None
              Parameters
                  • peer_id – peer ID to add private key for
                  • key_pair –
              Raises PeerStoreError – if peer ID already has pubkey or privkey set
     abstract add_privkey(peer_id: libp2p.peer.id.ID, privkey: libp2p.crypto.keys.PrivateKey) →
                                None
              Parameters
                  • peer_id – peer ID to add private key for
                  • privkey –
              Raises PeerStoreError – if peer ID already has privkey set
     abstract add_protocols(peer_id: libp2p.peer.id.ID, protocols: Sequence[str]) → None
              Parameters
                  • peer_id – peer ID to add protocols for
                  • protocols – protocols to add
     abstract add pubkey (peer id: libp2p.peer.id.ID, pubkey: libp2p.crypto.keys.PublicKey) \rightarrow None
              Parameters
                  • peer_id – peer ID to add public key for
```
• **pubkey** –

Raises **[PeerStoreError](#page-31-0)** – if peer ID already has pubkey set

**abstract addrs** (*peer\_id: libp2p.peer.id.ID*) → List[multiaddr.multiaddr.Multiaddr]

**Parameters peer id** – peer ID to get addrs for Returns list of addrs **abstract clear\_addrs**(*peer\_id: libp2p.peer.id.ID*) → None Parameters **peer\_id** – peer ID to clear addrs for **abstract** get (*peer id: libp2p.peer.id.ID, key: str*)  $\rightarrow$  Any Parameters • **peer\_id** – peer ID to get peer data for • **key** – the key to search value for Returns value corresponding to the key Raises **[PeerStoreError](#page-31-0)** – if peer ID or value not found **abstract get\_protocols**(*peer\_id: libp2p.peer.id.ID*) → List[str] Parameters **peer\_id** – peer ID to get protocols for Returns protocols (as list of strings) Raises **[PeerStoreError](#page-31-0)** – if peer ID not found **abstract peer\_ids**() → List[libp2p.peer.id.ID] Returns all of the peer IDs stored in peer store **abstract peer\_info**(*peer\_id: libp2p.peer.id.ID*) → libp2p.peer.peerinfo.PeerInfo Parameters **peer\_id** – peer ID to get info for Returns peer info object **abstract peers\_with\_addrs**() → List[libp2p.peer.id.ID] Returns all of the peer IDs which has addrs stored in peer store **abstract privkey**(*peer\_id: libp2p.peer.id.ID*) → libp2p.crypto.keys.PrivateKey **Parameters peer\_id** – peer ID to get private key for Returns private key of the peer Raises **[PeerStoreError](#page-31-0)** – if peer ID not found **abstract pubkey**(*peer\_id: libp2p.peer.id.ID*) → libp2p.crypto.keys.PublicKey Parameters **peer\_id** – peer ID to get public key for Returns public key of the peer Raises **[PeerStoreError](#page-31-0)** – if peer ID not found **abstract put** (*peer\_id: libp2p.peer.id.ID, key: str, val: Any*)  $\rightarrow$  None

Parameters

- **peer\_id** peer ID to put peer data for
- **key** –
- **value** –

**abstract set\_protocols**(*peer\_id: libp2p.peer.id.ID, protocols: Sequence[str]*) → None

Parameters

- **peer**  $id$  peer ID to set protocols for
- **protocols** protocols to set

**Module contents**

**libp2p.protocol\_muxer package**

**Submodules**

## **libp2p.protocol\_muxer.exceptions module**

<span id="page-34-1"></span>**exception** libp2p.protocol\_muxer.exceptions.**MultiselectClientError** Bases: [libp2p.exceptions.BaseLibp2pError](#page-73-5)

Raised when an error occurs in protocol selection process.

**exception** libp2p.protocol\_muxer.exceptions.**MultiselectCommunicatorError** Bases: [libp2p.exceptions.BaseLibp2pError](#page-73-5)

Raised when an error occurs during read/write via communicator.

<span id="page-34-0"></span>**exception** libp2p.protocol\_muxer.exceptions.**MultiselectError** Bases: [libp2p.exceptions.BaseLibp2pError](#page-73-5)

Raised when an error occurs in multiselect process.

## **libp2p.protocol\_muxer.multiselect module**

**class** libp2p.protocol\_muxer.multiselect.**Multiselect**(*default\_handlers: Dict[NewType.<locals>.new\_type, Callable[[INetStream], Awaitable[None]]] = None*) Bases: [libp2p.protocol\\_muxer.multiselect\\_muxer\\_interface.IMultiselectMuxer](#page-37-0)

Multiselect module that is responsible for responding to a multiselect client and deciding on a specific protocol and handler pair to use for communication.

**add\_handler**(*protocol: NewType.<locals>.new\_type, handler: Callable[[INetStream], Await* $able[None]$   $\rightarrow$  None Store the handler with the given protocol.

Parameters

- **protocol** protocol name
- **handler** handler function

**handlers: Dict[TProtocol, StreamHandlerFn] = None**

**async handshake**(*communicator: libp2p.protocol\_muxer.multiselect\_communicator\_interface.IMultiselectCommunicator*)

 $\rightarrow$  None

Perform handshake to agree on multiselect protocol.

Parameters communicator – communicator to use

Raises **[MultiselectError](#page-34-0)** – raised when handshake failed

**async negotiate**(*communicator: libp2p.protocol\_muxer.multiselect\_communicator\_interface.IMultiselectCommunicator*) → Tuple[NewType.<locals>.new\_type, Callable[[libp2p.network.stream.net\_stream\_interface.INetStream], Awaitable[None]]]

Negotiate performs protocol selection.

Parameters stream – stream to negotiate on

Returns selected protocol name, handler function

Raises **[MultiselectError](#page-34-0)** – raised when negotiation failed

libp2p.protocol\_muxer.multiselect.**is\_valid\_handshake**(*handshake\_contents: str*) →

Determine if handshake is valid and should be confirmed.

Parameters **handshake\_contents** – contents of handshake message

Returns true if handshake is complete, false otherwise

## **libp2p.protocol\_muxer.multiselect\_client module**

```
class libp2p.protocol_muxer.multiselect_client.MultiselectClient
```
Bases: [libp2p.protocol\\_muxer.multiselect\\_client\\_interface.IMultiselectClient](#page-36-0)

Client for communicating with receiver's multiselect module in order to select a protocol id to communicate over.

## **async handshake**(*communicator: libp2p.protocol\_muxer.multiselect\_communicator\_interface.IMultiselectCommunicator*)

→ None Ensure that the client and multiselect are both using the same multiselect protocol.

**Parameters stream** – stream to communicate with multiselect over

Raises **[MultiselectClientError](#page-34-1)** – raised when handshake failed

**async select\_one\_of**(*protocols: Sequence[NewType.<locals>.new\_type], communicator:*

*libp2p.protocol\_muxer.multiselect\_communicator\_interface.IMultiselectCommunicator*)  $\rightarrow$  NewType.<locals>.new type

bool

For each protocol, send message to multiselect selecting protocol and fail if multiselect does not return same protocol. Returns first protocol that multiselect agrees on (i.e. that multiselect selects)

#### Parameters

• **protocol** – protocol to select

• **stream** – stream to communicate with multiselect over

Returns selected protocol

Raises **[MultiselectClientError](#page-34-1)** – raised when protocol negotiation failed

**async try\_select**(*communicator: libp2p.protocol\_muxer.multiselect\_communicator\_interface.IMultiselectCommunicator*, *protocol: NewType.<locals>.new\_type*) → NewType.<locals>.new\_type

Try to select the given protocol or raise exception if fails.

## Parameters

- **communicator** communicator to use to communicate with counterparty
- **protocol** protocol to select

Raises **[MultiselectClientError](#page-34-1)** – raised when protocol negotiation failed

Returns selected protocol
$str \rightarrow$  bool

libp2p.protocol\_muxer.multiselect\_client.**is\_valid\_handshake**(*handshake\_contents:*

Determine if handshake is valid and should be confirmed.

**Parameters handshake contents** – contents of handshake message

Returns true if handshake is complete, false otherwise

### **libp2p.protocol\_muxer.multiselect\_client\_interface module**

**class** libp2p.protocol\_muxer.multiselect\_client\_interface.**IMultiselectClient** Bases: [abc.ABC](https://docs.python.org/3.6/library/abc.html#abc.ABC)

Client for communicating with receiver's multiselect module in order to select a protocol id to communicate over.

**async handshake**(*communicator: libp2p.protocol\_muxer.multiselect\_communicator\_interface.IMultiselectCommunicator*)  $\rightarrow$  None

Ensure that the client and multiselect are both using the same multiselect protocol.

Parameters stream – stream to communicate with multiselect over

Raises **[Exception](https://docs.python.org/3.6/library/exceptions.html#Exception)** – multiselect protocol ID mismatch

**abstract async select\_one\_of**(*protocols: Sequence[NewType.<locals>.new\_type], commu-*

*nicator: libp2p.protocol\_muxer.multiselect\_communicator\_interface.IMultiselectCommunicator*)  $\rightarrow$  NewType.<locals>.new\_type

For each protocol, send message to multiselect selecting protocol and fail if multiselect does not return same protocol. Returns first protocol that multiselect agrees on (i.e. that multiselect selects)

#### Parameters

- **protocol** protocol to select
- **stream** stream to communicate with multiselect over

Returns selected protocol

```
async try_select(communicator: libp2p.protocol_muxer.multiselect_communicator_interface.IMultiselectCommunicator,
                      protocol: NewType.<locals>.new_type) → NewType.<locals>.new_type
```
Try to select the given protocol or raise exception if fails.

#### Parameters

- **communicator** communicator to use to communicate with counterparty
- **protocol** protocol to select

Raises **[Exception](https://docs.python.org/3.6/library/exceptions.html#Exception)** – error in protocol selection

Returns selected protocol

### **libp2p.protocol\_muxer.multiselect\_communicator module**

**class** libp2p.protocol\_muxer.multiselect\_communicator.**MultiselectCommunicator**(*read\_writer:*

Bases: [libp2p.protocol\\_muxer.multiselect\\_communicator\\_interface.](#page-37-0) [IMultiselectCommunicator](#page-37-0)

```
async read() \rightarrow str
```
Raises **[MultiselectCommunicatorError](#page-34-0)** – raised when failed to read from underlying reader

**read\_writer: ReadWriteCloser = None**

**async write**(*msg\_str: str*) → None

Raises **[MultiselectCommunicatorError](#page-34-0)** – raised when failed to write to underlying reader

## **libp2p.protocol\_muxer.multiselect\_communicator\_interface module**

<span id="page-37-0"></span>**class** libp2p.protocol\_muxer.multiselect\_communicator\_interface.**IMultiselectCommunicator** Bases: [abc.ABC](https://docs.python.org/3.6/library/abc.html#abc.ABC)

Communicator helper class that ensures both the client and multistream module will follow the same multistream protocol, which is necessary for them to work.

```
abstract async read() → str
    Reads message from stream until EOF.
```

```
abstract async write (msg\_str: str) \rightarrow \text{None}Write message to stream.
```
Parameters **msg\_str** – message to write

**libp2p.protocol\_muxer.multiselect\_muxer\_interface module**

**class** libp2p.protocol\_muxer.multiselect\_muxer\_interface.**IMultiselectMuxer** Bases: [abc.ABC](https://docs.python.org/3.6/library/abc.html#abc.ABC)

Multiselect module that is responsible for responding to a multiselect client and deciding on a specific protocol and handler pair to use for communication.

**abstract add\_handler**(*protocol: NewType.<locals>.new\_type, handler: Callable[[INetStream],*  $Awaitable[None]$   $\rightarrow$  None Store the handler with the given protocol.

Parameters

- **protocol** protocol name
- **handler** handler function

**get\_protocols**() → Tuple[NewType.<locals>.new\_type, ...]

**handlers: Dict[TProtocol, StreamHandlerFn] = None**

 $libp2p.io.abc.ReadV$ 

**abstract async negotiate**(*communicator: libp2p.protocol\_muxer.multiselect\_communicator\_interface.IMultiselectCommunicator*)  $\rightarrow$  Tuple[NewType.<locals>.new type,

Callable[[libp2p.network.stream.net\_stream\_interface.INetStream],

Awaitable[None]]]

Negotiate performs protocol selection.

Parameters stream – stream to negotiate on

Returns selected protocol name, handler function

Raises **[Exception](https://docs.python.org/3.6/library/exceptions.html#Exception)** – negotiation failed exception

# **Module contents**

**libp2p.pubsub package**

**Subpackages**

**libp2p.pubsub.pb package**

**Submodules**

## **libp2p.pubsub.pb.rpc\_pb2 module**

**class** libp2p.pubsub.pb.rpc\_pb2.**ControlGraft** Bases: google.protobuf.pyext.\_message.CMessage, google.protobuf.message. Message **DESCRIPTOR = <google.protobuf.pyext.\_message.MessageDescriptor object> topicID** Field pubsub.pb.ControlGraft.topicID **class** libp2p.pubsub.pb.rpc\_pb2.**ControlIHave** Bases: google.protobuf.pyext.\_message.CMessage, google.protobuf.message. Message **DESCRIPTOR = <google.protobuf.pyext.\_message.MessageDescriptor object> messageIDs** Field pubsub.pb.ControlIHave.messageIDs **topicID** Field pubsub.pb.ControlIHave.topicID **class** libp2p.pubsub.pb.rpc\_pb2.**ControlIWant** Bases: google.protobuf.pyext.\_message.CMessage, google.protobuf.message. Message **DESCRIPTOR = <google.protobuf.pyext.\_message.MessageDescriptor object> messageIDs** Field pubsub.pb.ControlIWant.messageIDs **class** libp2p.pubsub.pb.rpc\_pb2.**ControlMessage** Bases: google.protobuf.pyext.\_message.CMessage, google.protobuf.message. Message

**DESCRIPTOR = <google.protobuf.pyext.\_message.MessageDescriptor object>**

# **graft**

Field pubsub.pb.ControlMessage.graft

# **ihave**

Field pubsub.pb.ControlMessage.ihave

# **iwant**

Field pubsub.pb.ControlMessage.iwant

### **prune**

Field pubsub.pb.ControlMessage.prune

#### **class** libp2p.pubsub.pb.rpc\_pb2.**ControlPrune**

Bases: google.protobuf.pyext.\_message.CMessage, google.protobuf.message. Message

### **DESCRIPTOR = <google.protobuf.pyext.\_message.MessageDescriptor object>**

#### **topicID**

Field pubsub.pb.ControlPrune.topicID

## **class** libp2p.pubsub.pb.rpc\_pb2.**Message**

Bases: google.protobuf.pyext.\_message.CMessage, google.protobuf.message. Message

# **DESCRIPTOR = <google.protobuf.pyext.\_message.MessageDescriptor object>**

### **data**

Field pubsub.pb.Message.data

## **from\_id**

Field pubsub.pb.Message.from\_id

## **key**

Field pubsub.pb.Message.key

#### **seqno**

Field pubsub.pb.Message.seqno

## **signature**

Field pubsub.pb.Message.signature

## **topicIDs**

Field pubsub.pb.Message.topicIDs

## **class** libp2p.pubsub.pb.rpc\_pb2.**RPC**

Bases: google.protobuf.pyext.\_message.CMessage, google.protobuf.message. Message

## **DESCRIPTOR = <google.protobuf.pyext.\_message.MessageDescriptor object>**

## **class SubOpts**

Bases: google.protobuf.pyext.\_message.CMessage, google.protobuf.message. Message

### **DESCRIPTOR = <google.protobuf.pyext.\_message.MessageDescriptor object>**

#### **subscribe**

Field pubsub.pb.RPC.SubOpts.subscribe

## **topicid**

Field pubsub.pb.RPC.SubOpts.topicid

### **control**

Field pubsub.pb.RPC.control

# **publish**

Field pubsub.pb.RPC.publish

# **subscriptions**

Field pubsub.pb.RPC.subscriptions

## **class** libp2p.pubsub.pb.rpc\_pb2.**TopicDescriptor**

```
Bases: google.protobuf.pyext._message.CMessage, google.protobuf.message.
Message
```
### **class AuthOpts**

```
Bases: google.protobuf.pyext._message.CMessage, google.protobuf.message.
Message
```

```
AuthMode = <google.protobuf.internal.enum_type_wrapper.EnumTypeWrapper object>
```

```
DESCRIPTOR = <google.protobuf.pyext._message.MessageDescriptor object>
```

```
KEY = 1
```
**NONE = 0**

**WOT = 2**

#### **keys**

Field pubsub.pb.TopicDescriptor.AuthOpts.keys

### **mode**

Field pubsub.pb.TopicDescriptor.AuthOpts.mode

# **DESCRIPTOR = <google.protobuf.pyext.\_message.MessageDescriptor object>**

## **class EncOpts**

```
Bases: google.protobuf.pyext._message.CMessage, google.protobuf.message.
Message
```

```
DESCRIPTOR = <google.protobuf.pyext._message.MessageDescriptor object>
```
**EncMode = <google.protobuf.internal.enum\_type\_wrapper.EnumTypeWrapper object>**

**NONE = 0**

**SHAREDKEY = 1**

# **WOT = 2**

## **keyHashes**

Field pubsub.pb.TopicDescriptor.EncOpts.keyHashes

#### **mode**

Field pubsub.pb.TopicDescriptor.EncOpts.mode

### **auth**

Field pubsub.pb.TopicDescriptor.auth

## **enc**

Field pubsub.pb.TopicDescriptor.enc

#### **name**

Field pubsub.pb.TopicDescriptor.name

# **Module contents**

### **Submodules**

## **libp2p.pubsub.abc module**

<span id="page-41-1"></span>**class** libp2p.pubsub.abc.**IPubsub** Bases: async\_service.abc.ServiceAPI

**abstract property my\_id**

**abstract property protocols**

**abstract async publish** (*topic\_id: str, data: bytes*)  $\rightarrow$  None

**abstract remove\_topic\_validator**(*topic: str*) → None

**abstract set\_topic\_validator**(*topic: str, validator: Union[Callable[[libp2p.peer.id.ID, libp2p.pubsub.pb.rpc\_pb2.Message], bool], Callable[[libp2p.peer.id.ID, libp2p.pubsub.pb.rpc\_pb2.Message], Awaitable[bool]]],*  $is\_async\_validation: bool) \rightarrow None$ 

**abstract async subscribe**(*topic\_id: str*) → libp2p.pubsub.abc.ISubscriptionAPI

**abstract property topic\_ids**

**abstract async unsubscribe**(*topic\_id: str*) → None

**abstract async wait\_until\_ready**() → None

<span id="page-41-0"></span>**class** libp2p.pubsub.abc.**IPubsubRouter**

Bases: [abc.ABC](https://docs.python.org/3.6/library/abc.html#abc.ABC)

```
abstract add_peer(peer_id: libp2p.peer.id.ID, protocol_id: NewType.<locals>.new_type) →
                      None
```
Notifies the router that a new peer has been connected.

Parameters **peer\_id** – id of peer to add

**abstract attach**( $pubsub: Pubsub)$ )  $\rightarrow$  None Attach is invoked by the PubSub constructor to attach the router to a freshly initialized PubSub instance.

Parameters **pubsub** – pubsub instance to attach to

**abstract get\_protocols**() → List[NewType.<locals>.new\_type]

Returns the list of protocols supported by the router

**abstract async handle\_rpc**(*rpc: libp2p.pubsub.pb.rpc\_pb2.RPC*, *sender\_peer\_id:*  $libp2p,peer.id.ID) \rightarrow None$ 

Invoked to process control messages in the RPC envelope. It is invoked after subscriptions and payload messages have been processed TODO: Check if this interface is ok. It's not the exact same as the go code, but the go code is really confusing with the msg origin, they specify *rpc.from* even when the rpc shouldn't have a from :param rpc: rpc message

**abstract async join**(*topic: str*) → None

Join notifies the router that we want to receive and forward messages in a topic. It is invoked after the subscription announcement.

Parameters **topic** – topic to join

**abstract async leave**(*topic: str*) → None

Leave notifies the router that we are no longer interested in a topic. It is invoked after the unsubscription announcement.

Parameters **topic** – topic to leave

**abstract async publish**(*msg\_forwarder: libp2p.peer.id.ID*, *pubsub\_msg:*  $libp2p.pubsub.pb.rpc-pb2.Message$   $\rightarrow$  None Invoked to forward a new message that has been validated.

Parameters

• **msg\_forwarder** – peer\_id of message sender

• **pubsub\_msg** – pubsub message to forward

**abstract remove\_peer**(*peer\_id: libp2p.peer.id.ID*) → None Notifies the router that a peer has been disconnected.

**Parameters peer id** – id of peer to remove

### <span id="page-42-1"></span>**class** libp2p.pubsub.abc.**ISubscriptionAPI**

Bases: contextlib.AbstractAsyncContextManager, [collections.abc.AsyncIterable](https://docs.python.org/3.6/library/collections.abc.html#collections.abc.AsyncIterable), [typing.Generic](https://docs.python.org/3.6/library/typing.html#typing.Generic)

**abstract async qet**()  $\rightarrow$  libp2p.pubsub.pb.rpc pb2.Message

**abstract async unsubscribe**() → None

#### **libp2p.pubsub.exceptions module**

```
exception libp2p.pubsub.exceptions.NoPubsubAttached
    Bases: libp2p.pubsub.exceptions.PubsubRouterError
```
<span id="page-42-0"></span>**exception** libp2p.pubsub.exceptions.**PubsubRouterError** Bases: [libp2p.exceptions.BaseLibp2pError](#page-73-0)

### **libp2p.pubsub.floodsub module**

**class** libp2p.pubsub.floodsub.**FloodSub**(*protocols: Sequence[NewType.<locals>.new\_type]*) Bases: [libp2p.pubsub.abc.IPubsubRouter](#page-41-0)

**add\_peer**(*peer\_id: libp2p.peer.id.ID*, *protocol\_id: NewType.<locals>.new\_type*) → None Notifies the router that a new peer has been connected.

Parameters **peer\_id** – id of peer to add

**attach** (*pubsub: libp2p.pubsub.pubsub.Pubsub*)  $\rightarrow$  None Attach is invoked by the PubSub constructor to attach the router to a freshly initialized PubSub instance.

Parameters **pubsub** – pubsub instance to attach to

**get\_protocols**() → List[NewType.<locals>.new\_type]

Returns the list of protocols supported by the router

**async handle\_rpc**(*rpc: libp2p.pubsub.pb.rpc\_pb2.RPC*, *sender\_peer\_id: libp2p.peer.id.ID*) →

Invoked to process control messages in the RPC envelope. It is invoked after subscriptions and payload messages have been processed.

Parameters **rpc** – rpc message

None

**async**  $\textbf{join}(topic: str) \rightarrow \textbf{None}$ 

Join notifies the router that we want to receive and forward messages in a topic. It is invoked after the subscription announcement.

Parameters **topic** – topic to join

**async** leave  $(topic: str) \rightarrow None$ 

Leave notifies the router that we are no longer interested in a topic. It is invoked after the unsubscription announcement.

Parameters **topic** – topic to leave

### **protocols: List[TProtocol] = None**

**async publish**(*msg\_forwarder: libp2p.peer.id.ID*, *pubsub\_msg:*

 $libp2p.pubsub.pb.rpc_pb2.Message)$   $\rightarrow$  None Invoked to forward a new message that has been validated. This is where the "flooding" part of floodsub happens.

With flooding, routing is almost trivial: for each incoming message, forward to all known peers in the topic. There is a bit of logic, as the router maintains a timed cache of previous messages, so that seen messages are not further forwarded. It also never forwards a message back to the source or the peer that forwarded the message. :param msg\_forwarder: peer ID of the peer who forwards the message to us : param pubsub msg: pubsub message in protobuf.

```
pubsub: Pubsub = None
```

```
remove_peer (peer_id: libp2p.peer.id.ID) \rightarrow None
     Notifies the router that a peer has been disconnected.
```
Parameters **peer\_id** – id of peer to remove

## **libp2p.pubsub.gossipsub module**

```
class libp2p.pubsub.gossipsub.GossipSub(protocols: Sequence[NewType.<locals>.new_type],
                                                   degree: int, degree_low: int, degree_high: int,
                                                   time_to_live: int, gossip_window: int = 3, gos-
                                                   sip_history: int = 5, heartbeat_initial_delay: float
                                                   = 0.1, heartbeat_interval: int = 120)
     Bases: libp2p.pubsub.abc.IPubsubRouter, async_service.base.Service
```
**add\_peer**(*peer\_id: libp2p.peer.id.ID*, *protocol\_id: NewType.<locals>.new\_type*) → None Notifies the router that a new peer has been connected.

Parameters

- **peer\_id** id of peer to add
- **protocol\_id** router protocol the peer speaks, e.g., floodsub, gossipsub

**attach** (*pubsub: libp2p.pubsub.pubsub.Pubsub*)  $\rightarrow$  None Attach is invoked by the PubSub constructor to attach the router to a freshly initialized PubSub instance.

Parameters **pubsub** – pubsub instance to attach to

**degree: int = None**

**degree\_high: int = None**

**degree\_low: int = None**

**async emit\_control\_message**(*control\_msg: libp2p.pubsub.pb.rpc\_pb2.ControlMessage*, *to\_peer: libp2p.peer.id.ID*)  $\rightarrow$  None

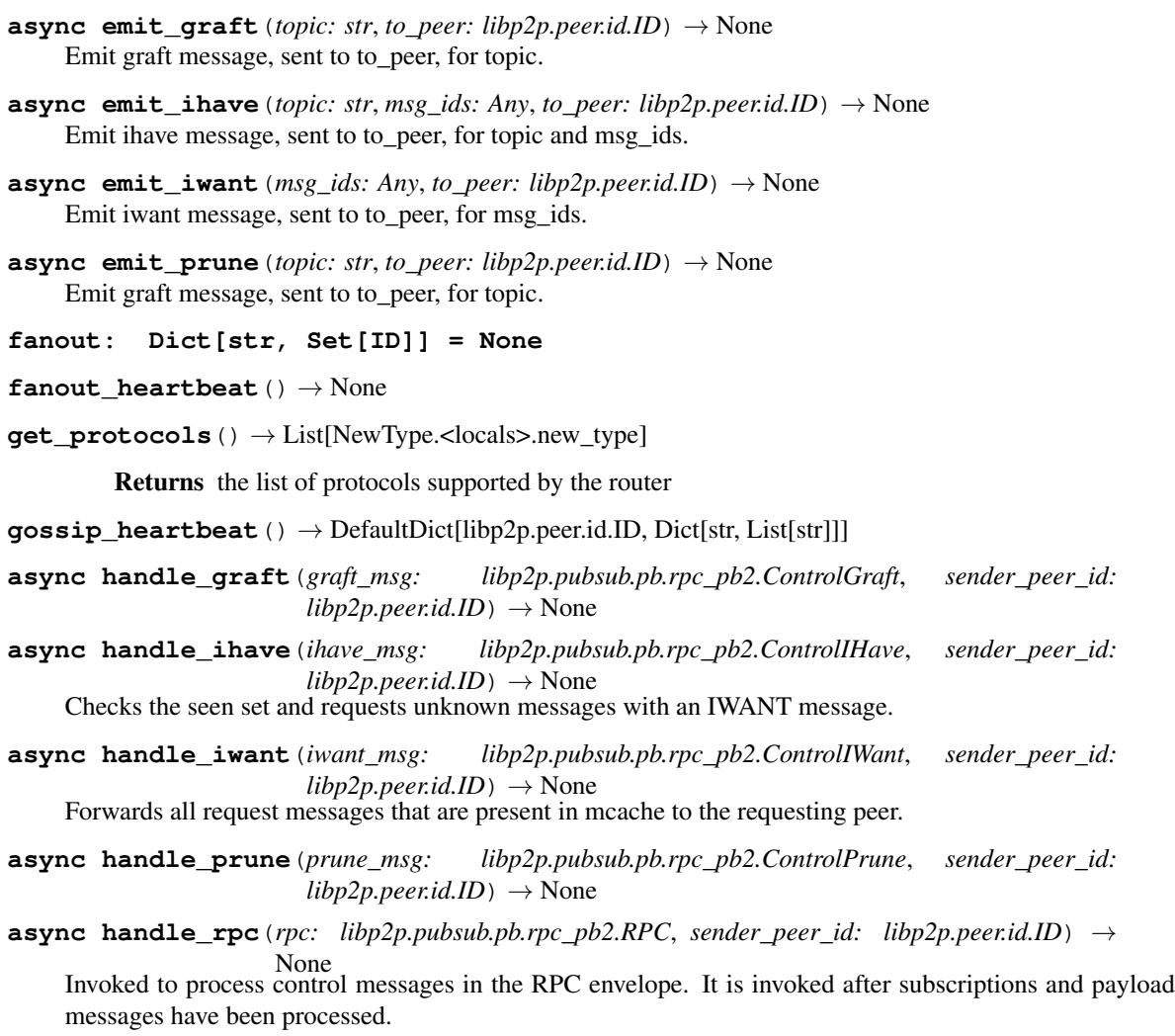

### Parameters

- **rpc** RPC message
- **sender\_peer\_id** id of the peer who sent the message
- **async heartbeat**() → None

Call individual heartbeats.

Note: the heartbeats are called with awaits because each heartbeat depends on the state changes in the preceding heartbeat

## **heartbeat\_initial\_delay: float = None**

#### **heartbeat\_interval: int = None**

**async join**(*topic: str*) → None

Join notifies the router that we want to receive and forward messages in a topic. It is invoked after the subscription announcement.

Parameters **topic** – topic to join

**async leave**(*topic: str*) → None

Leave notifies the router that we are no longer interested in a topic. It is invoked after the unsubscription announcement.

Parameters **topic** – topic to leave **mcache: MessageCache = None mesh: Dict[str, Set[ID]] = None mesh\_heartbeat**() → Tuple[DefaultDict[libp2p.peer.id.ID, List[str]], DefaultDict[libp2p.peer.id.ID, List[str]]] **pack\_control\_msgs**(*ihave\_msgs: List[libp2p.pubsub.pb.rpc\_pb2.ControlIHave], graft\_msgs: List[libp2p.pubsub.pb.rpc\_pb2.ControlGraft], prune\_msgs: List[libp2p.pubsub.pb.rpc\_pb2.ControlPrune]*) → libp2p.pubsub.pb.rpc\_pb2.ControlMessage **peer\_protocol: Dict[ID, TProtocol] = None protocols: List[TProtocol] = None async publish**(*msg\_forwarder: libp2p.peer.id.ID*, *pubsub\_msg:*  $libp2p.pubsub.pb.rpc_pb2.Message)$   $\rightarrow$  None Invoked to forward a new message that has been validated. **pubsub: Pubsub = None remove\_peer** (*peer\_id: libp2p.peer.id.ID*)  $\rightarrow$  None Notifies the router that a peer has been disconnected. Parameters **peer\_id** – id of peer to remove **async** run()  $\rightarrow$  None Primary entry point for all service logic.

Note: This method should not be directly invoked by user code.

Services may be run using the following approaches.

**static select\_from\_minus**(*num\_to\_select: int, pool: Iterable[Any], minus: Iterable[Any]*) →

List[Any]

Select at most num\_to\_select subset of elements from the set (pool - minus) randomly. :param num\_to\_select: number of elements to randomly select :param pool: list of items to select from (excluding elements in minus) :param minus: elements to be excluded from selection pool :return: list of selected elements

**time\_to\_live: int = None**

### **libp2p.pubsub.mcache module**

**class** libp2p.pubsub.mcache.**CacheEntry**(*mid: Tuple[bytes, bytes], topics: Sequence[str]*) Bases: [object](https://docs.python.org/3.6/library/functions.html#object)

**mid: Tuple[bytes, bytes] = None**

**topics: List[str] = None** A logical representation of an entry in the mcache's \_history\_.

- **class** libp2p.pubsub.mcache.**MessageCache**(*window\_size: int*, *history\_size: int*) Bases: [object](https://docs.python.org/3.6/library/functions.html#object)
	- **get**(*mid: Tuple[bytes, bytes]*) → Optional[libp2p.pubsub.pb.rpc\_pb2.Message] Get a message from the mcache.

Parameters  $mid$ – (seqno, from\_id) of the message to get.

Returns The rpc message associated with this mid

**history: List[List[CacheEntry]] = None**

**history\_size: int = None**

**msgs: Dict[Tuple[bytes, bytes], rpc\_pb2.Message] = None**

**put**(*msg: libp2p.pubsub.pb.rpc\_pb2.Message*) → None Put a message into the mcache.

Parameters **msg** – The rpc message to put in. Should contain seqno and from\_id

 $\textbf{shift}() \rightarrow \text{None}$ Shift the window over by 1 position, dropping the last element of the history.

 $width(windown(topic: str) \rightarrow List[Tuple[bytes, bytes]]$ Get the window for this topic.

Parameters topic – Topic whose message ids we desire.

Returns List of mids in the current window.

**window\_size: int = None**

# **libp2p.pubsub.pubsub module**

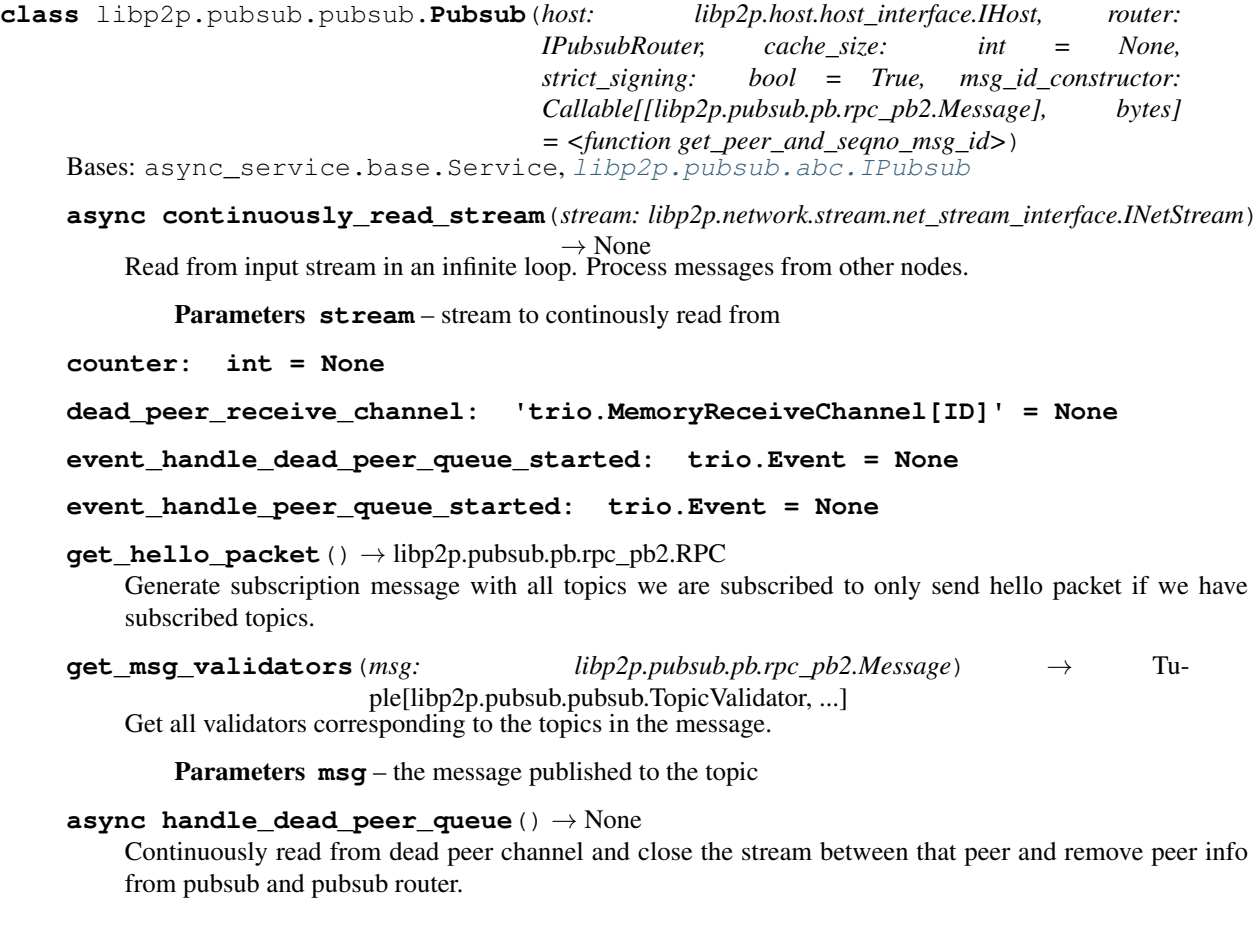

**async handle peer queue** ()  $\rightarrow$  None

Continuously read from peer queue and each time a new peer is found, open a stream to the peer using a supported pubsub protocol pubsub protocols we support.

**handle\_subscription**(*origin\_id: libp2p.peer.id.ID*, *sub\_message:*

*libp2p.pubsub.pb.rpc\_pb2.SubOpts*) → None Handle an incoming subscription message from a peer. Update internal mapping to mark the peer as subscribed or unsubscribed to topics as defined in the subscription message.

#### Parameters

- **origin\_id** id of the peer who subscribe to the message
- **sub\_message** RPC.SubOpts

#### **host: IHost = None**

**async message\_all\_peers**(*raw\_msg: bytes*) → None Broadcast a message to peers.

Parameters  $\texttt{raw} \text{-} \texttt{msg}$  – raw contents of the message to broadcast

#### **property my\_id**

**notify\_subscriptions**(*publish\_message: libp2p.pubsub.pb.rpc\_pb2.Message*) → None Put incoming message from a peer onto my blocking queue.

Parameters **publish\_message** – RPC.Message format

**peer\_receive\_channel: 'trio.MemoryReceiveChannel[ID]' = None**

```
peer_topics: Dict[str, Set[ID]] = None
```
**peers: Dict[ID, INetStream] = None**

**property protocols**

**async publish** (*topic\_id: str, data: bytes*)  $\rightarrow$  None Publish data to a topic.

**Parameters** 

- **topic\_id** topic which we are going to publish the data to
- **data** data which we are publishing

**async push\_msg**(*msg\_forwarder: libp2p.peer.id.ID*, *msg: libp2p.pubsub.pb.rpc\_pb2.Message*) →

None Push a pubsub message to others.

#### Parameters

- **msg\_forwarder** the peer who forward us the message.
- **msg** the message we are going to push out.

**remove\_topic\_validator**(*topic: str*) → None

Remove the validator from the given topic.

Parameters **topic** – the topic to remove validator from

#### **router: 'IPubsubRouter' = None**

```
async run() \rightarrow None
```
Primary entry point for all service logic.

Note: This method should not be directly invoked by user code.

Services may be run using the following approaches.

**seen\_messages: LRU = None**

**set\_topic\_validator**(*topic: str, validator: Union[Callable[[libp2p.peer.id.ID, libp2p.pubsub.pb.rpc\_pb2.Message], bool], Callable[[libp2p.peer.id.ID, libp2p.pubsub.pb.rpc\_pb2.Message], Awaitable[bool]]], is\_async\_validator: bool*)  $\rightarrow$  None

Register a validator under the given topic. One topic can only have one validtor.

Parameters

- **topic** the topic to register validator under
- **validator** the validator used to validate messages published to the topic
- **is\_async\_validator** indicate if the validator is an asynchronous validator

**sign\_key: PrivateKey = None**

```
async stream_handler(stream: libp2p.network.stream.net_stream_interface.INetStream) →
```
None

Stream handler for pubsub. Gets invoked whenever a new stream is created on one of the supported pubsub protocols.

Parameters **stream** – newly created stream

```
strict_signing: bool = None
```
**async subscribe**(*topic\_id: str*) → libp2p.pubsub.abc.ISubscriptionAPI Subscribe ourself to a topic.

Parameters **topic** id – topic id to subscribe to

**subscribed\_topics\_receive: Dict[str, 'TrioSubscriptionAPI'] = None**

**subscribed\_topics\_send: Dict[str, 'trio.MemorySendChannel[rpc\_pb2.Message]'] = None**

**property topic\_ids**

```
topic_validators: Dict[str, TopicValidator] = None
```
**async unsubscribe** (*topic\_id: str*)  $\rightarrow$  None Unsubscribe ourself from a topic.

Parameters topic\_id – topic\_id to unsubscribe from

```
async validate_msg(msg_forwarder: libp2p.peer.id.ID, msg:
```
 $libp2p.pubsub.pb.rpc_pb2.Message)$   $\rightarrow$  None Validate the received message.

Parameters

• **msg\_forwarder** – the peer who forward us the message.

• **msg** – the message.

**async wait\_until\_ready**() → None

**class** libp2p.pubsub.pubsub.**TopicValidator**(*validator*, *is\_async*)

Bases: [tuple](https://docs.python.org/3.6/library/stdtypes.html#tuple)

**property is\_async**

Alias for field number 1

#### **property validator** Alias for field number 0

```
libp2p.pubsub.pubsub.get_content_addressed_msg_id(msg:
                                                               libp2p.pubsub.pb.rpc_pb2.Message)
                                                               \rightarrow bytes
libp2p.pubsub.pubsub.get_peer_and_seqno_msg_id(msg: libp2p.pubsub.pb.rpc_pb2.Message)
                                                            \rightarrow bytes
```
# **libp2p.pubsub.pubsub\_notifee module**

**class** libp2p.pubsub.pubsub\_notifee.**PubsubNotifee**(*initiator\_peers\_queue: trio.MemorySendChannel[ID], dead\_peers\_queue: trio.MemorySendChannel[ID]*) Bases: [libp2p.network.notifee\\_interface.INotifee](#page-22-0)

**async closed\_stream**(*network: libp2p.network.network\_interface.INetwork*, *stream:*  $libp2p.network.stream.net\_stream\_interface.$ *INetStream* $) \rightarrow None$ 

### Parameters

- **network** network the stream was closed on
- **stream** stream that was closed

**async connected**(*network: libp2p.network.network\_interface.INetwork*, *conn:*  $libp2p.network. connection.net_connection_interface. INetConn) \rightarrow None$ Add peer\_id to initiator\_peers\_queue, so that this peer\_id can be used to create a stream and we only want to have one pubsub stream with each peer.

#### Parameters

- **network** network the connection was opened on
- **conn** connection that was opened

```
dead_peers_queue: 'trio.MemorySendChannel[ID]' = None
```
**async disconnected**(*network: libp2p.network.network\_interface.INetwork*, *conn:*

 $libp2p.network. connection.net\_connection\_interface.$ *INetConn*)  $\rightarrow$  None Add peer\_id to dead\_peers\_queue, so that pubsub and its router can remove this peer\_id and close the stream inbetween.

#### Parameters

- **network** network the connection was opened on
- **conn** connection that was opened

#### **initiator\_peers\_queue: 'trio.MemorySendChannel[ID]' = None**

**async listen**(*network: libp2p.network.network\_interface.INetwork*, *multiaddr: multi* $addr.multiaddr.Multiaddr) \rightarrow None$ 

Parameters

- **network** network the listener is listening on
- **multiaddr** multiaddress listener is listening on

**async listen\_close**(*network: libp2p.network.network\_interface.INetwork*, *multiaddr: multiaddr.multiaddr.Multiaddr*) → None

Parameters

- **network** network the connection was opened on
- **multiaddr** multiaddress listener is no longer listening on

```
async opened_stream(network: libp2p.network.network_interface.INetwork, stream:
                          libp2p.network.stream.net stream interface.INetStream) \rightarrow None
```
Parameters

- **network** network the stream was opened on
- **stream** stream that was opened

# **libp2p.pubsub.subscription module**

```
class libp2p.pubsub.subscription.BaseSubscriptionAPI
    Bases: libp2p.pubsub.abc.ISubscriptionAPI
```
**class** libp2p.pubsub.subscription.**TrioSubscriptionAPI**(*receive\_channel:*

*trio.MemoryReceiveChannel[rpc\_pb2.Message], unsubscribe\_fn: Callable[[], Awaitable[None]]*)

Bases: *[libp2p.pubsub.subscription.BaseSubscriptionAPI](#page-50-0)* 

**async get**() → libp2p.pubsub.pb.rpc\_pb2.Message

**receive\_channel: 'trio.MemoryReceiveChannel[rpc\_pb2.Message]' = None**

**async unsubscribe**() → None

**unsubscribe\_fn: UnsubscribeFn = None**

# **libp2p.pubsub.validators module**

```
libp2p.pubsub.validators.signature_validator(msg: libp2p.pubsub.pb.rpc_pb2.Message)
```
 $\rightarrow$  bool

Verify the message against the given public key.

### **Parameters**

- **pubkey** the public key which signs the message.
- **msg** the message signed.

## **Module contents**

**libp2p.routing package**

**Submodules**

#### **libp2p.routing.interfaces module**

```
class libp2p.routing.interfaces.IContentRouting
    Bases: abc.ABC
```
**abstract find\_provider\_iter**(*cid: bytes*, *count: int*) → Iterable[libp2p.peer.peerinfo.PeerInfo]

Search for peers who are able to provide a given key returns an iterator of peer.PeerInfo.

**abstract provide** (*cid: bytes, announce: bool = True*)  $\rightarrow$  None Provide adds the given cid to the content routing system.

If announce is True, it also announces it, otherwise it is just kept in the local accounting of which objects are being provided.

**class** libp2p.routing.interfaces.**IPeerRouting** Bases: [abc.ABC](https://docs.python.org/3.6/library/abc.html#abc.ABC)

**abstract async find\_peer**(*peer\_id: libp2p.peer.id.ID*) → libp2p.peer.peerinfo.PeerInfo Find specific Peer FindPeer searches for a peer with given peer\_id, returns a peer.PeerInfo with relevant addresses.

**Module contents**

**libp2p.security package**

**Subpackages**

**libp2p.security.insecure package**

**Subpackages**

**libp2p.security.insecure.pb package**

**Submodules**

**libp2p.security.insecure.pb.plaintext\_pb2 module**

```
class libp2p.security.insecure.pb.plaintext_pb2.Exchange
    Bases: google.protobuf.pyext._message.CMessage, google.protobuf.message.
    Message
```
**DESCRIPTOR = <google.protobuf.pyext.\_message.MessageDescriptor object>**

**id**

Field plaintext.pb.Exchange.id

## **pubkey**

Field plaintext.pb.Exchange.pubkey

# **Module contents**

# **Submodules**

# **libp2p.security.insecure.transport module**

**class** libp2p.security.insecure.transport.**InsecureSession**(*\**, *local\_peer: libp2p.peer.id.ID*, *local\_private\_key: libp2p.crypto.keys.PrivateKey*, *remote\_peer: libp2p.peer.id.ID*, *remote\_permanent\_pubkey: libp2p.crypto.keys.PublicKey*, *is\_initiator: bool*, *conn: libp2p.io.abc.ReadWriteCloser*)

Bases: libp2p.security.base session.BaseSession

**async close**() → None

**local\_peer = None**

**local\_private\_key = None**

**async** read  $(n: int = None) \rightarrow bytes$ 

```
remote_peer = None
```
**remote\_permanent\_pubkey = None**

**async write** (*data: bytes*)  $\rightarrow$  None

**class** libp2p.security.insecure.transport.**InsecureTransport**(*local\_key\_pair:*

*libp2p.crypto.keys.KeyPair, secure\_bytes\_provider: Callable[[int], bytes] = <function default\_secure\_bytes\_provider>*)

Bases: [libp2p.security.base\\_transport.BaseSecureTransport](#page-61-1)

InsecureTransport provides the "identity" upgrader for a IRawConnection, i.e. the upgraded transport does not add any additional security.

**async secure\_inbound**(*conn: libp2p.network.connection.raw\_connection\_interface.IRawConnection*)  $\rightarrow$  libp2p.security.secure\_conn\_interface.ISecureConn

Secure the connection, either locally or by communicating with opposing node via conn, for an inbound connection (i.e. we are not the initiator)

Returns secure connection object (that implements secure\_conn\_interface)

**async secure\_outbound**(*conn: libp2p.network.connection.raw\_connection\_interface.IRawConnection*,

*peer id: libp2p.peer.id.ID*)  $\rightarrow$  libp2p.security.secure conn\_interface.ISecureConn Secure the connection, either locally or by communicating with opposing node via conn, for an inbound connection (i.e. we are the initiator)

Returns secure connection object (that implements secure\_conn\_interface)

**class** libp2p.security.insecure.transport.**PlaintextHandshakeReadWriter**(*read\_write\_closer:*  $libp2p.io.abc.ReadWriteClose$ 

Bases: [libp2p.io.msgio.VarIntLengthMsgReadWriter](#page-18-0)

#### **max\_msg\_size: int = 65536**

libp2p.security.insecure.transport.**make\_exchange\_message**(*pubkey:*

*libp2p.crypto.keys.PublicKey*)

→

libp2p.security.insecure.pb.plaintext\_pb2.Exchange

**async** libp2p.security.insecure.transport.**run\_handshake**(*local\_peer:*

*libp2p.peer.id.ID*, *local\_private\_key: libp2p.crypto.keys.PrivateKey*, *conn: libp2p.network.connection.raw\_connection\_interface.IRawConnection*, *is\_initiator: bool*, *remote\_peer\_id:*  $libp2p.peer.id.ID) \rightarrow$ libp2p.security.secure\_conn\_interface.ISecureConn

Raise *HandshakeFailure* when handshake failed.

**Module contents**

**libp2p.security.noise package**

**Subpackages**

**libp2p.security.noise.pb package**

**Submodules**

## **libp2p.security.noise.pb.noise\_pb2 module**

```
class libp2p.security.noise.pb.noise_pb2.NoiseHandshakePayload
    Bases: google.protobuf.pyext._message.CMessage, google.protobuf.message.
    Message
```
**DESCRIPTOR = <google.protobuf.pyext.\_message.MessageDescriptor object>**

#### **data**

Field pb.NoiseHandshakePayload.data

## **identity\_key**

Field pb.NoiseHandshakePayload.identity\_key

## **identity\_sig**

Field pb.NoiseHandshakePayload.identity\_sig

# **Module contents**

### **Submodules**

### **libp2p.security.noise.exceptions module**

- **exception** libp2p.security.noise.exceptions.**HandshakeHasNotFinished** Bases: [libp2p.security.noise.exceptions.NoiseFailure](#page-54-0)
- **exception** libp2p.security.noise.exceptions.**InvalidSignature** Bases: [libp2p.security.noise.exceptions.NoiseFailure](#page-54-0)
- <span id="page-54-0"></span>**exception** libp2p.security.noise.exceptions.**NoiseFailure** Bases: [libp2p.security.exceptions.HandshakeFailure](#page-62-0)
- **exception** libp2p.security.noise.exceptions.**NoiseStateError** Bases: [libp2p.security.noise.exceptions.NoiseFailure](#page-54-0)

Raised when anything goes wrong in the noise state in *noiseprotocol* package.

**exception** libp2p.security.noise.exceptions.**PeerIDMismatchesPubkey** Bases: [libp2p.security.noise.exceptions.NoiseFailure](#page-54-0)

### **libp2p.security.noise.io module**

```
class libp2p.security.noise.io.BaseNoiseMsgReadWriter(conn:
```
*libp2p.network.connection.raw\_connection\_interface.in noise\_state: noise.connection.NoiseConnection*)

Bases: [libp2p.io.abc.EncryptedMsgReadWriter](#page-16-0)

The base implementation of noise message reader/writer.

*encrypt* and *decrypt* are not implemented here, which should be implemented by the subclasses.

```
async close() → None
```
**noise\_state: NoiseState = None**

```
prefix: bytes = b'\x00\x00\x00\x00\x00\x00\x00\x00\x00\x00\x00\x00\x00\x00\x00\x00\x00\x00\x00\x00\x00\x00\x00\x00\x00\x00\x00\x00\x00\x00\x00\x00'
async read_msg(prefix_encoded: bool = False) → bytes
```
# **read\_writer: MsgReadWriteCloser = None**

**async write\_msg**( $data: bytes, prefix\_encoded: bool = False$ )  $\rightarrow$  None

**class** libp2p.security.noise.io.**NoiseHandshakeReadWriter**(*conn:*

 $libp2p.net work. connection.raw\_connection\_interfa$ *noise\_state:*

*noise.connection.NoiseConnection*)

Bases: [libp2p.security.noise.io.BaseNoiseMsgReadWriter](#page-54-1)

**decrypt**(*data: bytes*) → bytes

**encrypt**(*data: bytes*) → bytes

**noise\_state = None**

```
read_writer = None
```
**class** libp2p.security.noise.io.**NoisePacketReadWriter**(*read\_write\_closer: libp2p.io.abc.ReadWriteCloser*) Bases: [libp2p.io.msgio.FixedSizeLenMsgReadWriter](#page-18-1) **size\_len\_bytes: int = 2 class** libp2p.security.noise.io.**NoiseTransportReadWriter**(*conn: libp2p.network.connection.raw\_connection\_interface.IRawConnection*, *noise\_state: noise.connection.NoiseConnection*) Bases: [libp2p.security.noise.io.BaseNoiseMsgReadWriter](#page-54-1) **decrypt**(*data: bytes*) → bytes **encrypt**(*data: bytes*) → bytes **noise\_state = None read\_writer = None libp2p.security.noise.messages module class** libp2p.security.noise.messages.**NoiseHandshakePayload**(*id\_pubkey: libp2p.crypto.keys.PublicKey*, *id\_sig: bytes*, *early\_data: bytes = None*) Bases: [object](https://docs.python.org/3.6/library/functions.html#object) **classmethod deserialize**(*protobuf\_bytes: bytes*) → libp2p.security.noise.messages.NoiseHandshakePayload **early\_data: bytes = None id\_pubkey: PublicKey = None id\_sig: bytes = None serialize**() → bytes libp2p.security.noise.messages.**make\_data\_to\_be\_signed**(*noise\_static\_pubkey: libp2p.crypto.keys.PublicKey*)  $\rightarrow$  bytes libp2p.security.noise.messages.**make\_handshake\_payload\_sig**(*id\_privkey: libp2p.crypto.keys.PrivateKey*, *noise\_static\_pubkey: libp2p.crypto.keys.PublicKey*)  $\rightarrow$  bytes libp2p.security.noise.messages.**verify\_handshake\_payload\_sig**(*payload: libp2p.security.noise.messages.NoiseHandshakePayload*, *noise\_static\_pubkey: libp2p.crypto.keys.PublicKey*)  $\rightarrow$  bool Verify if the signature 1. is composed of the data *SIGNED\_DATA\_PREFIX`++`noise\_static\_pubkey* and

2. signed by the private key corresponding to *id\_pubkey*

# **libp2p.security.noise.patterns module**

```
class libp2p.security.noise.patterns.BasePattern
    Bases: libp2p.security.noise.patterns.IPattern
    create_noise_state() → noise.connection.NoiseConnection
    early_data: bytes = None
    libp2p_privkey: PrivateKey = None
    local_peer: ID = None
    make_handshake_payload() → libp2p.security.noise.messages.NoiseHandshakePayload
    noise_static_key: PrivateKey = None
    protocol_name: bytes = None
class libp2p.security.noise.patterns.IPattern
    Bases: abc.ABC
    abstract async handshake_inbound(conn: libp2p.network.connection.raw_connection_interface.IRawConnection)
                                            \rightarrow libp2p.security.secure_conn_interface.ISecureConn
    abstract async handshake_outbound(conn: libp2p.network.connection.raw_connection_interface.IRawConnection,
                                             remote_peer: libp2p.peer.id.ID)
                                             libp2p.security.secure_conn_interface.ISecureConn
class libp2p.security.noise.patterns.PatternXX(local_peer: libp2p.peer.id.ID,
                                                       libp2p_privkey:
                                                       libp2p.crypto.keys.PrivateKey,
                                                       noise_static_key:
                                                       libp2p.crypto.keys.PrivateKey,
                                                       early_data: bytes = None)
    Bases: libp2p.security.noise.patterns.BasePattern
    early_data = None
    async handshake_inbound(conn: libp2p.network.connection.raw_connection_interface.IRawConnection)
                                 \rightarrow libp2p.security.secure_conn_interface.ISecureConn
    async handshake_outbound(conn: libp2p.network.connection.raw_connection_interface.IRawConnection,
                                  remote_peer: libp2p.peer.id.ID) →
                                  libp2p.security.secure_conn_interface.ISecureConn
    libp2p_privkey = None
    local_peer = None
    noise_static_key = None
    protocol_name = None
```
## **libp2p.security.noise.transport module**

```
class libp2p.security.noise.transport.Transport(libp2p_keypair:
                                                              libp2p.crypto.keys.KeyPair,
                                                              noise_privkey:
                                                              libp2p.crypto.keys.PrivateKey =
                                                              None, early_data: bytes = None,
                                                              with_noise_pipes: bool = False)
     Bases: libp2p.security.secure_transport_interface.ISecureTransport
     early_data: bytes = None
     get_pattern() → libp2p.security.noise.patterns.IPattern
     libp2p_privkey: PrivateKey = None
     local_peer: ID = None
     noise_privkey: PrivateKey = None
     async secure_inbound(conn: libp2p.network.connection.raw_connection_interface.IRawConnection)
                                 \rightarrow libp2p.security.secure conn interface.ISecureConn
          Secure the connection, either locally or by communicating with opposing node via conn, for an inbound
          connection (i.e. we are not the initiator)
              Returns secure connection object (that implements secure_conn_interface)
     async secure_outbound(conn: libp2p.network.connection.raw_connection_interface.IRawConnection,
                                 peer_id: libp2p.peer.id.ID) → libp2p.security.secure_conn_interface.ISecureConn
          Secure the connection, either locally or by communicating with opposing node via conn, for an inbound
          connection (i.e. we are the initiator)
              Returns secure connection object (that implements secure_conn_interface)
     with_noise_pipes: bool = None
Module contents
libp2p.security.secio package
Subpackages
libp2p.security.secio.pb package
Submodules
```
**libp2p.security.secio.pb.spipe\_pb2 module**

```
class libp2p.security.secio.pb.spipe_pb2.Exchange
    Bases: google.protobuf.pyext._message.CMessage, google.protobuf.message.
    Message
```
**DESCRIPTOR = <google.protobuf.pyext.\_message.MessageDescriptor object>**

**ephemeral\_public\_key** Field spipe.pb.Exchange.ephemeral\_public\_key

# **signature**

Field spipe.pb.Exchange.signature

```
class libp2p.security.secio.pb.spipe_pb2.Propose
```
Bases: google.protobuf.pyext.\_message.CMessage, google.protobuf.message. Message

#### **DESCRIPTOR = <google.protobuf.pyext.\_message.MessageDescriptor object>**

#### **ciphers**

Field spipe.pb.Propose.ciphers

### **exchanges**

Field spipe.pb.Propose.exchanges

#### **hashes**

Field spipe.pb.Propose.hashes

## **public\_key**

Field spipe.pb.Propose.public\_key

# **rand**

Field spipe.pb.Propose.rand

# **Module contents**

# **Submodules**

#### **libp2p.security.secio.exceptions module**

- **exception** libp2p.security.secio.exceptions.**IncompatibleChoices** Bases: [libp2p.security.secio.exceptions.SecioException](#page-58-0)
- **exception** libp2p.security.secio.exceptions.**InconsistentNonce** Bases: [libp2p.security.secio.exceptions.SecioException](#page-58-0)
- **exception** libp2p.security.secio.exceptions.**InvalidSignatureOnExchange** Bases: [libp2p.security.secio.exceptions.SecioException](#page-58-0)
- **exception** libp2p.security.secio.exceptions.**PeerMismatchException** Bases: [libp2p.security.secio.exceptions.SecioException](#page-58-0)
- <span id="page-58-0"></span>**exception** libp2p.security.secio.exceptions.**SecioException** Bases: *[libp2p.security.exceptions.HandshakeFailure](#page-62-0)*
- **exception** libp2p.security.secio.exceptions.**SedesException** Bases: [libp2p.security.secio.exceptions.SecioException](#page-58-0)
- **exception** libp2p.security.secio.exceptions.**SelfEncryption** Bases: [libp2p.security.secio.exceptions.SecioException](#page-58-0)

Raised to indicate that a host is attempting to encrypt communications with itself.

## **libp2p.security.secio.transport module**

```
class libp2p.security.secio.transport.EncryptionParameters
    object
    cipher_type: str = None
    curve_type: str = None
    ephemeral_public_key: PublicKey = None
    hash_type: str = None
    permanent_public_key: PublicKey = None
class libp2p.security.secio.transport.Proposal(nonce: bytes, public_key:
                                                       libp2p.crypto.keys.PublicKey, ex-
                                                       changes: str = 'P-256', ciphers: str =
                                                       'AES-128', hashes: str = 'SHA256')
    Bases: object
    A Proposal represents the set of session parameters one peer in a pair of peers attempting to negotiate a secio
    channel prefers.
    calculate_peer_id() → libp2p.peer.id.ID
    ciphers: str = 'AES-128'
    classmethod deserialize(protobuf_bytes: bytes) → libp2p.security.secio.transport.Proposal
    exchanges: str = 'P-256'
    hashes: str = 'SHA256'
    nonce: bytes = None
    public_key: PublicKey = None
    serialize() → bytes
class libp2p.security.secio.transport.SecioMsgReadWriter(local_encryption_parameters:
                                                                   libp2p.crypto. authenticated\_encryption. Encryptionre-
                                                                   mote_encryption_parameters:
                                                                   libp2p.crypto. authenticated\_encryption. Encryptionread_writer:
                                                                   libp2p. security.secio.transport.SecioPacketReadWBases: libp2p.io.abc.EncryptedMsgReadWriter
    async close() → None
    decrypt(data: bytes) → bytes
    encrypt(data: bytes) → bytes
    async read_msg() → bytes
    read_writer: SecioPacketReadWriter = None
    async write_msg(msg: bytes) \rightarrow None
class libp2p.security.secio.transport.SecioPacketReadWriter(read_write_closer:
                                                                      libp2p.io.abc.ReadWriteCloser)
    Bases: libp2p.io.msgio.FixedSizeLenMsgReadWriter
```
**size\_len\_bytes: int = 4**

```
class libp2p.security.secio.transport.SessionParameters
    object
    local_encryption_parameters: EncryptionParameters = None
    local_peer: PeerID = None
    order: int = None
    remote_encryption_parameters: EncryptionParameters = None
    remote_peer: PeerID = None
    shared_key: bytes = None
class libp2p.security.secio.transport.Transport(local_key_pair:
                                                  libp2p.crypto.keys.KeyPair, se-
                                                  cure_bytes_provider: Callable[[int],
                                                  bytes] = <function de-
                                                  fault_secure_bytes_provider>)
    Bases: libp2p.security.base_transport.BaseSecureTransport
```
Transport provides a security upgrader for a IRawConnection, following the *secio* protocol defined in the libp2p specs.

```
get_nonce() → bytes
```

```
async secure_inbound(conn: libp2p.network.connection.raw_connection_interface.IRawConnection)
                             \rightarrow libp2p.security.secure_conn_interface.ISecureConn
```
Secure the connection, either locally or by communicating with opposing node via conn, for an inbound connection (i.e. we are not the initiator)

Returns secure connection object (that implements secure\_conn\_interface)

**async secure\_outbound**(*conn: libp2p.network.connection.raw\_connection\_interface.IRawConnection*, *peer\_id: libp2p.peer.id.ID*) → libp2p.security.secure\_conn\_interface.ISecureConn Secure the connection, either locally or by communicating with opposing node via conn, for an inbound connection (i.e. we are the initiator)

Returns secure connection object (that implements secure\_conn\_interface)

**async** libp2p.security.secio.transport.**create\_secure\_session**(*local\_nonce:*

*bytes*, *local\_peer: libp2p.peer.id.ID*, *local\_private\_key: libp2p.crypto.keys.PrivateKey*, *conn: libp2p.network.connection.raw\_connection\_i remote\_peer: libp2p.peer.id.ID*  $None$ ) libp2p.security.secure\_conn\_interface.ISecure

Attempt the initial *secio* handshake with the remote peer.

If successful, return an object that provides secure communication to the remote\_peer. Raise *SecioException* when *conn* closed. Raise *InconsistentNonce* when handshake failed

# **Module contents**

# **Submodules**

# **libp2p.security.base\_session module**

```
class libp2p.security.base_session.BaseSession(*, local_peer: libp2p.peer.id.ID,
                                                      local_private_key:
                                                      libp2p.crypto.keys.PrivateKey, re-
                                                      mote_peer: libp2p.peer.id.ID,
                                                      remote_permanent_pubkey:
                                                      libp2p.crypto.keys.PublicKey,
                                                      is_initiator: bool)
    libp2p.security.secure_conn_interface.ISecureConn
```
BaseSession is not fully instantiated from its abstract classes as it is only meant to be used in clases that derive from it.

**get\_local\_peer**() → libp2p.peer.id.ID

**get\_local\_private\_key**() → libp2p.crypto.keys.PrivateKey

**get remote peer**() → libp2p.peer.id.ID

**get\_remote\_public\_key**() → Optional[libp2p.crypto.keys.PublicKey]

**local\_peer: ID = None**

**local\_private\_key: PrivateKey = None**

**remote\_peer: ID = None**

**remote\_permanent\_pubkey: PublicKey = None**

**libp2p.security.base\_transport module**

<span id="page-61-1"></span>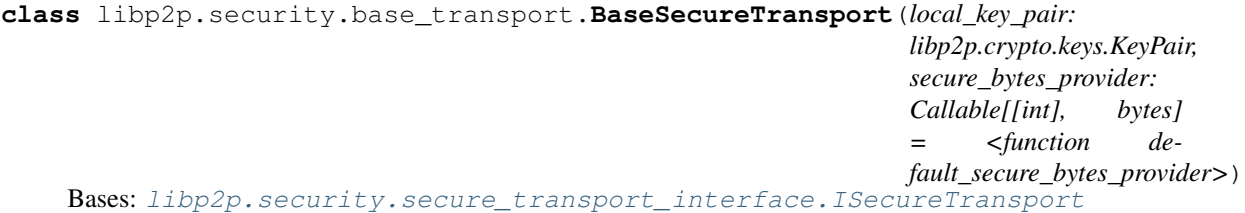

BaseSecureTransport is not fully instantiated from its abstract classes as it is only meant to be used in clases that derive from it.

Clients can provide a strategy to get cryptographically secure bytes of a given length. A default implementation is provided using the secrets module from the standard library.

libp2p.security.base\_transport.**default\_secure\_bytes\_provider**(*n: int*) → bytes

# **libp2p.security.exceptions module**

```
exception libp2p.security.exceptions.HandshakeFailure
    Bases: libp2p.exceptions.BaseLibp2pError
```
#### **libp2p.security.secure\_conn\_interface module**

```
class libp2p.security.secure_conn_interface.AbstractSecureConn
    Bases: abc.ABC
    abstract get_local_peer() → libp2p.peer.id.ID
    abstract get_local_private_key() → libp2p.crypto.keys.PrivateKey
    abstract get_remote_peer() → libp2p.peer.id.ID
    abstract get_remote_public_key() → libp2p.crypto.keys.PublicKey
class libp2p.security.secure_conn_interface.ISecureConn
```
<span id="page-62-2"></span>Bases: [libp2p.security.secure\\_conn\\_interface.AbstractSecureConn](#page-62-3), [libp2p.](#page-19-0) [network.connection.raw\\_connection\\_interface.IRawConnection](#page-19-0)

**is\_initiator = None**

#### **libp2p.security.secure\_transport\_interface module**

```
class libp2p.security.secure_transport_interface.ISecureTransport
    Bases: abc.ABC
```
**abstract async secure\_inbound**(*conn: libp2p.network.connection.raw\_connection\_interface.IRawConnection*)  $\rightarrow$  libp2p.security.secure\_conn\_interface.ISecureConn Secure the connection, either locally or by communicating with opposing node via conn, for an inbound connection (i.e. we are not the initiator)

Returns secure connection object (that implements secure\_conn\_interface)

**abstract async secure\_outbound**(*conn: libp2p.network.connection.raw\_connection\_interface.IRawConnection*, *peer\_id: libp2p.peer.id.ID*) libp2p.security.secure\_conn\_interface.ISecureConn

Secure the connection, either locally or by communicating with opposing node via conn, for an inbound connection (i.e. we are the initiator)

Returns secure connection object (that implements secure\_conn\_interface)

# **libp2p.security.security\_multistream module**

**class** libp2p.security.security\_multistream.**SecurityMultistream**(*secure\_transports\_by\_protocol:*

*Map-*

*ping[NewType.<locals>.new\_type, libp2p.security.secure\_transport\_interface* 

Bases: [abc.ABC](https://docs.python.org/3.6/library/abc.html#abc.ABC)

SSMuxer is a multistream stream security transport multiplexer.

Go implementation: github.com/libp2p/go-conn-security-multistream/ssms.go

**add\_transport**(*protocol: NewType.<locals>.new\_type*, *transport:*

 $libp2p. security. secure\_transport\_interface.ISecureTransport$   $\rightarrow$  None Add a protocol and its corresponding transport to multistream- select(multiselect). The order that a protocol is added is exactly the precedence it is negotiated in multiselect.

#### Parameters

• **protocol** – the protocol name, which is negotiated in multiselect.

• **transport** – the corresponding transportation to the protocol.

```
multiselect: Multiselect = None
```
**multiselect\_client: MultiselectClient = None**

**async secure\_inbound**(*conn: libp2p.network.connection.raw\_connection\_interface.IRawConnection*)  $\rightarrow$  libp2p.security.secure\_conn\_interface.ISecureConn

Secure the connection, either locally or by communicating with opposing node via conn, for an inbound connection (i.e. we are not the initiator)

Returns secure connection object (that implements secure\_conn\_interface)

**async secure\_outbound**(*conn: libp2p.network.connection.raw\_connection\_interface.IRawConnection*, *peer\_id: libp2p.peer.id.ID*) → libp2p.security.secure\_conn\_interface.ISecureConn Secure the connection, either locally or by communicating with opposing node via conn, for an inbound connection (i.e. we are the initiator)

Returns secure connection object (that implements secure\_conn\_interface)

**async select\_transport**(*conn: libp2p.network.connection.raw\_connection\_interface.IRawConnection*, *is\_initiator: bool*) → libp2p.security.secure\_transport\_interface.ISecureTransport Select a transport that both us and the node on the other end of conn support and agree on.

#### **Parameters**

- **conn** conn to choose a transport over
- **is\_initiator** true if we are the initiator, false otherwise

Returns selected secure transport

**transports: 'OrderedDict[TProtocol, ISecureTransport]' = None**

## **Module contents**

**libp2p.stream\_muxer package**

**Subpackages**

**libp2p.stream\_muxer.mplex package**

## **Submodules**

**libp2p.stream\_muxer.mplex.constants module**

**class** libp2p.stream\_muxer.mplex.constants.**HeaderTags** Bases: [enum.Enum](https://docs.python.org/3.6/library/enum.html#enum.Enum)

An enumeration.

**CloseInitiator = 4**

**CloseReceiver = 3 MessageInitiator = 2 MessageReceiver = 1 NewStream = 0 ResetInitiator = 6 ResetReceiver = 5**

#### **libp2p.stream\_muxer.mplex.datastructures module**

**class** libp2p.stream\_muxer.mplex.datastructures.**StreamID**(*channel\_id*, *is\_initiator*) Bases: [tuple](https://docs.python.org/3.6/library/stdtypes.html#tuple)

**property channel\_id** Alias for field number 0

**property is\_initiator** Alias for field number 1

# **libp2p.stream\_muxer.mplex.exceptions module**

- **exception** libp2p.stream\_muxer.mplex.exceptions.**MplexError** Bases: [libp2p.stream\\_muxer.exceptions.MuxedConnError](#page-68-0)
- **exception** libp2p.stream\_muxer.mplex.exceptions.**MplexStreamClosed** Bases: [libp2p.stream\\_muxer.exceptions.MuxedStreamClosed](#page-68-1)
- **exception** libp2p.stream\_muxer.mplex.exceptions.**MplexStreamEOF** Bases: [libp2p.stream\\_muxer.exceptions.MuxedStreamEOF](#page-68-2)
- **exception** libp2p.stream\_muxer.mplex.exceptions.**MplexStreamReset** Bases: [libp2p.stream\\_muxer.exceptions.MuxedStreamReset](#page-68-3)
- **exception** libp2p.stream\_muxer.mplex.exceptions.**MplexUnavailable** Bases: *[libp2p.stream\\_muxer.exceptions.MuxedConnUnavailable](#page-68-4)*

#### **libp2p.stream\_muxer.mplex.mplex module**

```
class libp2p.stream_muxer.mplex.mplex.Mplex(secured_conn:
                                                     libp2p.security.secure_conn_interface.ISecureConn,
                                                     peer_id: libp2p.peer.id.ID)
     libp2p.stream_muxer.abc.IMuxedConn
     reference: https://github.com/libp2p/go-mplex/blob/master/multiplex.go
     async accept_stream() → libp2p.stream_muxer.abc.IMuxedStream
         accepts a muxed stream opened by the other end.
     async close() → None
         close the stream muxer and underlying secured connection.
     event_closed: trio.Event = None
     event_shutting_down: trio.Event = None
```

```
event_started: trio.Event = None
```

```
async handle incoming() \rightarrow None
```
Read a message off of the secured connection and add it to the corresponding message buffer.

```
property is_closed
```
check connection is fully closed.

Returns true if successful

```
property is_initiator
     if this connection is the initiator.
```

```
new_stream_receive_channel: 'trio.MemoryReceiveChannel[IMuxedStream]' = None
```
**new\_stream\_send\_channel: 'trio.MemorySendChannel[IMuxedStream]' = None**

**next\_channel\_id: int = None**

```
async open_stream() → libp2p.stream_muxer.abc.IMuxedStream
    creates a new muxed_stream.
```
Returns a new MplexStream

```
peer_id: ID = None
```
**async read\_message** ()  $\rightarrow$  Tuple[int, int, bytes] Read a single message off of the secured connection.

Returns stream\_id, flag, message contents

```
secured_conn: ISecureConn = None
```

```
async send_message(flag: libp2p.stream_muxer.mplex.constants.HeaderTags, data: Op-
                        tional[bytes], stream_id: libp2p.stream_muxer.mplex.datastructures.StreamID)
```
 $\rightarrow$  int sends a message over the connection.

Parameters

- **flag** header to use
- **data** data to send in the message
- **stream\_id** stream the message is in

**async start**() → None start the multiplexer.

**streams: Dict[StreamID, MplexStream] = None**

**streams\_lock: trio.Lock = None**

**streams\_msg\_channels: Dict[StreamID, 'trio.MemorySendChannel[bytes]'] = None**

**async write\_to\_stream**(*\_bytes: bytes*) → None writes a byte array to a secured connection.

Parameters **\_bytes** – byte array to write

Returns length written

### **libp2p.stream\_muxer.mplex.mplex\_stream module**

```
class libp2p.stream_muxer.mplex.mplex_stream.MplexStream(name: str, stream_id:
                                                                         libp2p.stream muxer.mplex.datastructures.Stream
                                                                         muxed_conn: Mplex, in-
                                                                         coming_data_channel:
                                                                         trio.MemoryReceiveChannel[bytes])
     Bases: libp2p.stream_muxer.abc.IMuxedStream
     reference: https://github.com/libp2p/go-mplex/blob/master/stream.go
     async close() → None
          Closing a stream closes it for writing and closes the remote end for reading but allows writing in the other
          direction.
     close_lock: trio.Lock = None
     event_local_closed: trio.Event = None
     event_remote_closed: trio.Event = None
     event_reset: trio.Event = None
     incoming_data_channel: 'trio.MemoryReceiveChannel[bytes]' = None
     property is_initiator
     muxed_conn: 'Mplex' = None
     name: str = None
     async read (n: int = None) \rightarrow bytesRead up to n bytes. Read possibly returns fewer than n bytes, if there are not enough bytes in the Mplex
          buffer. If n is None, read until EOF.
              Parameters n – number of bytes to read
              Returns bytes actually read
     read_deadline: int = None
     async reset() → None
          closes both ends of the stream tells this remote side to hang up.
     set_deadline(ttl: int) → bool
          set deadline for muxed stream.
              Returns True if successful
     set read deadline (ttl: int) \rightarrow bool
          set read deadline for muxed stream.
              Returns True if successful
     set_write_deadline(ttl: int) → bool
          set write deadline for muxed stream.
              Returns True if successful
     stream_id: StreamID = None
     async write (data: bytes) \rightarrow None
          write to stream.
              Returns number of bytes written
```
**write\_deadline: int = None**

# **Module contents**

# **Submodules**

### **libp2p.stream\_muxer.abc module**

```
class libp2p.stream_muxer.abc.IMuxedConn(conn: libp2p.security.secure_conn_interface.ISecureConn,
                                                   peer_id: libp2p.peer.id.ID)
```
Bases: [abc.ABC](https://docs.python.org/3.6/library/abc.html#abc.ABC)

reference: <https://github.com/libp2p/go-stream-muxer/blob/master/muxer.go>

**abstract async accept\_stream**() → libp2p.stream\_muxer.abc.IMuxedStream accepts a muxed stream opened by the other end.

**abstract async close**() → None close connection.

**event\_started: trio.Event = None**

**abstract property is\_closed** check connection is fully closed.

Returns true if successful

**abstract property is\_initiator** if this connection is the initiator.

**abstract async open\_stream**() → libp2p.stream\_muxer.abc.IMuxedStream creates a new muxed\_stream.

Returns a new IMuxedStream stream

**peer\_id: ID = None**

**abstract async start**() → None start the multiplexer.

<span id="page-67-1"></span>**class** libp2p.stream\_muxer.abc.**IMuxedStream** Bases: [libp2p.io.abc.ReadWriteCloser](#page-16-1)

**muxed\_conn: IMuxedConn = None**

**abstract async reset**() → None closes both ends of the stream tells this remote side to hang up.

**abstract set deadline**  $(ttl: int) \rightarrow bool$ set deadline for muxed stream.

Returns a new stream

#### **libp2p.stream\_muxer.exceptions module**

<span id="page-68-0"></span>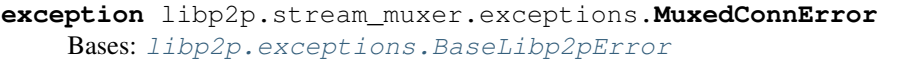

- <span id="page-68-4"></span>**exception** libp2p.stream\_muxer.exceptions.**MuxedConnUnavailable** Bases: [libp2p.stream\\_muxer.exceptions.MuxedConnError](#page-68-0)
- <span id="page-68-1"></span>**exception** libp2p.stream\_muxer.exceptions.**MuxedStreamClosed** Bases: *[libp2p.stream\\_muxer.exceptions.MuxedStreamError](#page-68-5)*
- <span id="page-68-2"></span>**exception** libp2p.stream\_muxer.exceptions.**MuxedStreamEOF** Bases: [libp2p.stream\\_muxer.exceptions.MuxedStreamError](#page-68-5), [EOFError](https://docs.python.org/3.6/library/exceptions.html#EOFError)
- <span id="page-68-5"></span>**exception** libp2p.stream\_muxer.exceptions.**MuxedStreamError** Bases: [libp2p.exceptions.BaseLibp2pError](#page-73-0)
- <span id="page-68-3"></span>**exception** libp2p.stream\_muxer.exceptions.**MuxedStreamReset** Bases: [libp2p.stream\\_muxer.exceptions.MuxedStreamError](#page-68-5)

### **libp2p.stream\_muxer.muxer\_multistream module**

**class** libp2p.stream\_muxer.muxer\_multistream.**MuxerMultistream**(*muxer\_transports\_by\_protocol:*

*Mapping[NewType.<locals>.new\_type, Type[libp2p.stream\_muxer.abc.IMuxedConn]]*)

#### Bases: [object](https://docs.python.org/3.6/library/functions.html#object)

MuxerMultistream is a multistream stream muxed transport multiplexer.

go implementation: github.com/libp2p/go-stream-muxer-multistream/multistream.go

**add\_transport**(*protocol: NewType.<locals>.new\_type, transport:*

*Type[libp2p.stream\_muxer.abc.IMuxedConn]*) → None Add a protocol and its corresponding transport to multistream- select(multiselect). The order that a protocol is added is exactly the precedence it is negotiated in multiselect.

# Parameters

- **protocol** the protocol name, which is negotiated in multiselect.
- **transport** the corresponding transportation to the protocol.

```
multiselect: Multiselect = None
```
## **multiselect\_client: MultiselectClient = None**

**async new\_conn**(*conn: libp2p.security.secure\_conn\_interface.ISecureConn*, *peer\_id:*  $libp2p.peer.id.ID$ )  $\rightarrow$  libp2p.stream\_muxer.abc.IMuxedConn

**async select\_transport**(*conn: libp2p.network.connection.raw\_connection\_interface.IRawConnection*)  $\rightarrow$  Type[libp2p.stream\_muxer.abc.IMuxedConn]

Select a transport that both us and the node on the other end of conn support and agree on.

**Parameters conn** – conn to choose a transport over

Returns selected muxer transport

```
transports: 'OrderedDict[TProtocol, TMuxerClass]' = None
```
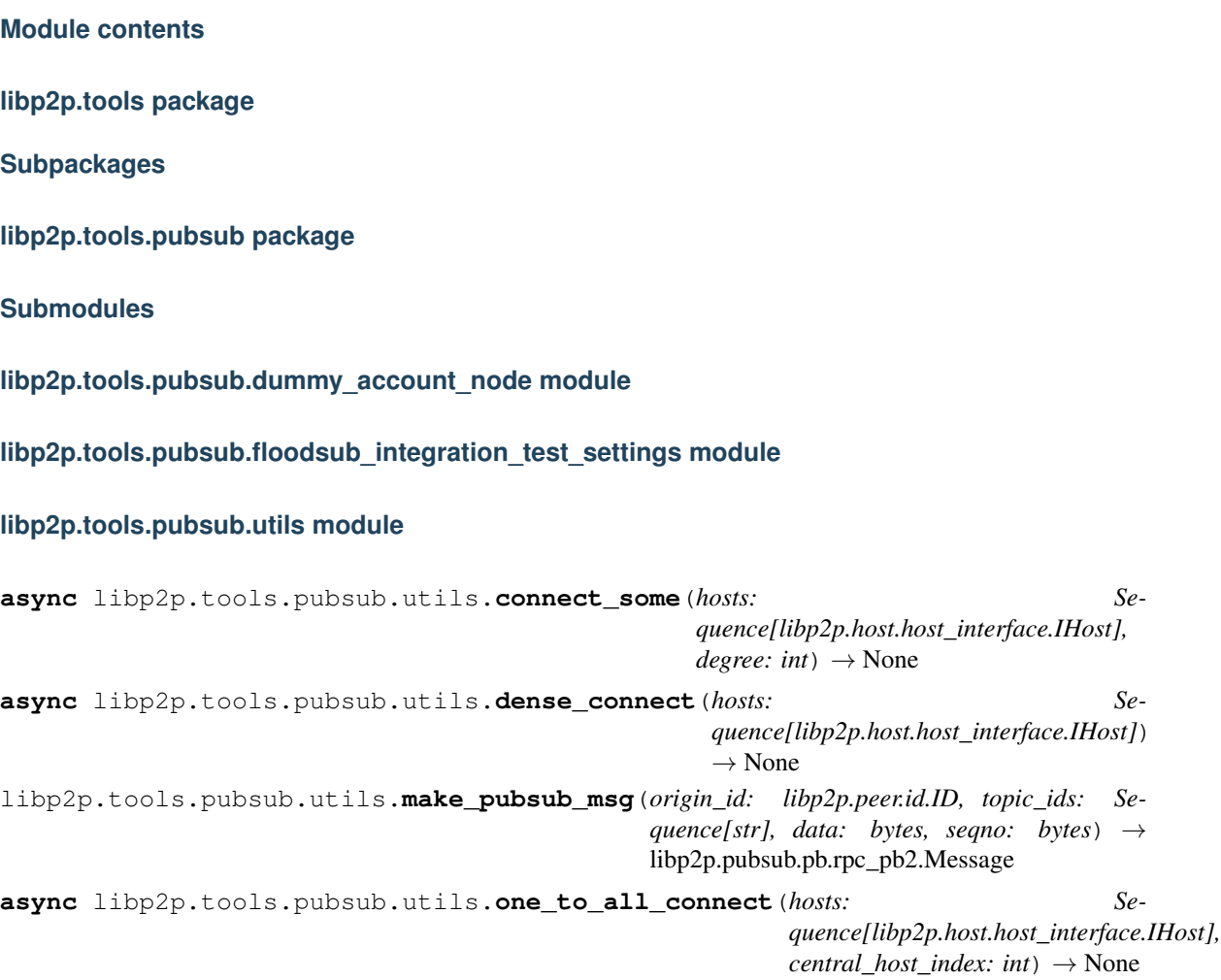

# **Module contents**

The interop module is left out for now, because of the extra dependencies it requires.

# **Submodules**

# **libp2p.tools.constants module**

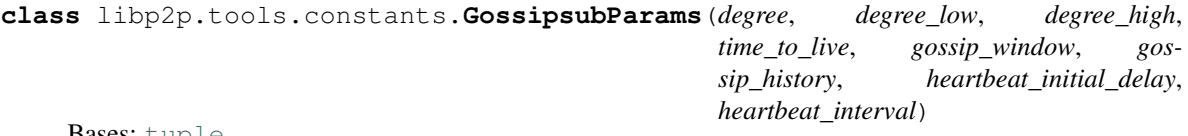

Bases: [tuple](https://docs.python.org/3.6/library/stdtypes.html#tuple)

**property degree** Alias for field number 0

**property degree\_high** Alias for field number 2

**property degree\_low** Alias for field number 1

**property gossip\_history** Alias for field number 5

**property gossip\_window** Alias for field number 4

**property heartbeat\_initial\_delay** Alias for field number 6

**property heartbeat\_interval** Alias for field number 7

**property time\_to\_live** Alias for field number 3

## **libp2p.tools.factories module**

### **libp2p.tools.utils module**

**async** libp2p.tools.utils.**connect**(*node1: libp2p.host.host\_interface.IHost*, *node2: libp2p.host.host\_interface.IHost*) → None Connect node1 to node2. **async** libp2p.tools.utils.**connect\_swarm**(*swarm\_0: libp2p.network.swarm.Swarm*, *swarm\_1:*  $libp2p.network.sum.Swarm) \rightarrow None$ libp2p.tools.utils.**create\_echo\_stream\_handler**(*ack\_prefix: str*) →

Callable[[libp2p.network.stream.net\_stream\_interface.INetStream], Awaitable[None]]

## **Module contents**

**libp2p.transport package**

**Subpackages**

**libp2p.transport.tcp package**

**Submodules**

### **libp2p.transport.tcp.tcp module**

```
class libp2p.transport.tcp.tcp.TCP
```
Bases: [libp2p.transport.transport\\_interface.ITransport](#page-72-0)

**create\_listener**(*handler\_function: Callable[[libp2p.io.abc.ReadWriteCloser], Await* $able[None]]$ )  $\rightarrow$  libp2p.transport.tcp.tcp.TCPListener create listener on transport.

**Parameters handler\_function** – a function called when a new connection is received that takes a connection as argument which implements interface-connection

Returns a listener object that implements listener\_interface.py

**async dial**(*maddr: multiaddr.multiaddr.Multiaddr*) → libp2p.network.connection.raw\_connection\_interface.IRawConnection dial a transport to peer listening on multiaddr.

Parameters **maddr** – multiaddr of peer

Returns *RawConnection* if successful

Raises **[OpenConnectionError](#page-71-0)** – raised when failed to open connection

**class** libp2p.transport.tcp.tcp.**TCPListener**(*handler\_function:*

*Callable[[libp2p.io.abc.ReadWriteCloser],*

*Awaitable[None]]*) Bases: [libp2p.transport.listener\\_interface.IListener](#page-71-1)

**async close**() → None

**get\_addrs** () → Tuple[multiaddr.multiaddr.Multiaddr, ...] retrieve list of addresses the listener is listening on.

Returns return list of addrs

**async listen**(*maddr: multiaddr.multiaddr.Multiaddr*, *nursery: trio.Nursery*) → None put listener in listening mode and wait for incoming connections.

Parameters **maddr** – maddr of peer

Returns return True if successful

**listeners: List[trio.SocketListener] = None**

# **Module contents**

**Submodules**

#### **libp2p.transport.exceptions module**

- **exception** libp2p.transport.exceptions.**MuxerUpgradeFailure** Bases: *[libp2p.transport.exceptions.UpgradeFailure](#page-71-2)*
- <span id="page-71-0"></span>**exception** libp2p.transport.exceptions.**OpenConnectionError** Bases: [libp2p.exceptions.BaseLibp2pError](#page-73-0)
- **exception** libp2p.transport.exceptions.**SecurityUpgradeFailure** Bases: *[libp2p.transport.exceptions.UpgradeFailure](#page-71-2)*
- <span id="page-71-2"></span>**exception** libp2p.transport.exceptions.**UpgradeFailure** Bases: [libp2p.exceptions.BaseLibp2pError](#page-73-0)

#### **libp2p.transport.listener\_interface module**

```
class libp2p.transport.listener_interface.IListener
    Bases: abc.ABC
```
**abstract async close**() → None

**abstract get\_addrs**() → Tuple[multiaddr.multiaddr.Multiaddr, ...] retrieve list of addresses the listener is listening on.

Returns return list of addrs
<span id="page-72-3"></span>**abstract async listen**(*maddr: multiaddr.multiaddr.Multiaddr*, *nursery: trio.Nursery*) → bool put listener in listening mode and wait for incoming connections.

Parameters **maddr** – multiaddr of peer

Returns return True if successful

#### <span id="page-72-0"></span>**libp2p.transport.transport\_interface module**

```
class libp2p.transport.transport_interface.ITransport
    Bases: abc.ABC
```
**abstract create\_listener**(*handler\_function: Callable[[libp2p.io.abc.ReadWriteCloser],*  $Awaitable[None]]$ )  $\rightarrow$  libp2p.transport.listener\_interface.IListener create listener on transport.

**Parameters handler\_function** – a function called when a new conntion is received that takes a connection as argument which implements interface-connection

Returns a listener object that implements listener\_interface.py

**abstract async dial**(*maddr: multiaddr.multiaddr.Multiaddr*) → libp2p.network.connection.raw\_connection\_interface.IRawConnection dial a transport to peer listening on multiaddr.

**Parameters** 

• **multiaddr** – multiaddr of peer

• **self\_id** – peer\_id of the dialer (to send to receiver)

Returns list of multiaddrs

### <span id="page-72-1"></span>**libp2p.transport.typing module**

#### <span id="page-72-2"></span>**libp2p.transport.upgrader module**

**class** libp2p.transport.upgrader.**TransportUpgrader**(*secure\_transports\_by\_protocol:*

*Mapping[NewType.<locals>.new\_type, libp2p.security.secure\_transport\_interface.ISecureTransport], muxer\_transports\_by\_protocol: Mapping[NewType.<locals>.new\_type, Type[libp2p.stream\_muxer.abc.IMuxedConn]]*)

Bases: [object](https://docs.python.org/3.6/library/functions.html#object)

**muxer\_multistream: MuxerMultistream = None**

**security\_multistream: SecurityMultistream = None**

**async upgrade\_connection**(*conn: libp2p.security.secure\_conn\_interface.ISecureConn*, *peer\_id:*  $libp2p,peer.id.ID)$   $\rightarrow$  libp2p.stream\_muxer.abc.IMuxedConn Upgrade secured connection to a muxed connection.

**upgrade\_listener**(*transport: libp2p.transport.transport\_interface.ITransport*, *listeners:*  $libp2p.transpose. Iistener\ interface. IListener$ )  $\rightarrow$  None Upgrade multiaddr listeners to libp2p-transport listeners.

<span id="page-73-6"></span>**async upgrade\_security**(*raw\_conn: libp2p.network.connection.raw\_connection\_interface.IRawConnection*, *peer\_id: libp2p.peer.id.ID*, *is\_initiator: bool*) → libp2p.security.secure\_conn\_interface.ISecureConn Upgrade conn to a secured connection.

<span id="page-73-3"></span>**Module contents**

## **1.1.2 Submodules**

## <span id="page-73-2"></span>**1.1.3 libp2p.exceptions module**

```
exception libp2p.exceptions.BaseLibp2pError
    Bases: Exception
```
**exception** libp2p.exceptions.**MultiError** Bases: [libp2p.exceptions.BaseLibp2pError](#page-73-0)

Raised with multiple exceptions.

- **exception** libp2p.exceptions.**ParseError** Bases: [libp2p.exceptions.BaseLibp2pError](#page-73-0)
- **exception** libp2p.exceptions.**ValidationError** Bases: [libp2p.exceptions.BaseLibp2pError](#page-73-0)

Raised when something does not pass a validation check.

# <span id="page-73-4"></span>**1.1.4 libp2p.typing module**

## <span id="page-73-5"></span>**1.1.5 libp2p.utils module**

**async** libp2p.utils.**decode\_uvarint\_from\_stream**(*reader: libp2p.io.abc.Reader*) → int [https://en.wikipedia.org/wiki/LEB128.](https://en.wikipedia.org/wiki/LEB128)

libp2p.utils.**encode\_delim**(*msg: bytes*) → bytes

```
libp2p.utils.encode_uvarint(number: int) → bytes
     Pack number into varint bytes.
```
libp2p.utils.**encode\_varint\_prefixed**(*msg\_bytes: bytes*) → bytes

**async** libp2p.utils.**read\_delim**(*reader: libp2p.io.abc.Reader*) → bytes

**async** libp2p.utils.**read\_varint\_prefixed\_bytes**(*reader: libp2p.io.abc.Reader*) → bytes

## <span id="page-73-1"></span>**1.1.6 Module contents**

libp2p.**generate\_new\_rsa\_identity**() → libp2p.crypto.keys.KeyPair

libp2p.**generate\_peer\_id\_from**(*key\_pair: libp2p.crypto.keys.KeyPair*) → libp2p.peer.id.ID

<span id="page-74-0"></span>libp2p.**new\_host**(*key\_pair: libp2p.crypto.keys.KeyPair = None*, *muxer\_opt: Mapping[NewType.<locals>.new\_type*, *Type[libp2p.stream\_muxer.abc.IMuxedConn]] = None*, *sec\_opt: Mapping[NewType.<locals>.new\_type*, *libp2p.security.secure\_transport\_interface.ISecureTransport] = None*, *peerstore\_opt: libp2p.peer.peerstore\_interface.IPeerStore = None*, *disc\_opt:*  $libp2p. routing. interfaces. IPeerRouting = None)$   $\rightarrow$  libp2p.host.host\_interface.IHost

Create a new libp2p host based on the given parameters.

#### **Parameters**

- **key pair** optional choice of the KeyPair
- **muxer\_opt** optional choice of stream muxer
- **sec\_opt** optional choice of security upgrade
- **peerstore\_opt** optional peerstore
- **disc\_opt** optional discovery

#### Returns return a host instance

libp2p.**new\_swarm**(*key\_pair: libp2p.crypto.keys.KeyPair = None*, *muxer\_opt: Mapping[NewType.<locals>.new\_type*, *Type[libp2p.stream\_muxer.abc.IMuxedConn]] None*, *sec\_opt: Mapping[NewType.<locals>.new\_type*, *libp2p.security.secure\_transport\_interface.ISecureTransport] = None*, *peerstore\_opt: libp2p.peer.peerstore\_interface.IPeerStore = None*) → libp2p.network.network\_interface.INetworkService

Create a swarm instance based on the parameters.

#### **Parameters**

- **key pair** optional choice of the KeyPair
- **muxer\_opt** optional choice of stream muxer
- **sec\_opt** optional choice of security upgrade
- **peerstore\_opt** optional peerstore

Returns return a default swarm instance

# **1.2 Release Notes**

## **1.2.1 libp2p v0.1.5 (2020-03-25)**

#### **Features**

- Dial all multiaddrs stored for a peer when attempting to connect (not just the first one in the peer store). [\(#386\)](https://github.com/libp2p/py-libp2p/issues/386)
- Migrate transport stack to trio-compatible code. Merge in #404. [\(#396\)](https://github.com/libp2p/py-libp2p/issues/396)
- Migrate network stack to trio-compatible code. Merge in #404. [\(#397\)](https://github.com/libp2p/py-libp2p/issues/397)
- Migrate host, peer and protocols stacks to trio-compatible code. Merge in #404. [\(#398\)](https://github.com/libp2p/py-libp2p/issues/398)
- Migrate muxer and security transport stacks to trio-compatible code. Merge in #404. [\(#399\)](https://github.com/libp2p/py-libp2p/issues/399)
- Migrate pubsub stack to trio-compatible code. Merge in #404. [\(#400\)](https://github.com/libp2p/py-libp2p/issues/400)
- Fix interop tests w/ new trio-style code. Merge in #404. [\(#401\)](https://github.com/libp2p/py-libp2p/issues/401)
- Fix remainder of test code w/ new trio-style code. Merge in #404. [\(#402\)](https://github.com/libp2p/py-libp2p/issues/402)
- Add initial infrastructure for *noise* security transport. [\(#405\)](https://github.com/libp2p/py-libp2p/issues/405)
- Add *PatternXX* of *noise* security transport. [\(#406\)](https://github.com/libp2p/py-libp2p/issues/406)
- The *msg\_id* in a pubsub message is now configurable by the user of the library. [\(#410\)](https://github.com/libp2p/py-libp2p/issues/410)

### **Bugfixes**

- Use *sha256* when calculating a peer's ID from their public key in Kademlia DHTs. [\(#385\)](https://github.com/libp2p/py-libp2p/issues/385)
- Store peer ids in set instead of list and check if peer id exists in dict before accessing to prevent KeyError. [\(#387\)](https://github.com/libp2p/py-libp2p/issues/387)
- Do not close a connection if it has been reset. [\(#394\)](https://github.com/libp2p/py-libp2p/issues/394)

### **Internal Changes - for py-libp2p Contributors**

- Add support for *fastecdsa* on windows (and thereby supporting windows installation via *pip*) [\(#380\)](https://github.com/libp2p/py-libp2p/issues/380)
- Prefer f-string style formatting everywhere except logging statements. [\(#389\)](https://github.com/libp2p/py-libp2p/issues/389)
- Mark *lru* dependency as third-party to fix a windows inconsistency. [\(#392\)](https://github.com/libp2p/py-libp2p/issues/392)
- Bump *multiaddr* dependency to version *0.0.9* so that multiaddr objects are hashable. [\(#393\)](https://github.com/libp2p/py-libp2p/issues/393)
- Remove incremental mode of mypy to disable some warnings. [\(#403\)](https://github.com/libp2p/py-libp2p/issues/403)

## **1.2.2 libp2p v0.1.4 (2019-12-12)**

#### **Features**

- Added support for Python 3.6 [\(#372\)](https://github.com/libp2p/py-libp2p/issues/372)
- Add signing and verification to pubsub [\(#362\)](https://github.com/libp2p/py-libp2p/issues/362)

#### **Internal Changes - for py-libp2p Contributors**

• Refactor and cleanup gossipsub [\(#373\)](https://github.com/libp2p/py-libp2p/issues/373)

## **1.2.3 libp2p v0.1.3 (2019-11-27)**

#### **Bugfixes**

- Handle Stream\* errors (like StreamClosed) during calls to stream.write() and stream.read() [\(#350\)](https://github.com/libp2p/py-libp2p/issues/350)
- Relax the protobuf dependency to play nicely with other libraries. It was pinned to 3.9.0, and now permits v3.10 up to (but not including) v4. [\(#354\)](https://github.com/libp2p/py-libp2p/issues/354)
- Fixes KeyError when peer in a stream accidentally closes and resets the stream, because handlers for both will try to del streams[stream\_id] without checking if the entry still exists. [\(#355\)](https://github.com/libp2p/py-libp2p/issues/355)

### <span id="page-76-3"></span>**Improved Documentation**

• Use Sphinx & autodoc to generate docs, now available on [py-libp2p.readthedocs.io](https://py-libp2p.readthedocs.io) [\(#318\)](https://github.com/libp2p/py-libp2p/issues/318)

### **Internal Changes - for py-libp2p Contributors**

- Added Makefile target to test a packaged version of libp2p before release. [\(#353\)](https://github.com/libp2p/py-libp2p/issues/353)
- Move helper tools from tests/ to libp2p/tools/, and some mildly-related cleanups. [\(#356\)](https://github.com/libp2p/py-libp2p/issues/356)

### **Miscellaneous changes**

• [#357](https://github.com/libp2p/py-libp2p/issues/357)

# **1.2.4 v0.1.2**

Welcome to the great beyond, where changes were not tracked by release...

# **1.3 examples package**

## **1.3.1 Subpackages**

**examples.chat package**

**Submodules**

### <span id="page-76-2"></span>**examples.chat.chat module**

examples.chat.chat.**main**() → None

**async** examples.chat.chat.**read\_data**(*stream: libp2p.network.stream.net\_stream\_interface.INetStream*)

 $\rightarrow$  None

**async** examples.chat.chat.**run**(*port: int, destination: str*)  $\rightarrow$  None

**async** examples.chat.chat.**write\_data**(*stream: libp2p.network.stream.net\_stream\_interface.INetStream*)  $\rightarrow$  None

## <span id="page-76-1"></span>**Module contents**

# <span id="page-76-0"></span>**1.3.2 Module contents**

# **CHAPTER**

**TWO**

# **INDICES AND TABLES**

- genindex
- modindex

# **PYTHON MODULE INDEX**

libp2p.network.connection.exceptions,

[15](#page-18-2)

## e

examples, [73](#page-76-0)

examples.chat, [73](#page-76-1) examples.chat.chat, [73](#page-76-2) l libp2p, [70](#page-73-1) libp2p.crypto, [9](#page-12-0) libp2p.crypto.authenticated\_encryption, [4](#page-7-0) libp2p.crypto.ecc, [4](#page-7-1) libp2p.crypto.ed25519, [5](#page-8-0) libp2p.crypto.exceptions, [6](#page-9-0) libp2p.crypto.key\_exchange, [6](#page-9-1) libp2p.crypto.keys, [6](#page-9-2) libp2p.crypto.pb, [4](#page-7-2) libp2p.crypto.pb.crypto\_pb2, [3](#page-6-0) libp2p.crypto.rsa, [7](#page-10-0) libp2p.crypto.secp256k1, [8](#page-11-0) libp2p.crypto.serialization, [8](#page-11-1) libp2p.exceptions, [70](#page-73-2) libp2p.host, [12](#page-15-0) libp2p.host.basic\_host, [9](#page-12-1) libp2p.host.defaults, [10](#page-13-0) libp2p.host.exceptions, [10](#page-13-1) libp2p.host.host\_interface, [10](#page-13-2) libp2p.host.ping, [11](#page-14-0) libp2p.host.routed\_host, [12](#page-15-1) libp2p.identity, [13](#page-16-0) libp2p.identity.identify, [13](#page-16-1) libp2p.identity.identify.pb, [13](#page-16-2) libp2p.identity.identify.pb.identify\_pb2,<sup>libp2p.protocol\_muxer.multiselect\_client,</sup> [12](#page-15-2) libp2p.identity.identify.protocol, [13](#page-16-3) libp2p.io, [15](#page-18-0) libp2p.io.abc, [13](#page-16-4) libp2p.io.exceptions, [14](#page-17-0) libp2p.io.msgio, [14](#page-17-1) libp2p.io.utils, [15](#page-18-1) libp2p.network, [22](#page-25-0) libp2p.network.connection, [17](#page-20-0) libp2p.network.connection.net\_connection\_interface, [16](#page-19-0) libp2p.network.connection.raw\_connection, [16](#page-19-1) libp2p.network.connection.raw\_connection\_interface, [16](#page-19-2) libp2p.network.connection.swarm\_connection, [16](#page-19-3) libp2p.network.exceptions, [18](#page-21-0) libp2p.network.network\_interface, [18](#page-21-1) libp2p.network.notifee\_interface, [19](#page-22-0) libp2p.network.stream, [18](#page-21-2) libp2p.network.stream.exceptions, [17](#page-20-1) libp2p.network.stream.net stream, [17](#page-20-2) libp2p.network.stream.net\_stream\_interface, [18](#page-21-3) libp2p.network.swarm, [20](#page-23-0) libp2p.peer, [31](#page-34-0) libp2p.peer.addrbook\_interface, [22](#page-25-1) libp2p.peer.id, [23](#page-26-0) libp2p.peer.peerdata, [23](#page-26-1) libp2p.peer.peerdata\_interface, [25](#page-28-0) libp2p.peer.peerinfo, [26](#page-29-0) libp2p.peer.peermetadata\_interface, [26](#page-29-1) libp2p.peer.peerstore, [26](#page-29-2) libp2p.peer.peerstore\_interface, [29](#page-32-0) libp2p.protocol\_muxer, [35](#page-38-0) libp2p.protocol\_muxer.exceptions, [31](#page-34-1) libp2p.protocol\_muxer.multiselect, [31](#page-34-2) [32](#page-35-0) libp2p.protocol\_muxer.multiselect\_client\_interface, [33](#page-36-0) libp2p.protocol\_muxer.multiselect\_communicator, [34](#page-37-0) libp2p.protocol\_muxer.multiselect\_communicator\_inte [34](#page-37-1) libp2p.protocol\_muxer.multiselect\_muxer\_interface, [34](#page-37-2) libp2p.pubsub, [47](#page-50-0)

```
libp2p.pubsub.abc, 38
libp2p.pubsub.exceptions, 39
libp2p.pubsub.floodsub, 39
libp2p.pubsub.gossipsub, 40
libp2p.pubsub.mcache, 42
libp2p.pubsub.pb, 38
libp2p.pubsub.pb.rpc_pb2, 35
libp2p.pubsub.pubsub, 43
libp2p.pubsub.pubsub_notifee, 46
libp2p.pubsub.subscription, 47
libp2p.pubsub.validators, 47
libp2p.routing, 48
libp2p.routing.interfaces, 47
libp2p.security, 60
libp2p.security.base_session, 58
libp2p.security.base_transport, 58
libp2p.security.exceptions, 59
libp2p.security.insecure, 50
libp2p.security.insecure.pb, 49
libp2p.security.insecure.pb.plaintext_pb2,
      48
libp2p.security.insecure.transport, 49
libp2p.security.noise, 54
libp2p.security.noise.exceptions, 51
libp2p.security.noise.io, 51
libp2p.security.noise.messages, 52
libp2p.security.noise.patterns, 53
libp2p.security.noise.pb, 51
libp2p.security.noise.pb.noise_pb2, 50
libp2p.security.noise.transport, 54
libp2p.security.secio, 58
libp2p.security.secio.exceptions, 55
libp2p.security.secio.pb, 55
libp2p.security.secio.pb.spipe_pb2, 54
libp2p.security.secio.transport, 56
libp2p.security.secure_conn_interface,
       59
libp2p.security.secure_transport_interface,
       59
libp2p.security.security_multistream,
       59
libp2p.stream_muxer, 66
libp2p.stream_muxer.abc, 64
libp2p.stream_muxer.exceptions, 65
libp2p.stream_muxer.mplex, 64
libp2p.stream_muxer.mplex.constants, 60
libp2p.stream_muxer.mplex.datastructures,
      61
libp2p.stream_muxer.mplex.exceptions,
      61
libp2p.stream_muxer.mplex.mplex, 61
libp2p.stream_muxer.mplex.mplex_stream,
      63
                                          libp2p.utils, 70
```

```
libp2p.stream_muxer.muxer_multistream,
       65
libp2p.tools, 67
libp2p.tools.constants, 66
libp2p.tools.pubsub, 66
libp2p.tools.pubsub.utils, 66
libp2p.tools.utils, 67
libp2p.transport, 70
libp2p.transport.exceptions, 68
libp2p.transport.listener_interface, 68
libp2p.transport.tcp, 68
libp2p.transport.tcp.tcp, 67
libp2p.transport.transport_interface,
       69
libp2p.transport.typing, 69
libp2p.transport.upgrader, 69
libp2p.typing, 70
```
# **INDEX**

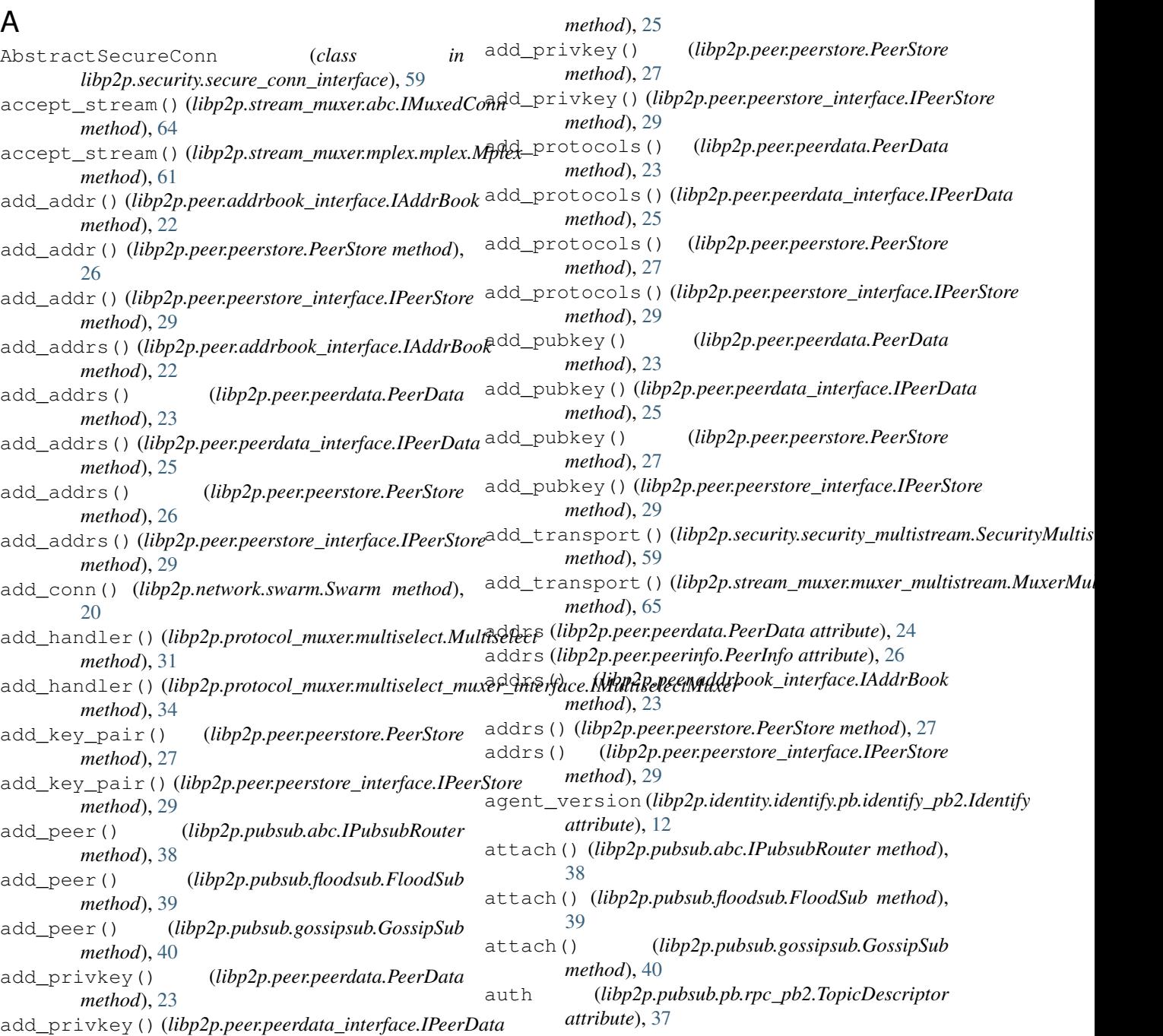

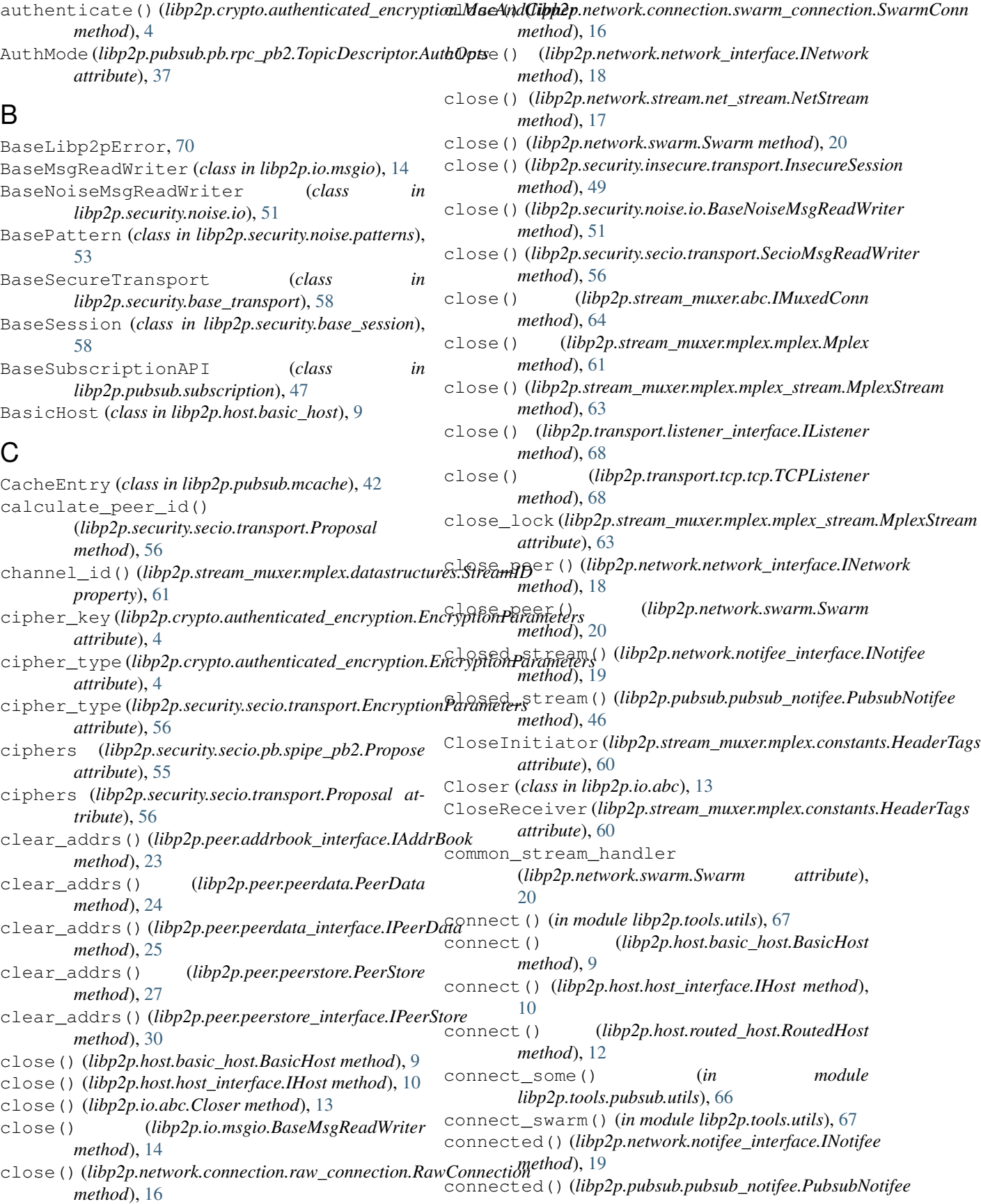

*method*), [46](#page-49-1) ConnectionFailure, [10](#page-13-3) connections (*libp2p.network.network\_interface.INetwork* data (*libp2p.pubsub.pb.rpc\_pb2.Message attribute*), [36](#page-39-0) *attribute*), [18](#page-21-4) connections (*libp2p.network.network\_interface.INetworkService attribute*), [50](#page-53-2) *attribute*), [19](#page-22-1) connections (*libp2p.network.swarm.Swarm attribute*), [20](#page-23-1) continuously\_read\_stream() (*libp2p.pubsub.pubsub.Pubsub method*), [43](#page-46-1) control (*libp2p.pubsub.pb.rpc\_pb2.RPC attribute*), [36](#page-39-0) ControlGraft (*class in libp2p.pubsub.pb.rpc\_pb2*), [35](#page-38-2) ControlIHave (*class in libp2p.pubsub.pb.rpc\_pb2*), [35](#page-38-2) ControlIWant (*class in libp2p.pubsub.pb.rpc\_pb2*), [35](#page-38-2) ControlMessage (*class in libp2p.pubsub.pb.rpc\_pb2*), [35](#page-38-2) ControlPrune (*class in libp2p.pubsub.pb.rpc\_pb2*), [36](#page-39-0) counter (*libp2p.pubsub.pubsub.Pubsub attribute*), [43](#page-46-1) create\_default\_stream\_handler() (*in module libp2p.network.swarm*), [22](#page-25-2) create\_echo\_stream\_handler() (*in module libp2p.tools.utils*), [67](#page-70-3) create\_ephemeral\_key\_pair() (*in module libp2p.crypto.key\_exchange*), [6](#page-9-3) create\_listener() (*libp2p.transport.tcp.tcp.TCP method*), [67](#page-70-3) create\_listener() (*libp2p.transport.transport\_interface.ITransport method*), [69](#page-72-3) create\_new\_key\_pair() (*in module libp2p.crypto.ecc*), [5](#page-8-1) create\_new\_key\_pair() (*in module libp2p.crypto.ed25519*), [5](#page-8-1) create\_new\_key\_pair() (*in module libp2p.crypto.rsa*), [7](#page-10-1) create\_new\_key\_pair() (*in module libp2p.crypto.secp256k1*), [8](#page-11-2) create\_noise\_state() (*libp2p.security.noise.patterns.BasePattern method*), [53](#page-56-1) create\_secure\_session() (*in module libp2p.security.secio.transport*), [57](#page-60-0) CryptographyError, [6](#page-9-3) curve\_type (*libp2p.security.secio.transport.EncryptionParameters attribute*), [35](#page-38-2) *attribute*), [56](#page-59-1) D data (*libp2p.crypto.pb.crypto\_pb2.PrivateKey at-*

data (*libp2p.crypto.pb.crypto\_pb2.PublicKey attribute*), [3](#page-6-1) data (*libp2p.security.noise.pb.noise\_pb2.NoiseHandshakePayload* dead peer receive channel (*libp2p.pubsub.pubsub.Pubsub attribute*), [43](#page-46-1) dead\_peers\_queue (*libp2p.pubsub.pubsub\_notifee.PubsubNotifee attribute*), [46](#page-49-1) decode\_uvarint\_from\_stream() (*in module libp2p.utils*), [70](#page-73-6) decrypt() (*libp2p.io.abc.Encrypter method*), [13](#page-16-5) decrypt() (*libp2p.security.noise.io.NoiseHandshakeReadWriter method*), [51](#page-54-3) decrypt() (*libp2p.security.noise.io.NoiseTransportReadWriter method*), [52](#page-55-1) decrypt() (*libp2p.security.secio.transport.SecioMsgReadWriter method*), [56](#page-59-1) decrypt if valid() (*libp2p.crypto.authenticated\_encryption.MacAndCipher method*), [4](#page-7-3) DecryptionFailedException, [14](#page-17-2) default\_secure\_bytes\_provider() (*in module libp2p.security.base\_transport*), [58](#page-61-3) degree (*libp2p.pubsub.gossipsub.GossipSub attribute*), [40](#page-43-1) degree() (*libp2p.tools.constants.GossipsubParams property*), [66](#page-69-4) degree\_high (*libp2p.pubsub.gossipsub.GossipSub attribute*), [40](#page-43-1) degree\_high() (*libp2p.tools.constants.GossipsubParams property*), [66](#page-69-4) degree\_low (*libp2p.pubsub.gossipsub.GossipSub attribute*), [40](#page-43-1) degree\_low() (*libp2p.tools.constants.GossipsubParams property*), [66](#page-69-4) dense\_connect() (*in module libp2p.tools.pubsub.utils*), [66](#page-69-4) DESCRIPTOR (*libp2p.crypto.pb.crypto\_pb2.PrivateKey attribute*), [3](#page-6-1) DESCRIPTOR (*libp2p.crypto.pb.crypto\_pb2.PublicKey attribute*), [3](#page-6-1) DESCRIPTOR (*libp2p.identity.identify.pb.identify\_pb2.Identify attribute*), [12](#page-15-3) DESCRIPTOR (*libp2p.pubsub.pb.rpc\_pb2.ControlGraft attribute*), [35](#page-38-2) DESCRIPTOR (*libp2p.pubsub.pb.rpc\_pb2.ControlIHave* DESCRIPTOR (*libp2p.pubsub.pb.rpc\_pb2.ControlIWant attribute*), [35](#page-38-2) DESCRIPTOR (*libp2p.pubsub.pb.rpc\_pb2.ControlMessage attribute*), [35](#page-38-2)

DESCRIPTOR (*libp2p.pubsub.pb.rpc\_pb2.ControlPrune*

*tribute*), [3](#page-6-1)

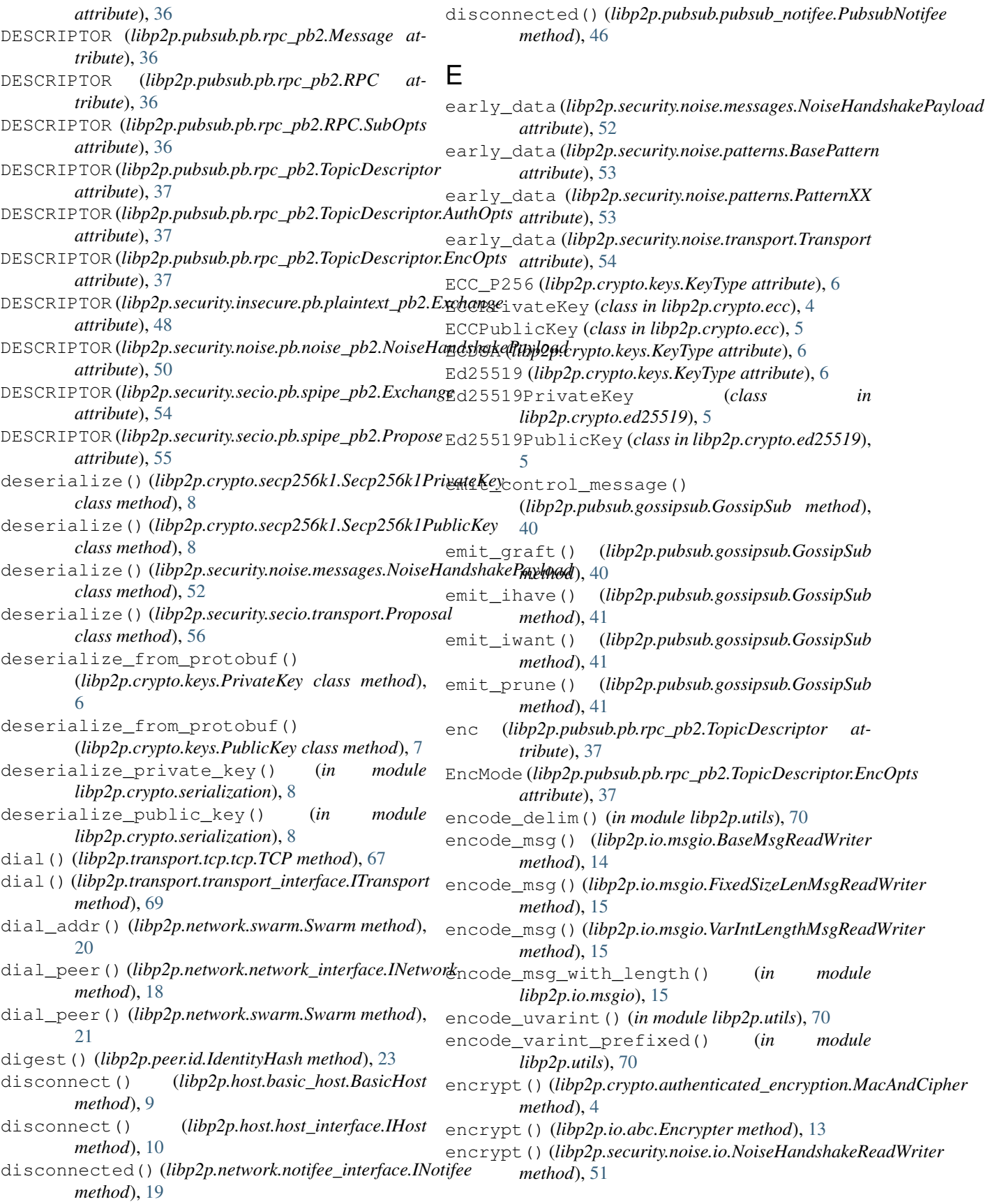

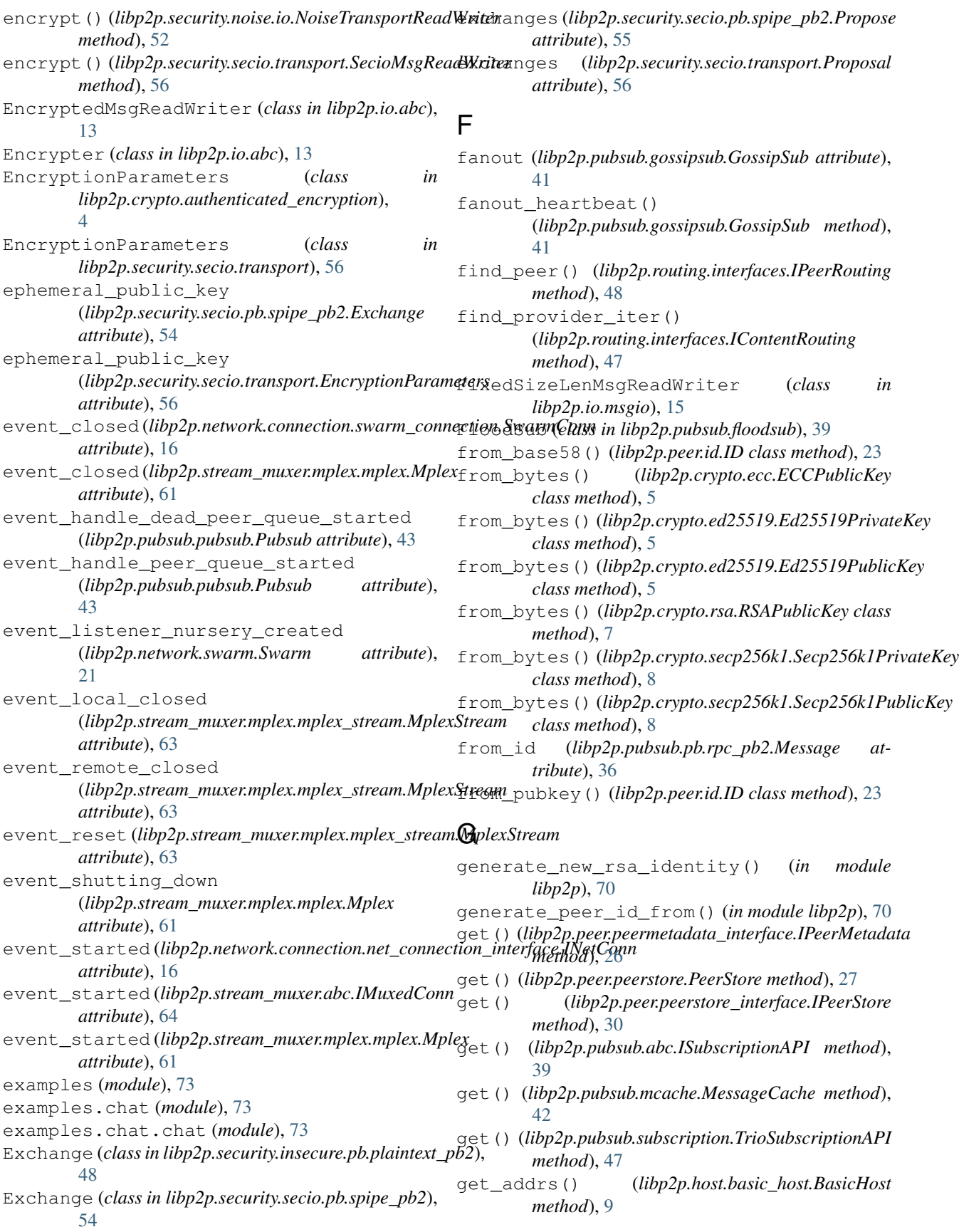

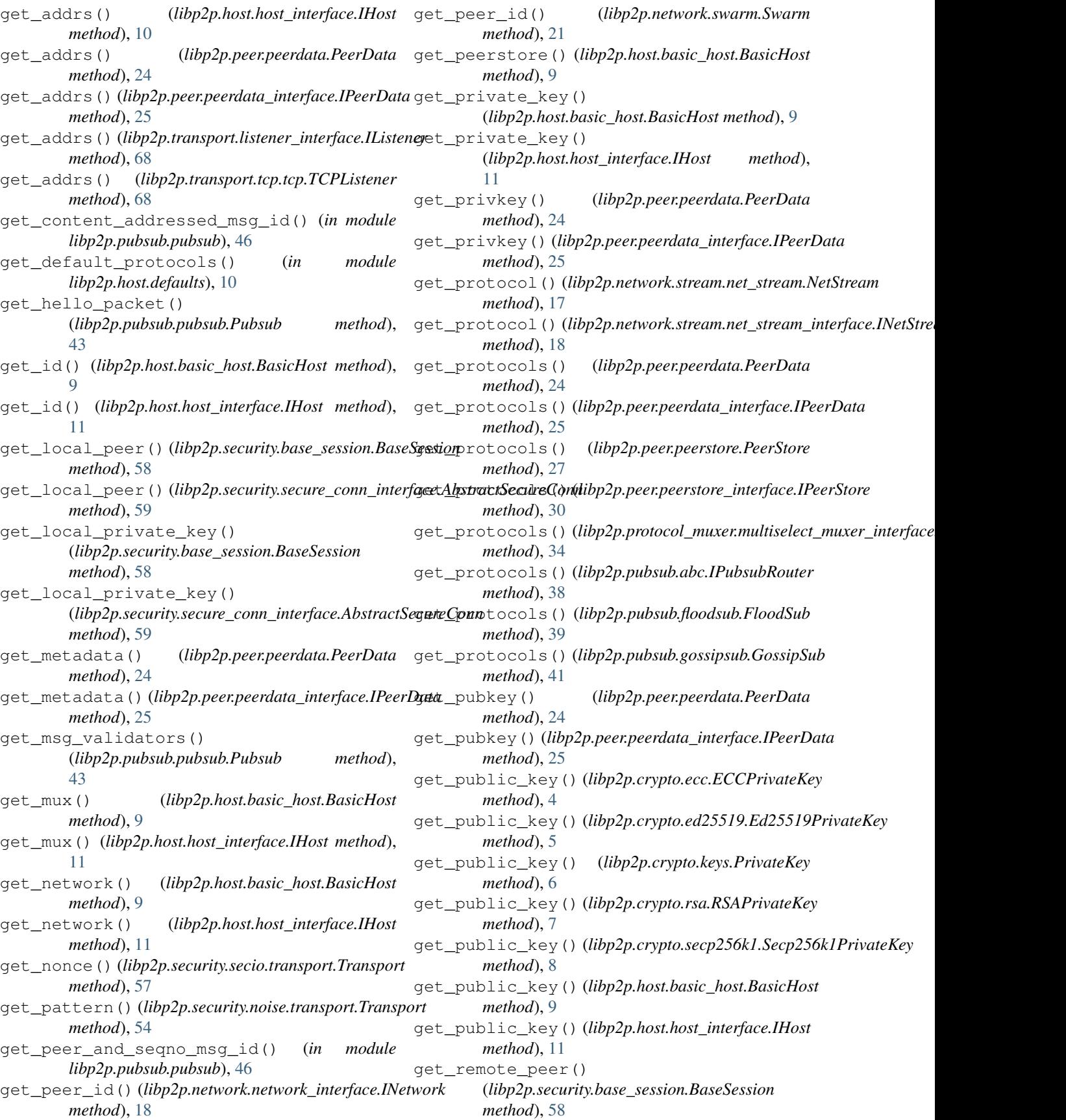

get\_remote\_peer() (*libp2p.security.secure\_conn\_interface.AbstractSecureConn method*), [41](#page-44-0) *method*), [59](#page-62-4) get\_remote\_public\_key() (*libp2p.security.base\_session.BaseSession method*), [58](#page-61-3) get\_remote\_public\_key() (*libp2p.security.secure\_conn\_interface.AbstractSecureConn method*), [41](#page-44-0) *method*), [59](#page-62-4) get\_streams() (*libp2p.network.connection.net\_connection\_interface.INet[Con](#page-41-2)n method*), 38 *method*), [16](#page-19-4) get\_streams()(*libp2p.network.connection.swarm\_connection.SwarthGd),n89 method*), [16](#page-19-4) get\_type() (*libp2p.crypto.ecc.ECCPrivateKey method*), [4](#page-7-3) get\_type() (*libp2p.crypto.ecc.ECCPublicKey method*), [5](#page-8-1) get\_type() (*libp2p.crypto.ed25519.Ed25519PrivateKey* handlers (*libp2p.protocol\_muxer.multiselect.Multiselect method*), [5](#page-8-1) get\_type()(*libp2p.crypto.ed25519.Ed25519PublicKey* handlers(*libp2p.protocol\_muxer.multiselect\_muxer\_interface.IMultisele method*), [5](#page-8-1) get\_type() (*libp2p.crypto.keys.Key method*), [6](#page-9-3) get\_type() (*libp2p.crypto.rsa.RSAPrivateKey method*), [7](#page-10-1) get\_type() (*libp2p.crypto.rsa.RSAPublicKey method*), [7](#page-10-1) get\_type() (*libp2p.crypto.secp256k1.Secp256k1PrivateKey method*), [8](#page-11-2) get\_type() (*libp2p.crypto.secp256k1.Secp256k1PublicKey method*), [8](#page-11-2) gossip\_heartbeat() (*libp2p.pubsub.gossipsub.GossipSub method*), [41](#page-44-0) gossip\_history()(*libp2p.tools.constants.GossipsubParams*tshake\_outbound() *property*), [67](#page-70-3) gossip\_window() (*libp2p.tools.constants.GossipsubParams property*), [67](#page-70-3) GossipSub (*class in libp2p.pubsub.gossipsub*), [40](#page-43-1) GossipsubParams (*class in libp2p.tools.constants*), [66](#page-69-4) graft (*libp2p.pubsub.pb.rpc\_pb2.ControlMessage attribute*), [35](#page-38-2) H handle dead peer queue() (*libp2p.pubsub.pubsub.Pubsub method*), [43](#page-46-1) handle\_graft() (*libp2p.pubsub.gossipsub.GossipSub method*), [41](#page-44-0) handle\_ihave() (*libp2p.pubsub.gossipsub.GossipSub method*), [41](#page-44-0) handle\_incoming() (*libp2p.stream\_muxer.mplex.mplex.Mplex method*), [61](#page-64-3) handle\_iwant() (*libp2p.pubsub.gossipsub.GossipSub* handle\_peer\_queue() (*libp2p.pubsub.pubsub.Pubsub method*), [43](#page-46-1) handle\_ping() (*in module libp2p.host.ping*), [11](#page-14-1) handle\_prune() (*libp2p.pubsub.gossipsub.GossipSub* handle\_rpc() (*libp2p.pubsub.abc.IPubsubRouter* handle\_rpc() (*libp2p.pubsub.floodsub.FloodSub* handle\_rpc() (*libp2p.pubsub.gossipsub.GossipSub method*), [41](#page-44-0) handle\_subscription() (*libp2p.pubsub.pubsub.Pubsub method*), [44](#page-47-0) *attribute*), [31](#page-34-3) *attribute*), [34](#page-37-3) handshake() (*libp2p.protocol\_muxer.multiselect.Multiselect method*), [31](#page-34-3) handshake()(*libp2p.protocol\_muxer.multiselect\_client.MultiselectClien method*), [32](#page-35-1) handshake()(*libp2p.protocol\_muxer.multiselect\_client\_interface.IMulti method*), [33](#page-36-1) handshake\_inbound() (*libp2p.security.noise.patterns.IPattern method*), [53](#page-56-1) handshake\_inbound() (*libp2p.security.noise.patterns.PatternXX method*), [53](#page-56-1) (*libp2p.security.noise.patterns.IPattern method*), [53](#page-56-1) handshake\_outbound() (*libp2p.security.noise.patterns.PatternXX method*), [53](#page-56-1) HandshakeFailure, [59](#page-62-4) HandshakeHasNotFinished, [51](#page-54-3) hash\_type (*libp2p.crypto.authenticated\_encryption.EncryptionParamete attribute*), [4](#page-7-3) hash\_type (*libp2p.security.secio.transport.EncryptionParameters attribute*), [56](#page-59-1) hashes (*libp2p.security.secio.pb.spipe\_pb2.Propose attribute*), [55](#page-58-2) hashes (*libp2p.security.secio.transport.Proposal attribute*), [56](#page-59-1) HeaderTags (*class in libp2p.stream\_muxer.mplex.constants*), [60](#page-63-2) heartbeat() (*libp2p.pubsub.gossipsub.GossipSub method*), [41](#page-44-0) heartbeat\_initial\_delay

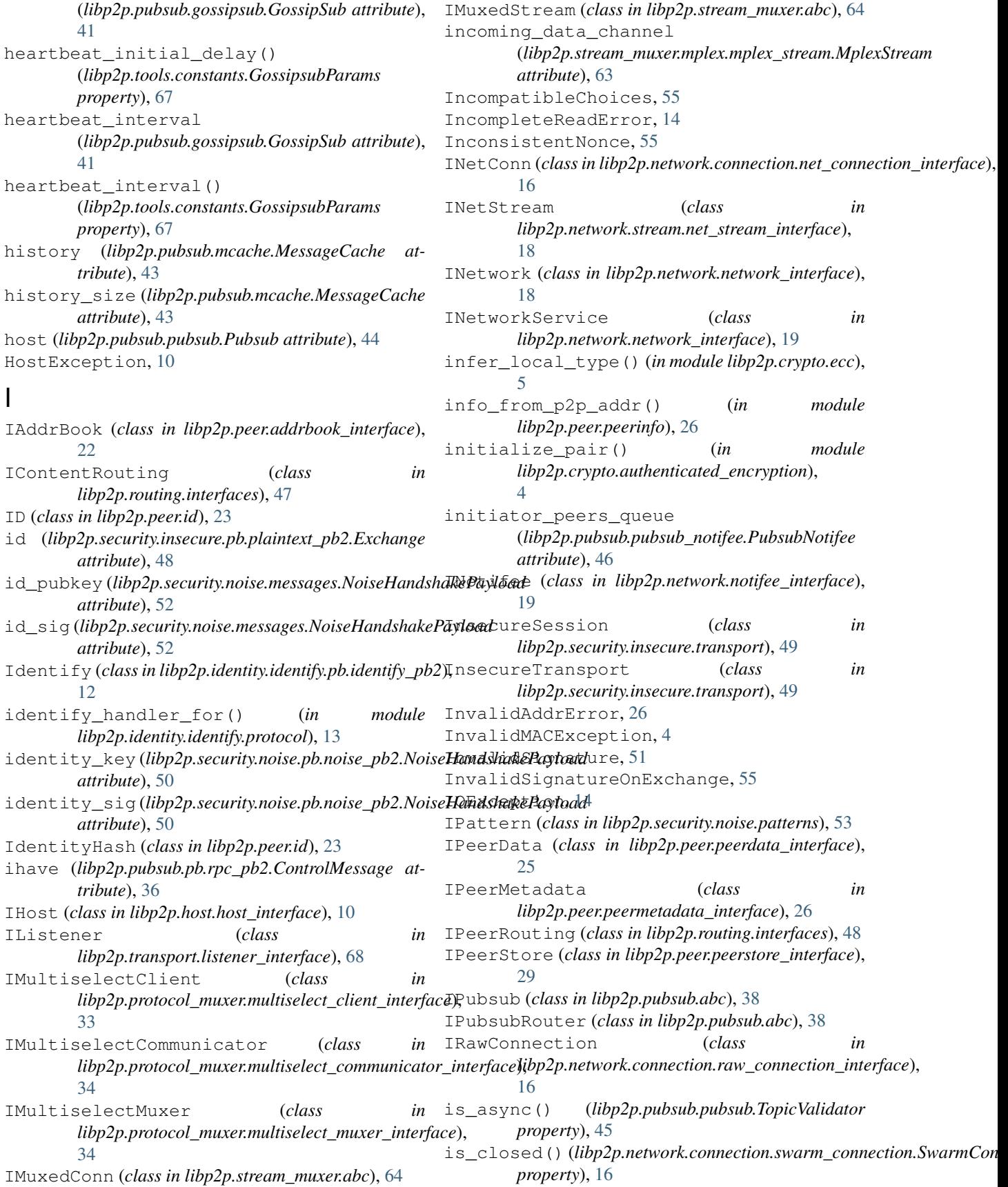

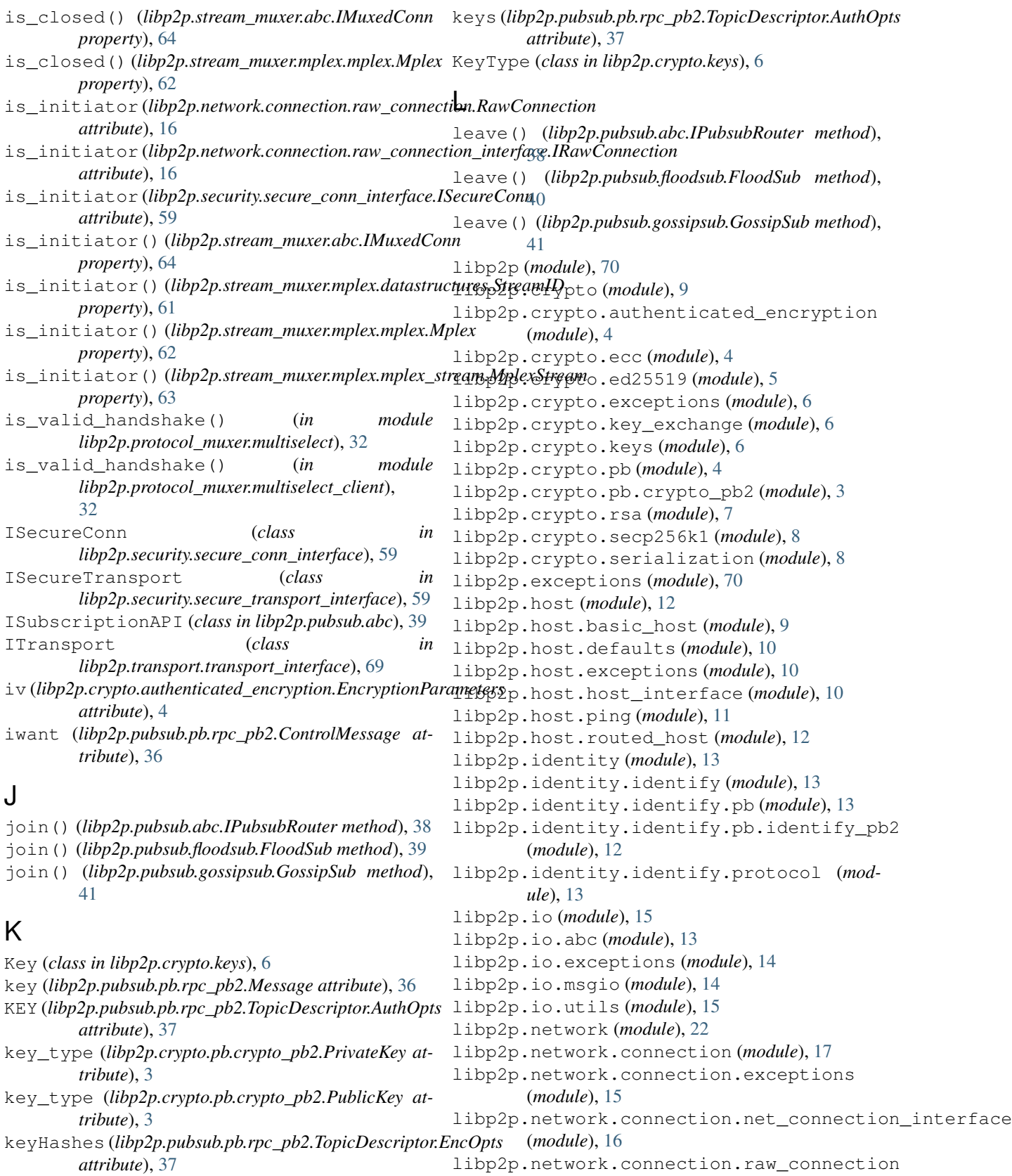

KeyPair (*class in libp2p.crypto.keys*), [6](#page-9-3)

(*module*), [16](#page-19-4)

libp2p.network.connection.raw\_connectionlibp@pfpabsub.pubsub\_notifee (*module*), [46](#page-49-1) (*module*), [16](#page-19-4) libp2p.network.connection.swarm\_connection libp2p.pubsub.validators (*module*), [47](#page-50-4) (*module*), [16](#page-19-4) libp2p.network.exceptions (*module*), [18](#page-21-4) libp2p.network.network\_interface (*module*), [18](#page-21-4) libp2p.network.notifee\_interface (*module*), [19](#page-22-1) libp2p.network.stream (*module*), [18](#page-21-4) libp2p.network.stream.exceptions (*module*), [17](#page-20-3) libp2p.network.stream.net\_stream (*module*), [17](#page-20-3) libp2p.network.stream.net\_stream\_interfa*t*ebp2p.security.insecure.transport(mod-(*module*), [18](#page-21-4) libp2p.network.swarm (*module*), [20](#page-23-1) libp2p.peer (*module*), [31](#page-34-3) libp2p.peer.addrbook\_interface (*module*),  $22$ libp2p.peer.id (*module*), [23](#page-26-2) libp2p.peer.peerdata (*module*), [23](#page-26-2) libp2p.peer.peerdata\_interface (*module*), [25](#page-28-1) libp2p.peer.peerinfo (*module*), [26](#page-29-3) libp2p.peer.peermetadata\_interface (*module*), [26](#page-29-3) libp2p.peer.peerstore (*module*), [26](#page-29-3) libp2p.peer.peerstore\_interface (*module*), [29](#page-32-1) libp2p.protocol\_muxer (*module*), [35](#page-38-2) libp2p.protocol\_muxer.exceptions (*module*), [31](#page-34-3) libp2p.protocol\_muxer.multiselect (*module*), [31](#page-34-3) libp2p.protocol\_muxer.multiselect\_client libp2p.security.secio.transport (*module*), (*module*), [32](#page-35-1) libp2p.protocol\_muxer.multiselect\_clientlibp@pfaeeurity.secure\_conn\_interface (*module*), [33](#page-36-1) libp2p.protocol\_muxer.multiselect\_communicbp@p.security.secure\_transport\_interface (*module*), [34](#page-37-3) libp2p.protocol\_muxer.multiselect\_communicbp@p\_saterfacesecurity\_multistream (*module*), [34](#page-37-3) libp2p.protocol\_muxer.multiselect\_muxer\_lmbp2paseream\_muxer(*module*), [66](#page-69-4) (*module*), [34](#page-37-3) libp2p.pubsub (*module*), [47](#page-50-4) libp2p.pubsub.abc (*module*), [38](#page-41-2) libp2p.pubsub.exceptions (*module*), [39](#page-42-2) libp2p.pubsub.floodsub (*module*), [39](#page-42-2) libp2p.pubsub.gossipsub (*module*), [40](#page-43-1) libp2p.pubsub.mcache (*module*), [42](#page-45-1) libp2p.pubsub.pb (*module*), [38](#page-41-2) libp2p.pubsub.pb.rpc\_pb2 (*module*), [35](#page-38-2) libp2p.pubsub.pubsub (*module*), [43](#page-46-1) libp2p.pubsub.subscription (*module*), [47](#page-50-4) libp2p.routing (*module*), [48](#page-51-2) libp2p.routing.interfaces (*module*), [47](#page-50-4) libp2p.security (*module*), [60](#page-63-2) libp2p.security.base\_session (*module*), [58](#page-61-3) libp2p.security.base\_transport (*module*), [58](#page-61-3) libp2p.security.exceptions (*module*), [59](#page-62-4) libp2p.security.insecure (*module*), [50](#page-53-2) libp2p.security.insecure.pb (*module*), [49](#page-52-2) libp2p.security.insecure.pb.plaintext\_pb2 (*module*), [48](#page-51-2) *ule*), [49](#page-52-2) libp2p.security.noise (*module*), [54](#page-57-3) libp2p.security.noise.exceptions (*module*), [51](#page-54-3) libp2p.security.noise.io (*module*), [51](#page-54-3) libp2p.security.noise.messages (*module*), [52](#page-55-1) libp2p.security.noise.patterns (*module*), [53](#page-56-1) libp2p.security.noise.pb (*module*), [51](#page-54-3) libp2p.security.noise.pb.noise\_pb2 (*module*), [50](#page-53-2) libp2p.security.noise.transport (*module*), [54](#page-57-3) libp2p.security.secio (*module*), [58](#page-61-3) libp2p.security.secio.exceptions (*module*), [55](#page-58-2) libp2p.security.secio.pb (*module*), [55](#page-58-2) libp2p.security.secio.pb.spipe\_pb2 (*module*), [54](#page-57-3) [56](#page-59-1) (*module*), [59](#page-62-4) (*module*), [59](#page-62-4) (*module*), [59](#page-62-4) libp2p.stream\_muxer.abc (*module*), [64](#page-67-2) libp2p.stream\_muxer.exceptions (*module*), [65](#page-68-2) libp2p.stream\_muxer.mplex (*module*), [64](#page-67-2) libp2p.stream\_muxer.mplex.constants (*module*), [60](#page-63-2) libp2p.stream\_muxer.mplex.datastructures (*module*), [61](#page-64-3) libp2p.stream\_muxer.mplex.exceptions (*module*), [61](#page-64-3)

#### **py-libp2p Documentation, Release 0.1.5**

libp2p.stream\_muxer.mplex.mplex (*module*), listeners (*libp2p.transport.tcp.tcp.TCPListener at-*[61](#page-64-3) libp2p.stream\_muxer.mplex.mplex\_stream (*module*), [63](#page-66-1) libp2p.stream\_muxer.muxer\_multistream (*module*), [65](#page-68-2) libp2p.tools (*module*), [67](#page-70-3) libp2p.tools.constants (*module*), [66](#page-69-4) libp2p.tools.pubsub (*module*), [66](#page-69-4) libp2p.tools.pubsub.utils (*module*), [66](#page-69-4) libp2p.tools.utils (*module*), [67](#page-70-3) libp2p.transport (*module*), [70](#page-73-6) libp2p.transport.exceptions (*module*), [68](#page-71-3) libp2p.transport.listener\_interface (*module*), [68](#page-71-3) libp2p.transport.tcp (*module*), [68](#page-71-3) libp2p.transport.tcp.tcp (*module*), [67](#page-70-3) libp2p.transport.transport\_interface (*module*), [69](#page-72-3) libp2p.transport.typing (*module*), [69](#page-72-3) libp2p.transport.upgrader (*module*), [69](#page-72-3) libp2p.typing (*module*), [70](#page-73-6) libp2p.utils (*module*), [70](#page-73-6) libp2p\_privkey (*libp2p.security.noise.patterns.BasePattern attribute*), [53](#page-56-1) libp2p\_privkey (*libp2p.security.noise.patterns.PatternXX* mac\_key (*libp2p.crypto.authenticated\_encryption.EncryptionParameters attribute*), [53](#page-56-1) libp2p\_privkey (*libp2p.security.noise.transport.Transport* MacAndCipher (*class in attribute*), [54](#page-57-3) listen() (*libp2p.network.network\_interface.INetwork method*), [18](#page-21-4) listen() (*libp2p.network.notifee\_interface.INotifee method*), [20](#page-23-1) listen() (*libp2p.network.swarm.Swarm method*), [21](#page-24-0) listen() (*libp2p.pubsub.pubsub\_notifee.PubsubNotifee method*), [46](#page-49-1) listen() (*libp2p.transport.listener\_interface.IListener method*), [68](#page-71-3) listen() (*libp2p.transport.tcp.tcp.TCPListener method*), [68](#page-71-3) listen\_addrs(*libp2p.identity.identify.pb.identify\_pb2.Identify\_pubsub\_msg() (in module attribute*), [12](#page-15-3) listen\_close()(*libp2p.network.notifee\_interface.INotifeex\_msg\_size(libp2p.io.msgio.VarIntLengthMsgReadWriter method*), [20](#page-23-1) listen\_close()(*libp2p.pubsub.pubsub\_notifee.Pubsub<u>Nokifeesg\_size(libp2p.security</u>.insecure.transport.PlaintextHandshakeRe method*), [46](#page-49-1) listener\_nursery (*libp2p.network.swarm.Swarm* mcache (*libp2p.pubsub.gossipsub.GossipSub attribute*), *attribute*), [21](#page-24-0) listeners (*libp2p.network.network\_interface.INetwork* mesh (*libp2p.pubsub.gossipsub.GossipSub attribute*), [42](#page-45-1) *attribute*), [19](#page-22-1) listeners (*libp2p.network.network\_interface.INetworkService attribute*), [19](#page-22-1) listeners (*libp2p.network.swarm.Swarm attribute*), [21](#page-24-0) *tribute*), [68](#page-71-3) local\_encryption\_parameters (*libp2p.security.secio.transport.SessionParameters attribute*), [57](#page-60-0) local\_peer (*libp2p.security.base\_session.BaseSession attribute*), [58](#page-61-3) local\_peer (*libp2p.security.insecure.transport.InsecureSession attribute*), [49](#page-52-2) local\_peer (*libp2p.security.noise.patterns.BasePattern attribute*), [53](#page-56-1) local\_peer (*libp2p.security.noise.patterns.PatternXX attribute*), [53](#page-56-1) local\_peer (*libp2p.security.noise.transport.Transport attribute*), [54](#page-57-3) local\_peer (*libp2p.security.secio.transport.SessionParameters attribute*), [57](#page-60-0) local private key (*libp2p.security.base\_session.BaseSession attribute*), [58](#page-61-3) local\_private\_key (*libp2p.security.insecure.transport.InsecureSession attribute*), [49](#page-52-2) M *attribute*), [4](#page-7-3) *libp2p.crypto.authenticated\_encryption*), [4](#page-7-3) main() (*in module examples.chat.chat*), [73](#page-76-3) make\_data\_to\_be\_signed() (*in module libp2p.security.noise.messages*), [52](#page-55-1) make\_exchange\_message() (*in module libp2p.security.insecure.transport*), [50](#page-53-2) make\_handshake\_payload() (*libp2p.security.noise.patterns.BasePattern method*), [53](#page-56-1) make\_handshake\_payload\_sig() (*in module libp2p.security.noise.messages*), [52](#page-55-1) *libp2p.tools.pubsub.utils*), [66](#page-69-4) *attribute*), [15](#page-18-3) *attribute*), [49](#page-52-2) [42](#page-45-1) mesh\_heartbeat() (*libp2p.pubsub.gossipsub.GossipSub method*), [42](#page-45-1) Message (*class in libp2p.pubsub.pb.rpc\_pb2*), [36](#page-39-0) message\_all\_peers() (*libp2p.pubsub.pubsub.Pubsub method*),

[44](#page-47-0) MessageCache (*class in libp2p.pubsub.mcache*), [42](#page-45-1) messageIDs (*libp2p.pubsub.pb.rpc\_pb2.ControlIHave attribute*), [35](#page-38-2) messageIDs (*libp2p.pubsub.pb.rpc\_pb2.ControlIWant attribute*), [35](#page-38-2) MessageInitiator(*libp2p.stream\_muxer.mplex.constaNix.HeaderTagstCommunicatorError,[31](#page-34-3) attribute*), [61](#page-64-3) MessageReceiver (libp2p.stream\_muxer.mplex.constan**ts.Head<u>er</u>Jags**r (libp2p.network.connection.net\_connection\_interface.INetC *attribute*), [61](#page-64-3) MessageTooLarge, [14](#page-17-2) metadata (*libp2p.peer.peerdata.PeerData attribute*), [24](#page-27-0) mid (*libp2p.pubsub.mcache.CacheEntry attribute*), [42](#page-45-1) MissingDeserializerError, [6](#page-9-3) MissingLengthException, [14](#page-17-2) MissingMessageException, [14](#page-17-2) mode (*libp2p.pubsub.pb.rpc\_pb2.TopicDescriptor.AuthOpts attribute*), [37](#page-40-0) mode (*libp2p.pubsub.pb.rpc\_pb2.TopicDescriptor.EncOpts attribute*), [37](#page-40-0) Mplex (*class in libp2p.stream\_muxer.mplex.mplex*), [61](#page-64-3) MplexError, [61](#page-64-3) MplexStream (*class in libp2p.stream\_muxer.mplex.mplex\_stream*), [63](#page-66-1) MplexStreamClosed, [61](#page-64-3) MplexStreamEOF, [61](#page-64-3) MplexStreamReset, [61](#page-64-3) MplexUnavailable, [61](#page-64-3) MsgioException, [14](#page-17-2) MsgReader (*class in libp2p.io.abc*), [13](#page-16-5) MsgReadWriteCloser (*class in libp2p.io.abc*), [13](#page-16-5) msgs (*libp2p.pubsub.mcache.MessageCache attribute*), [43](#page-46-1) MsgWriter (*class in libp2p.io.abc*), [13](#page-16-5) MultiError, [70](#page-73-6) Multiselect (*class in libp2p.protocol\_muxer.multiselect*), [31](#page-34-3) multiselect (*libp2p.host.basic\_host.BasicHost attribute*), [9](#page-12-2) multiselect (*libp2p.security.security\_multistream.SecurityMultistream*) (*libp2p.protocol\_muxer.multiselect.Multiselect attribute*), [60](#page-63-2) multiselect (*libp2p.stream\_muxer.muxer\_multistream.\*Auxe*g&Aultistreamiibp2p.protocol\_muxer.multiselect\_muxer\_interface.IMult attribute*), [65](#page-68-2) multiselect\_client (*libp2p.host.basic\_host.BasicHost attribute*), [9](#page-12-2) multiselect\_client (*libp2p.security.security\_multistream.SecurityMultistream method*), [4](#page-7-3) *attribute*), [60](#page-63-2) multiselect\_client (*libp2p.stream\_muxer.muxer\_multistream.MuxerMultistream* new() (*libp2p.crypto.rsa.RSAPrivateKey class method*), *attribute*), [65](#page-68-2) MultiselectClient (*class in libp2p.protocol\_muxer.multiselect\_client*), [32](#page-35-1) MultiselectClientError, [31](#page-34-3) MultiselectCommunicator (*class in libp2p.protocol\_muxer.multiselect\_communicator*), [34](#page-37-3) MultiselectError, [31](#page-34-3) *attribute*), [16](#page-19-4) muxed\_conn (*libp2p.network.connection.swarm\_connection.SwarmConn attribute*), [16](#page-19-4) muxed\_conn (*libp2p.network.stream.net\_stream\_interface.INetStream attribute*), [18](#page-21-4) muxed\_conn (*libp2p.stream\_muxer.abc.IMuxedStream attribute*), [64](#page-67-2) muxed\_conn (*libp2p.stream\_muxer.mplex.mplex\_stream.MplexStream attribute*), [63](#page-66-1) muxed\_stream (*libp2p.network.stream.net\_stream.NetStream attribute*), [17](#page-20-3) MuxedConnError, [65](#page-68-2) MuxedConnUnavailable, [65](#page-68-2) MuxedStreamClosed, [65](#page-68-2)  $in$  MuxedStreamEOF,  $65$ MuxedStreamError, [65](#page-68-2) MuxedStreamReset, [65](#page-68-2) muxer\_multistream (*libp2p.transport.upgrader.TransportUpgrader attribute*), [69](#page-72-3) MuxerMultistream (*class in libp2p.stream\_muxer.muxer\_multistream*), [65](#page-68-2) MuxerUpgradeFailure, [68](#page-71-3) my\_id() (*libp2p.pubsub.abc.IPubsub property*), [38](#page-41-2) my\_id() (*libp2p.pubsub.pubsub.Pubsub property*), [44](#page-47-0) N name (*libp2p.pubsub.pb.rpc\_pb2.TopicDescriptor attribute*), [37](#page-40-0) name (*libp2p.stream\_muxer.mplex.mplex\_stream.MplexStream attribute*), [63](#page-66-1) *method*), [31](#page-34-3) *method*), [34](#page-37-3) NetStream (*class in libp2p.network.stream.net\_stream*), [17](#page-20-3) new() (*libp2p.crypto.ecc.ECCPrivateKey class* new() (*libp2p.crypto.ed25519.Ed25519PrivateKey class method*), [5](#page-8-1) [7](#page-10-1)

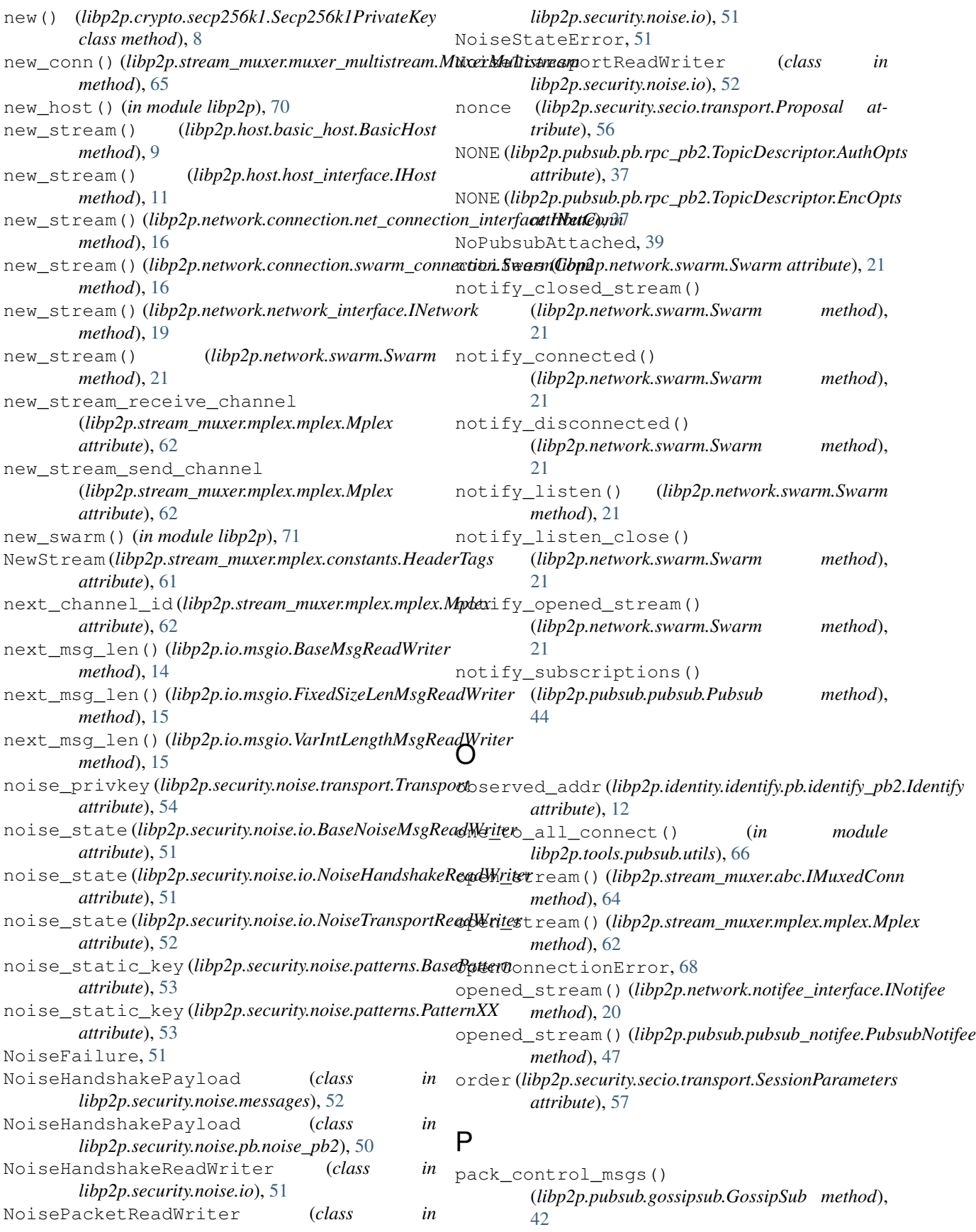

ParseError, [70](#page-73-6) PatternXX (*class in libp2p.security.noise.patterns*), [53](#page-56-1) peer\_data\_map (*libp2p.peer.peerstore.PeerStore attribute*), [28](#page-31-0) peer\_id (*libp2p.peer.peerinfo.PeerInfo attribute*), [26](#page-29-3) peer\_id (*libp2p.stream\_muxer.abc.IMuxedConn attribute*), [64](#page-67-2) peer\_id (*libp2p.stream\_muxer.mplex.mplex.Mplex attribute*), [62](#page-65-0) peer\_ids() (*libp2p.peer.peerstore.PeerStore method*), [28](#page-31-0) peer\_ids() (*libp2p.peer.peerstore\_interface.IPeerStore* Proposal (*class in libp2p.security.secio.transport*), [56](#page-59-1) *method*), [30](#page-33-0) peer\_info() (*libp2p.peer.peerstore.PeerStore method*), [28](#page-31-0) peer\_info() (*libp2p.peer.peerstore\_interface.IPeerStore method*), [30](#page-33-0) peer\_protocol (*libp2p.pubsub.gossipsub.GossipSub attribute*), [42](#page-45-1) peer receive channel (*libp2p.pubsub.pubsub.Pubsub attribute*), [44](#page-47-0) peer\_topics (*libp2p.pubsub.pubsub.Pubsub attribute*), [44](#page-47-0) PeerData (*class in libp2p.peer.peerdata*), [23](#page-26-2) PeerDataError, [24](#page-27-0) PeerIDMismatchesPubkey, [51](#page-54-3) PeerInfo (*class in libp2p.peer.peerinfo*), [26](#page-29-3) PeerMismatchException, [55](#page-58-2) peers (*libp2p.pubsub.pubsub.Pubsub attribute*), [44](#page-47-0) peers\_with\_addrs() (*libp2p.peer.addrbook\_interface.IAddrBook method*), [23](#page-26-2) peers\_with\_addrs() (*libp2p.peer.peerstore.PeerStore method*), [28](#page-31-0) peers\_with\_addrs() (*libp2p.peer.peerstore\_interface.IPeerStore method*), [30](#page-33-0) PeerStore (*class in libp2p.peer.peerstore*), [26](#page-29-3) peerstore (*libp2p.host.basic\_host.BasicHost attribute*), [10](#page-13-3) peerstore (*libp2p.network.network\_interface.INetwork* pubkey() (*libp2p.peer.peerstore\_interface.IPeerStore attribute*), [19](#page-22-1) peerstore (*libp2p.network.network\_interface.INetworkService* public\_key (*libp2p.crypto.keys.KeyPair attribute*), [6](#page-9-3) *attribute*), [19](#page-22-1) peerstore (*libp2p.network.swarm.Swarm attribute*), [21](#page-24-0) PeerStoreError, [28](#page-31-0) permanent\_public\_key (*libp2p.security.secio.transport.EncryptionParameters attribute*), [56](#page-59-1) PlaintextHandshakeReadWriter (*class in libp2p.security.insecure.transport*), [49](#page-52-2) prefix (*libp2p.security.noise.io.BaseNoiseMsgReadWriter attribute*), [51](#page-54-3) pretty() (*libp2p.peer.id.ID method*), [23](#page-26-2) private\_key (*libp2p.crypto.keys.KeyPair attribute*), [6](#page-9-3) PrivateKey (*class in libp2p.crypto.keys*), [6](#page-9-3) PrivateKey (*class in libp2p.crypto.pb.crypto\_pb2*), [3](#page-6-1) privkey (*libp2p.peer.peerdata.PeerData attribute*), [24](#page-27-0) privkey() (*libp2p.peer.peerstore.PeerStore method*), [28](#page-31-0) privkey() (*libp2p.peer.peerstore\_interface.IPeerStore method*), [30](#page-33-0) Propose (*class in libp2p.security.secio.pb.spipe\_pb2*), [55](#page-58-2) protocol\_id (*libp2p.network.stream.net\_stream.NetStream attribute*), [17](#page-20-3) protocol\_name (*libp2p.security.noise.patterns.BasePattern attribute*), [53](#page-56-1) protocol\_name (*libp2p.security.noise.patterns.PatternXX attribute*), [53](#page-56-1) protocol\_version (*libp2p.identity.identify.pb.identify\_pb2.Identify attribute*), [12](#page-15-3) protocols (*libp2p.identity.identify.pb.identify\_pb2.Identify attribute*), [12](#page-15-3) protocols (*libp2p.peer.peerdata.PeerData attribute*), [24](#page-27-0) protocols (*libp2p.pubsub.floodsub.FloodSub attribute*), [40](#page-43-1) protocols (*libp2p.pubsub.gossipsub.GossipSub attribute*), [42](#page-45-1) protocols() (*libp2p.pubsub.abc.IPubsub property*), [38](#page-41-2) protocols() (*libp2p.pubsub.pubsub.Pubsub property*), [44](#page-47-0) provide() (*libp2p.routing.interfaces.IContentRouting method*), [48](#page-51-2) prune (*libp2p.pubsub.pb.rpc\_pb2.ControlMessage attribute*), [36](#page-39-0) pubkey (*libp2p.peer.peerdata.PeerData attribute*), [24](#page-27-0) pubkey (*libp2p.security.insecure.pb.plaintext\_pb2.Exchange attribute*), [48](#page-51-2) pubkey() (*libp2p.peer.peerstore.PeerStore method*), [28](#page-31-0) *method*), [30](#page-33-0) public\_key (*libp2p.identity.identify.pb.identify\_pb2.Identify attribute*), [12](#page-15-3) public\_key (*libp2p.security.secio.pb.spipe\_pb2.Propose attribute*), [55](#page-58-2) public\_key (*libp2p.security.secio.transport.Proposal attribute*), [56](#page-59-1) PublicKey (*class in libp2p.crypto.keys*), [7](#page-10-1) PublicKey (*class in libp2p.crypto.pb.crypto\_pb2*), [3](#page-6-1) publish (*libp2p.pubsub.pb.rpc\_pb2.RPC attribute*), [37](#page-40-0)

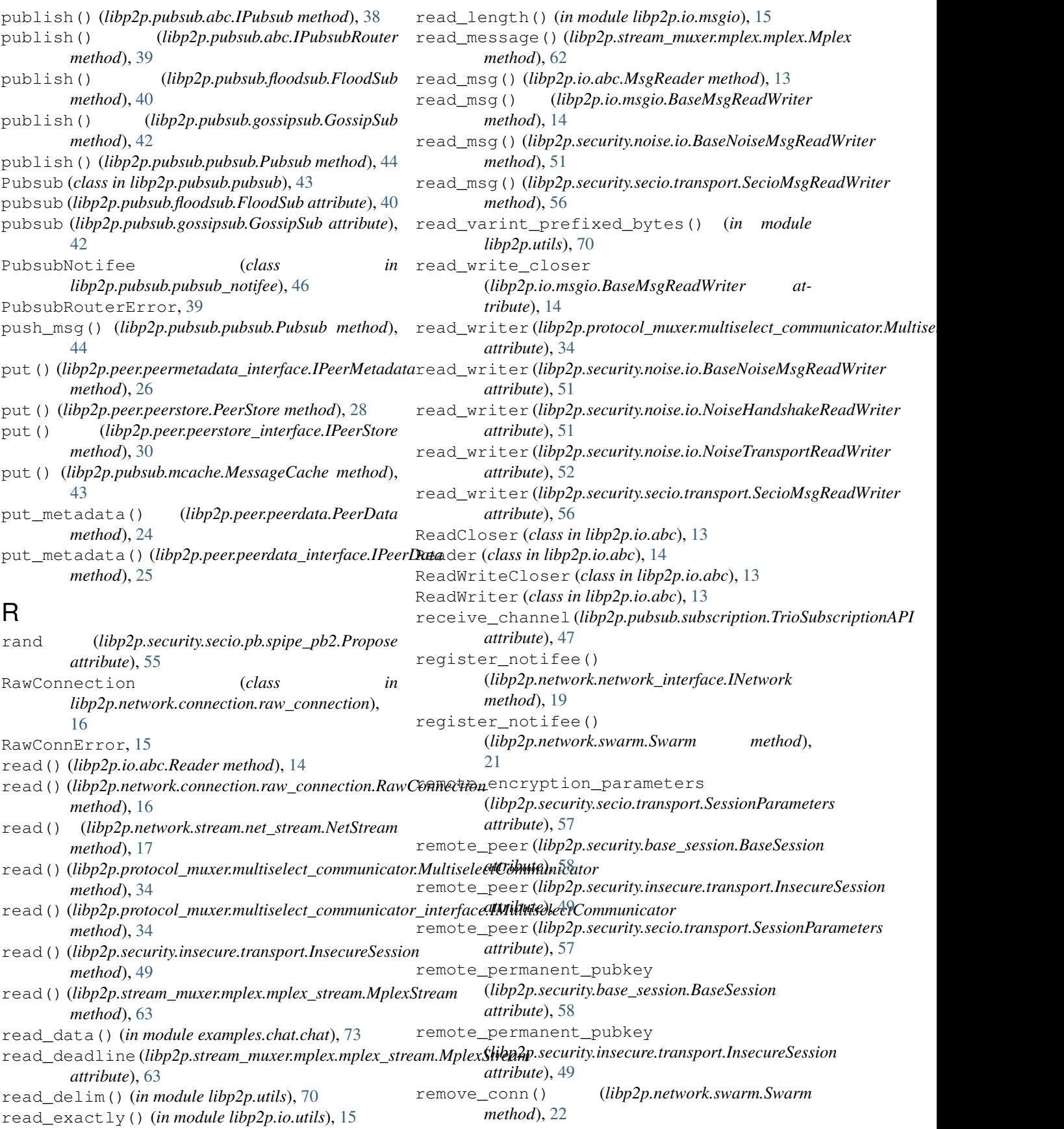

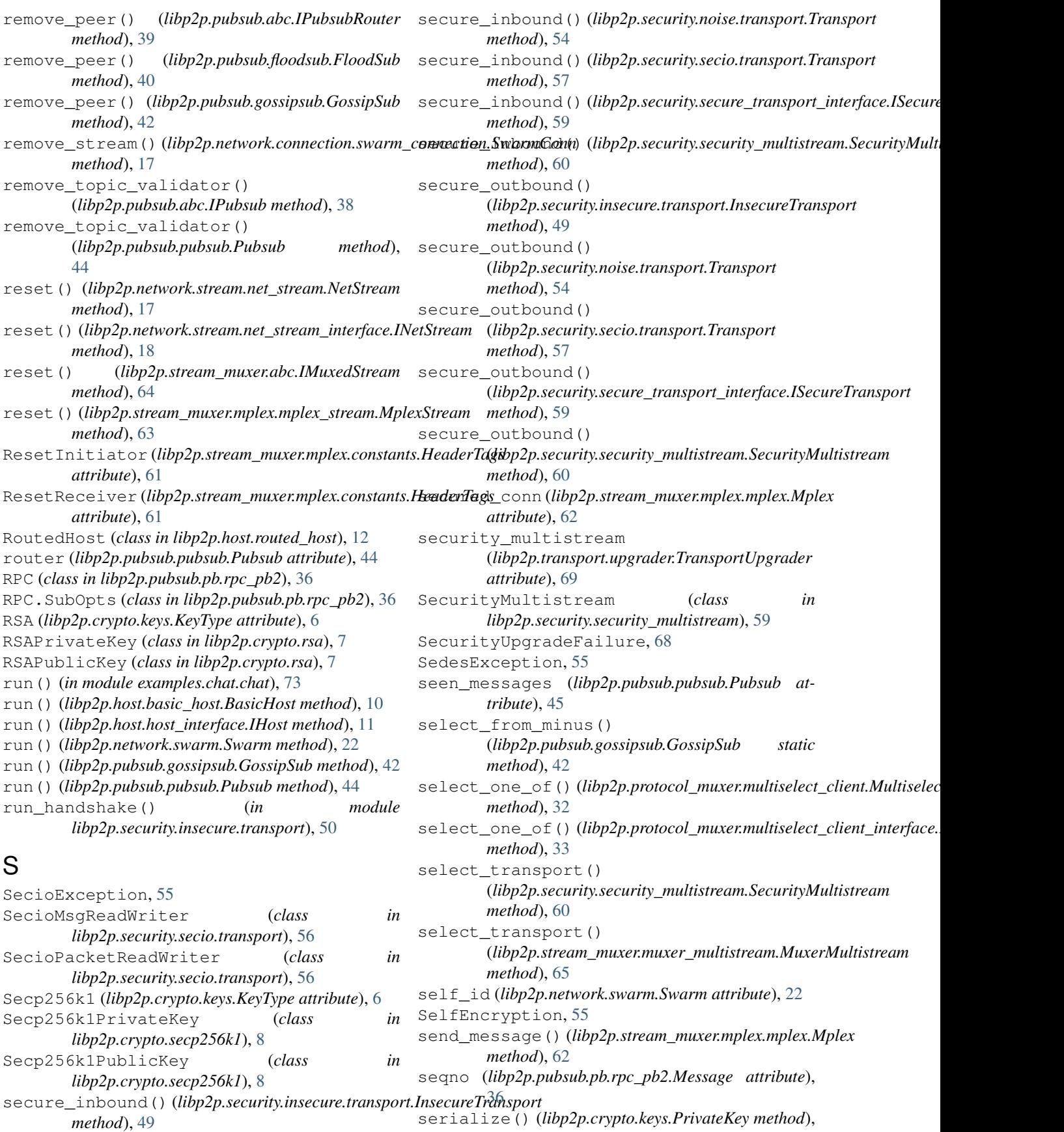

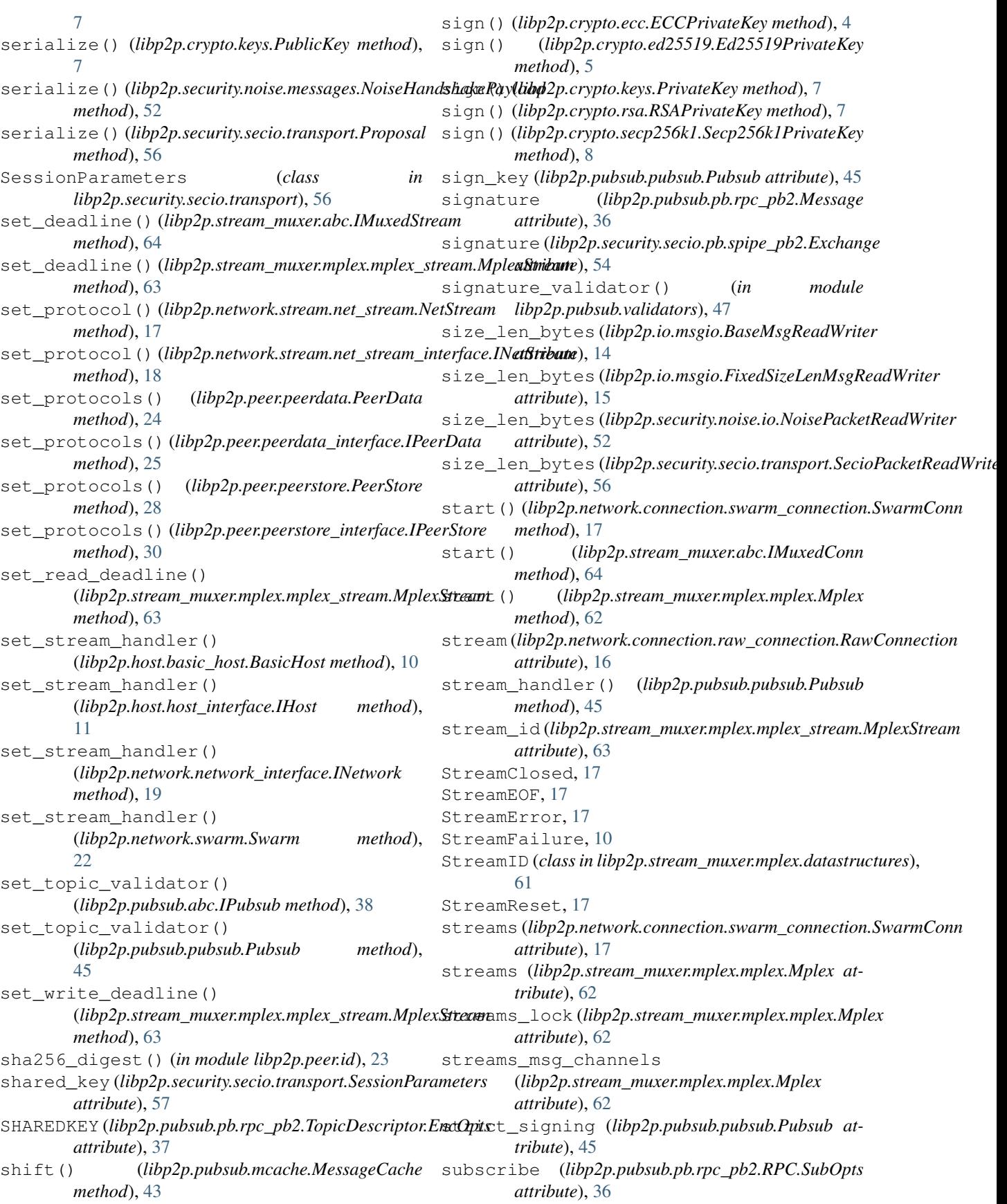

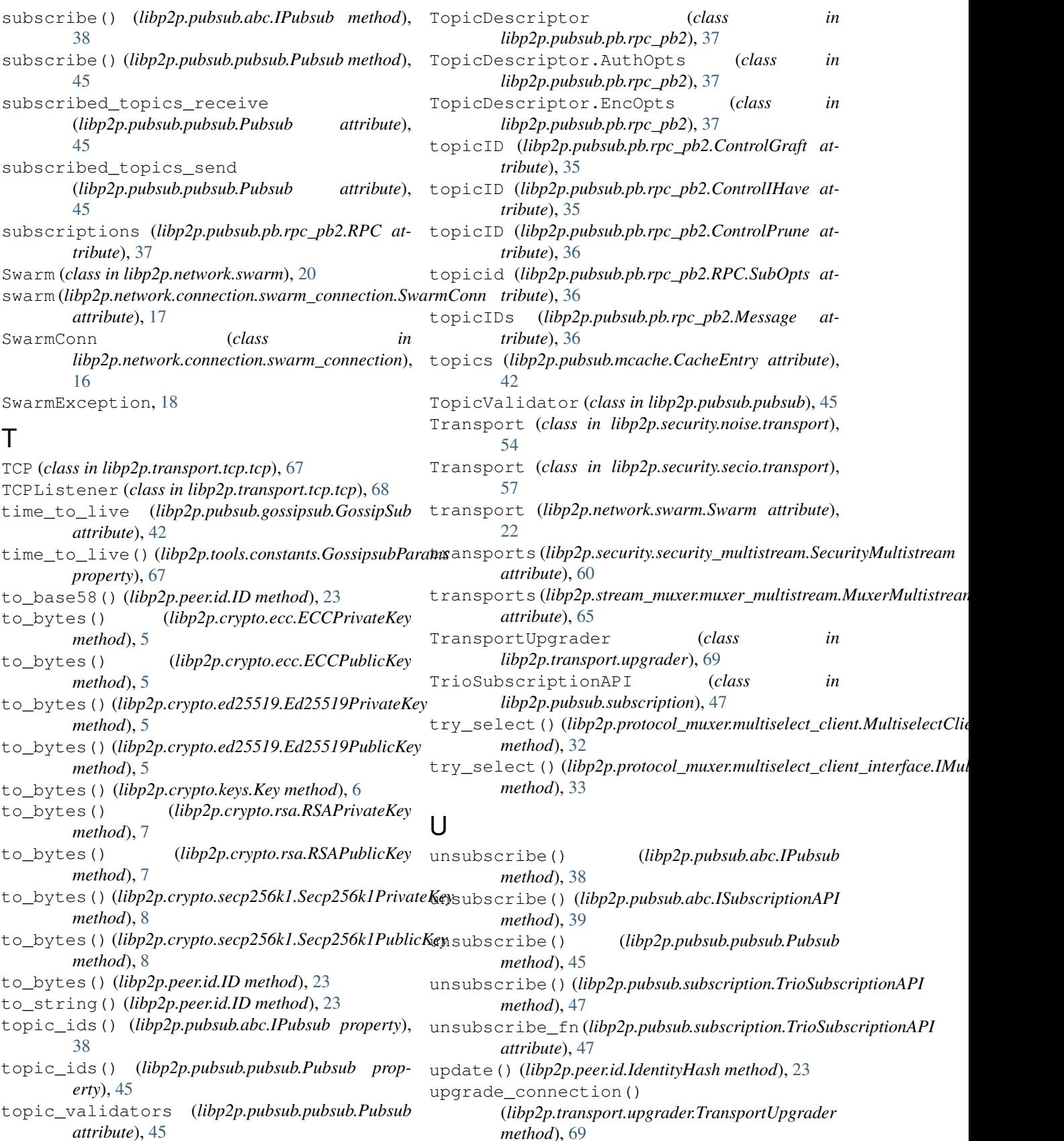

*method*), [69](#page-72-3)

upgrade\_listener() (*libp2p.transport.upgrader.TransportUpgrader method*), [69](#page-72-3) upgrade\_security() (*libp2p.transport.upgrader.TransportUpgrader method*), [69](#page-72-3) UpgradeFailure, [68](#page-71-3) upgrader (*libp2p.network.swarm.Swarm attribute*), [22](#page-25-2)

# V

validate\_msg() (*libp2p.pubsub.pubsub.Pubsub method*), [45](#page-48-0) ValidationError, [70](#page-73-6) validator() (*libp2p.pubsub.pubsub.TopicValidator property*), [45](#page-48-0) VarIntLengthMsgReadWriter (*class in libp2p.io.msgio*), [15](#page-18-3) verify() (*libp2p.crypto.ecc.ECCPublicKey method*), [5](#page-8-1) verify() (*libp2p.crypto.ed25519.Ed25519PublicKey method*), [5](#page-8-1) verify() (*libp2p.crypto.keys.PublicKey method*), [7](#page-10-1) verify() (*libp2p.crypto.rsa.RSAPublicKey method*), [7](#page-10-1) verify() (*libp2p.crypto.secp256k1.Secp256k1PublicKey method*), [8](#page-11-2) verify\_handshake\_payload\_sig() (*in module libp2p.security.noise.messages*), [52](#page-55-1)

# W

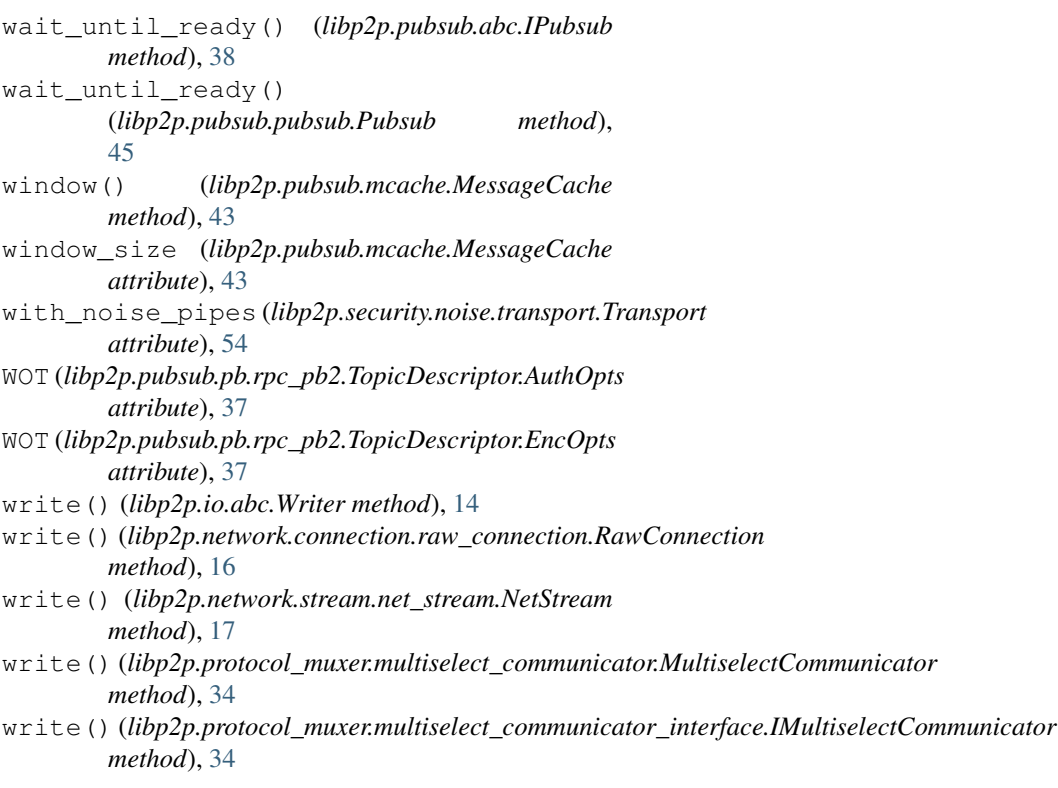

write() (*libp2p.security.insecure.transport.InsecureSession method*), [49](#page-52-2) write() (*libp2p.stream\_muxer.mplex.mplex\_stream.MplexStream method*), [63](#page-66-1) write\_data() (*in module examples.chat.chat*), [73](#page-76-3) write\_deadline (*libp2p.stream\_muxer.mplex.mplex\_stream.MplexStream attribute*), [63](#page-66-1) write\_msg() (*libp2p.io.abc.MsgWriter method*), [13](#page-16-5) write\_msg() (*libp2p.io.msgio.BaseMsgReadWriter method*), [15](#page-18-3) write\_msg() (*libp2p.security.noise.io.BaseNoiseMsgReadWriter method*), [51](#page-54-3) write\_msg() (*libp2p.security.secio.transport.SecioMsgReadWriter method*), [56](#page-59-1) write\_to\_stream() (*libp2p.stream\_muxer.mplex.mplex.Mplex method*), [62](#page-65-0) WriteCloser (*class in libp2p.io.abc*), [14](#page-17-2) Writer (*class in libp2p.io.abc*), [14](#page-17-2)

# X

xor\_id() (*libp2p.peer.id.ID property*), [23](#page-26-2)